# English Information Technology

**Vocational English** Course Book

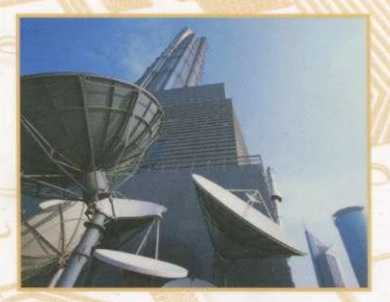

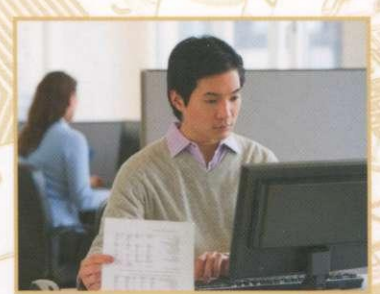

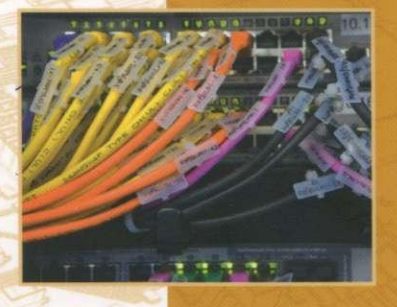

## *Taught by: Phin Hen*

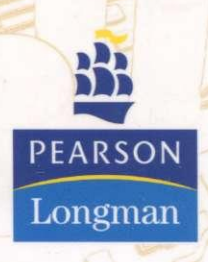

Maja Olejniczak Series editor David Bonamy

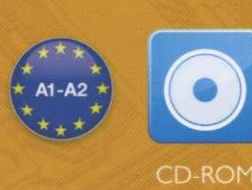

## **Contents**

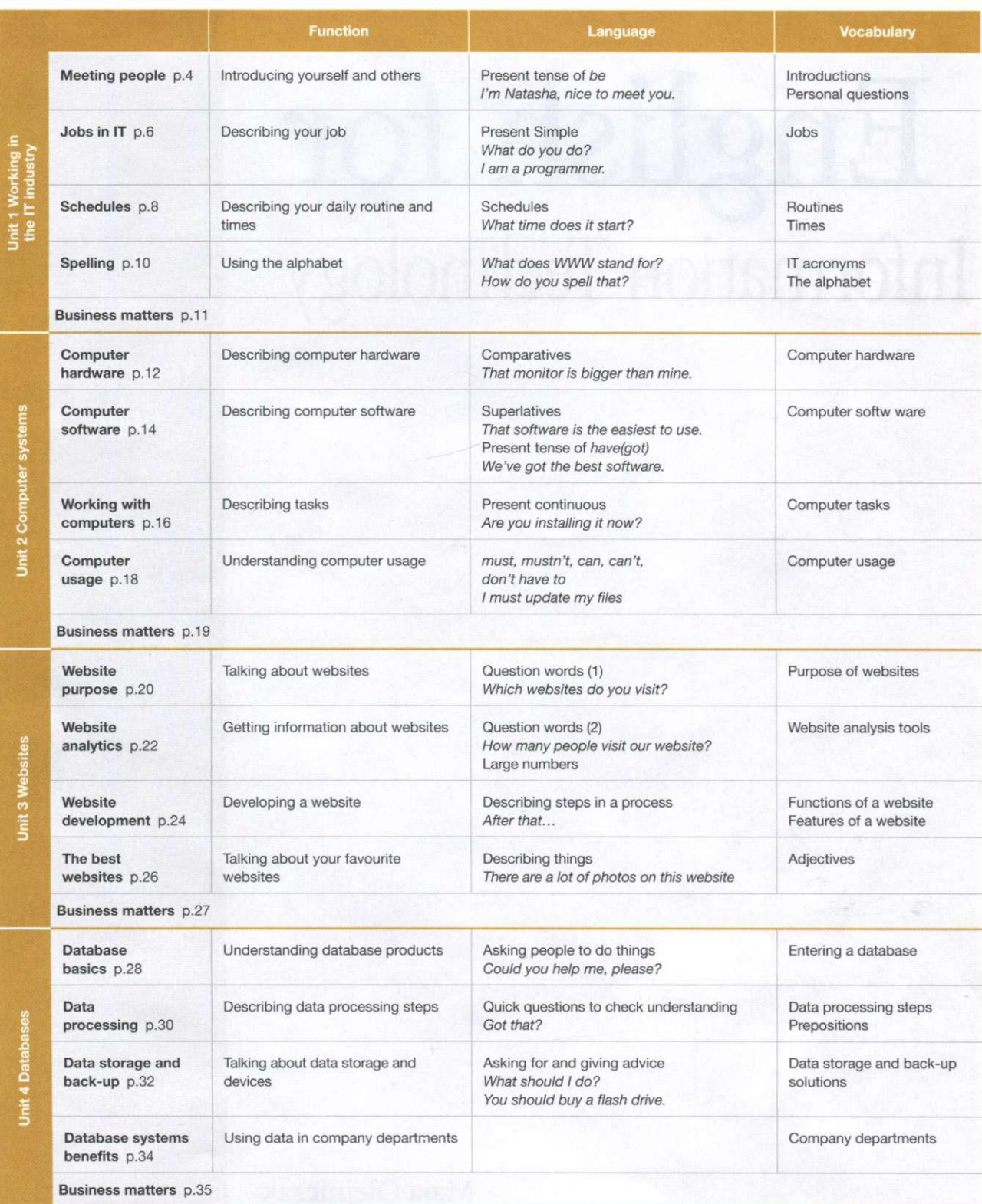

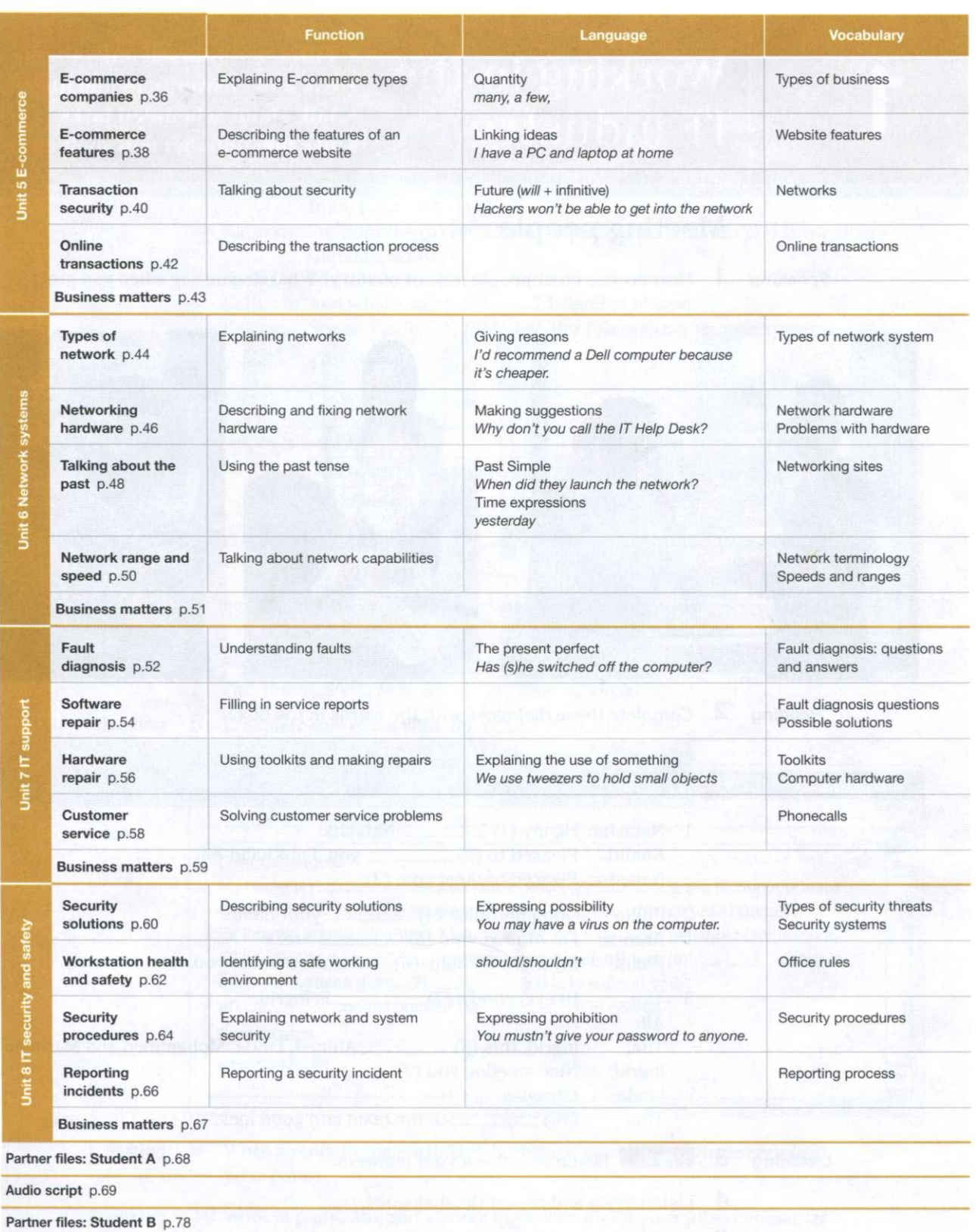

## Working in the IT industry

- introduce yourself and others
- ask and answer personal questions
- **talk about scheduled tasks**
- **use the alphabet and spell out words**

### Meeting people

**Speaking How** do you greet people in your country? What do you say when you greet people in English?

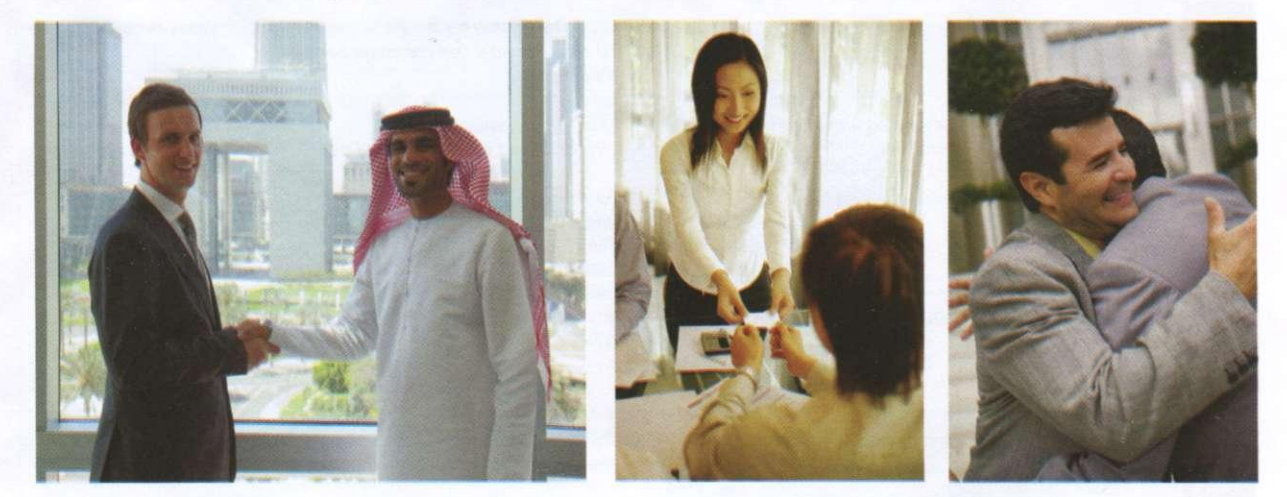

**Reading** 2 Complete these dialogues with the words in the box.

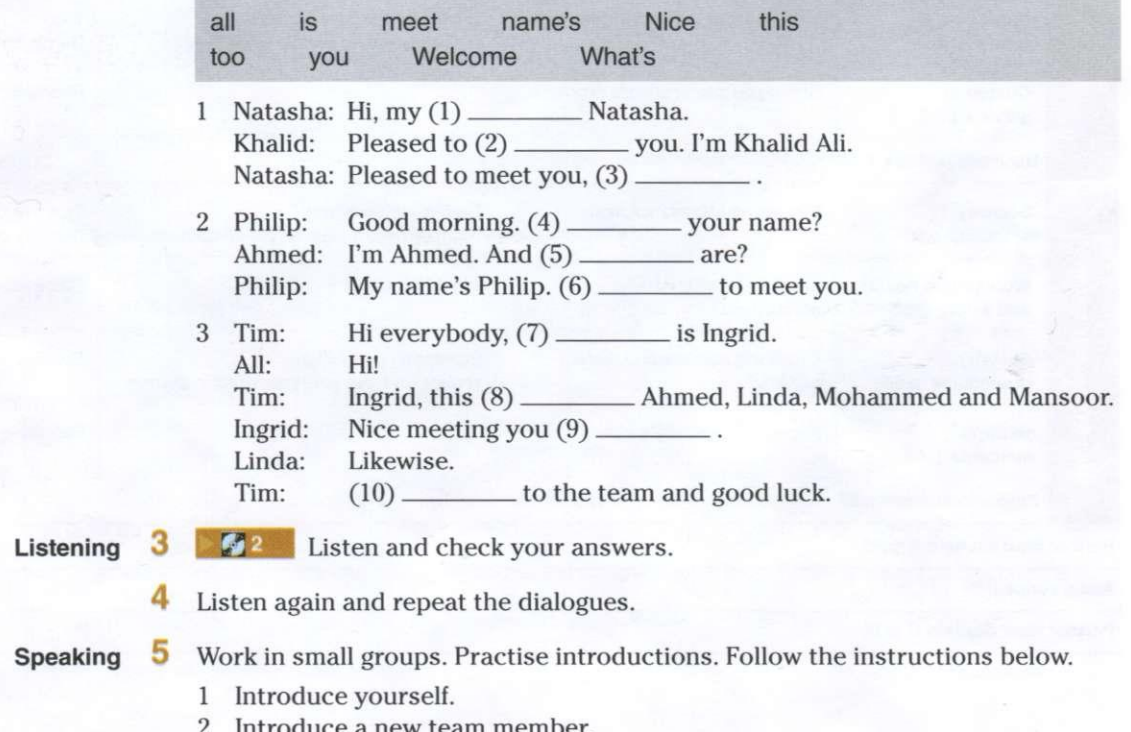

2 Introduce a new team member.

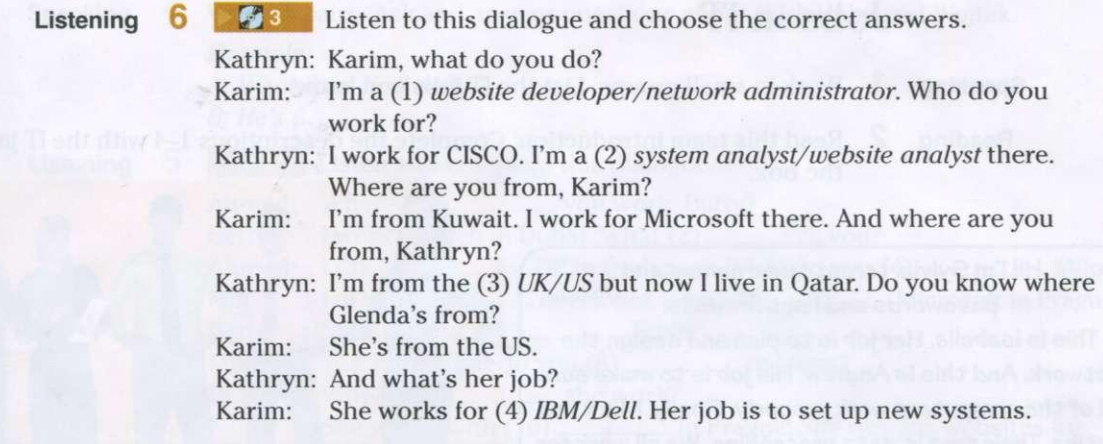

#### **Language**

#### **Present tense of be**

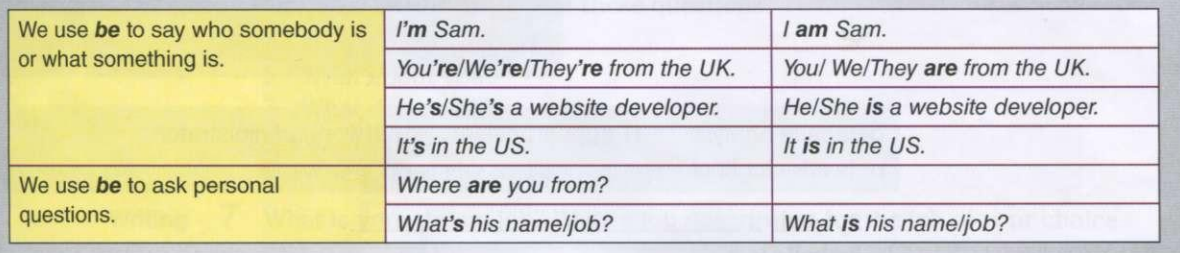

### **7 B**<sup>4</sup> Listen and repeat these words.

*I'm, You're, She's, He's, It's, We're, They're/Their* 

**Reading** 8 Complete this email with *am*, *is, are, their, our or my.* 

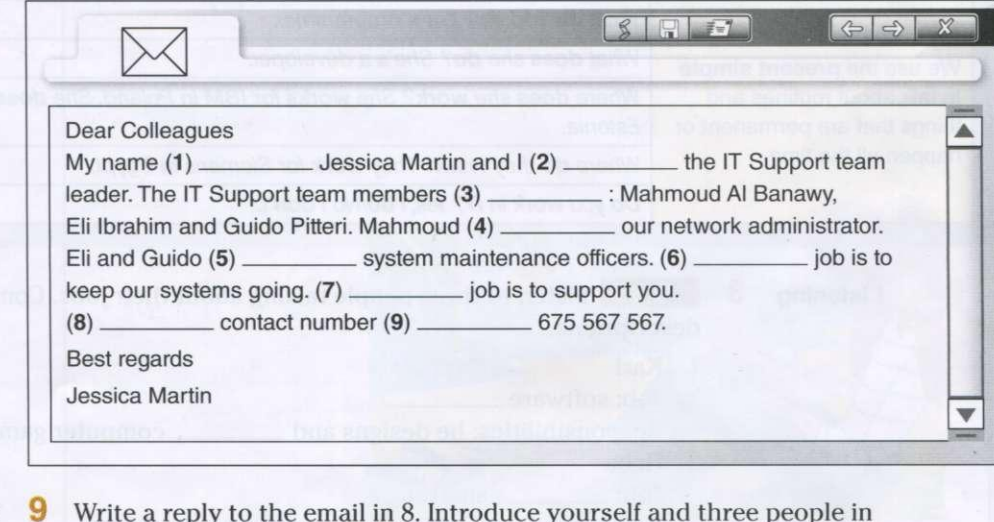

**Writing** 9 Write a reply to the email in 8. Introduce yourself and three people in your group.

**Speaking 10** Work in pairs. Ask and answer questions about your jobs, companies and nationalities.

> *Example: A: Where are you from? B: I'm from ....*

### Jobs in IT

**Speaking 1** Work in small groups. List the IT jobs you know.

**Reading** 2 Read this team introduction. Complete the descriptions 1–4 with the IT jobs in the box.

Hi! I'm Sylvia. I create usernames and passwords and I set firewalls. This is Isabelle. Her job is to plan and design the network. And this is Andrew. His job is to make sure all of the computers work properly. Finally, Mark and Latika. Their area is data processing. We all work for the university. Our offices are in building  $8$ .

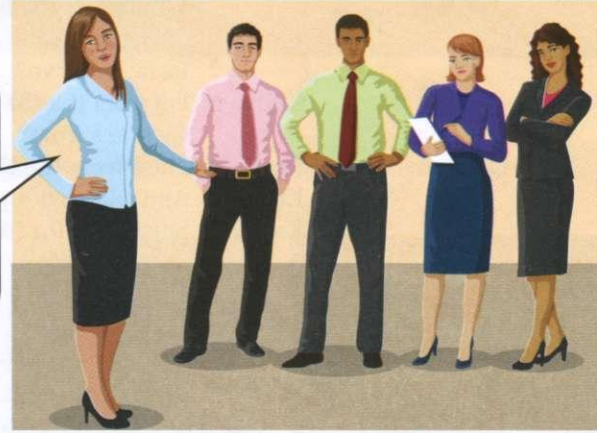

network administrator

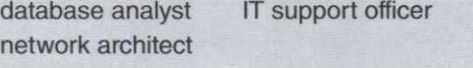

- 1 Sylvia is a
- 2 Isabelle is a
- 3 Andrew is an
- 4 Mark and Latika are

#### **Language**

#### **Present simple**

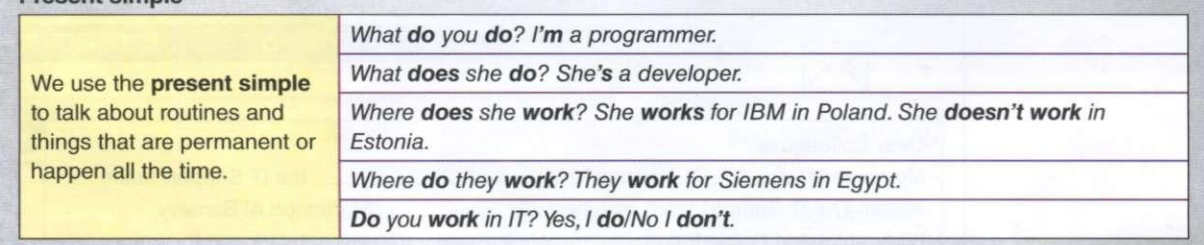

**Listening 3 F F** Listen to three people talking about their jobs. Complete these job descriptions.

- 1 Karl
	- Job: software \_

Responsibilities: he designs and \_\_\_\_\_\_\_\_\_\_\_\_ computer games.

- 2 Heba
	- Job: analyst
	- Responsibilities: he \_\_\_\_\_\_\_\_\_\_\_\_\_\_ computer problems.
- 3 Wojtek
	- Job: database
		- Responsibilities: he analyses and \_\_\_\_\_\_ electronic data.

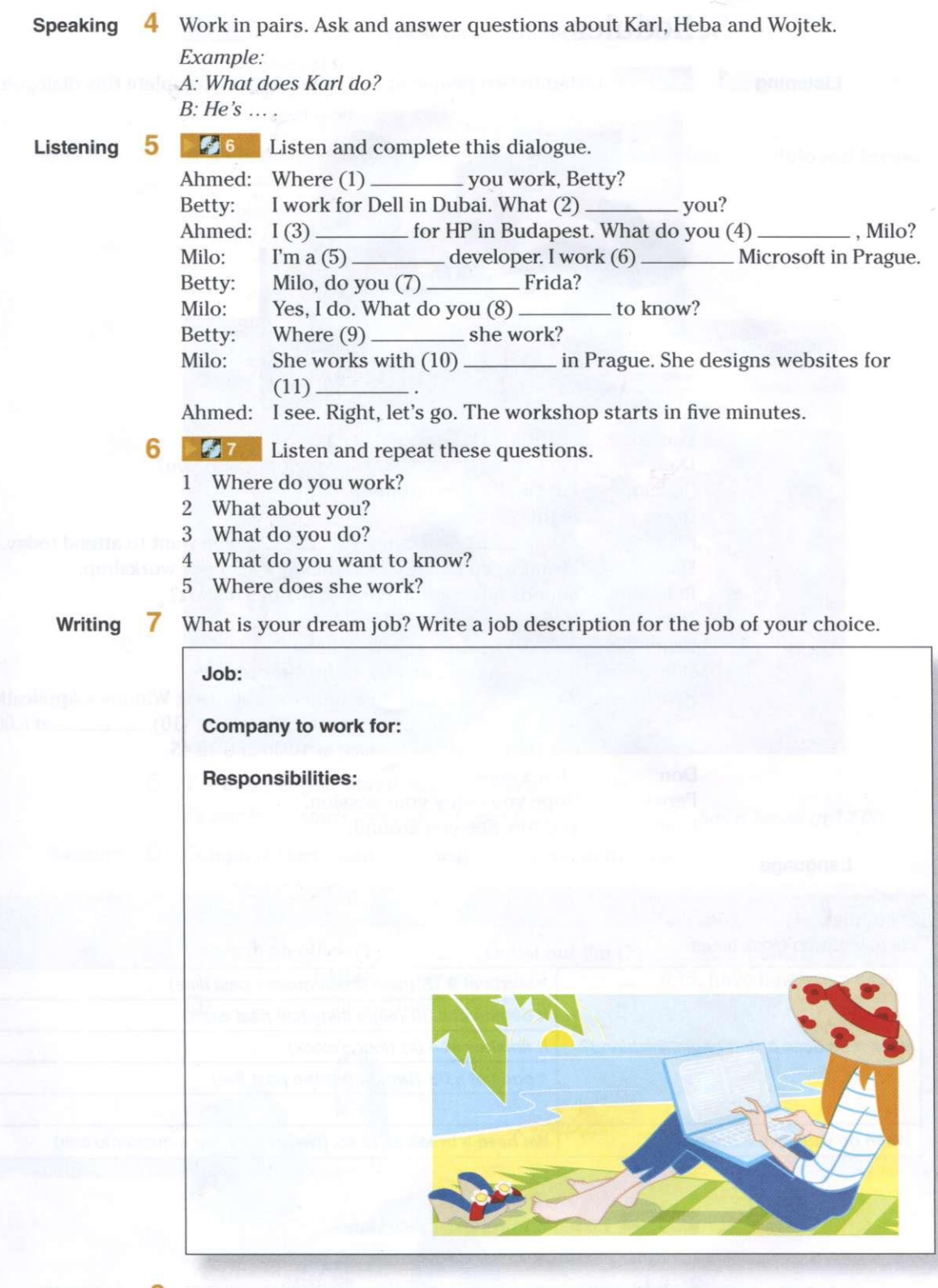

**Speaking** 8 Tell the rest of the group about your dream job. Use your notes to help you. *Example: My dream job is ... . I design/solve/analyse ....* 

 $\sqrt{7}$ 

### Schedules

**Listening 1 28** Listen to two people at an IT conference. Complete this dialogue.

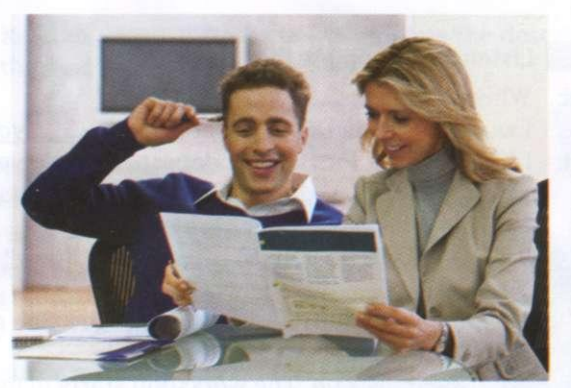

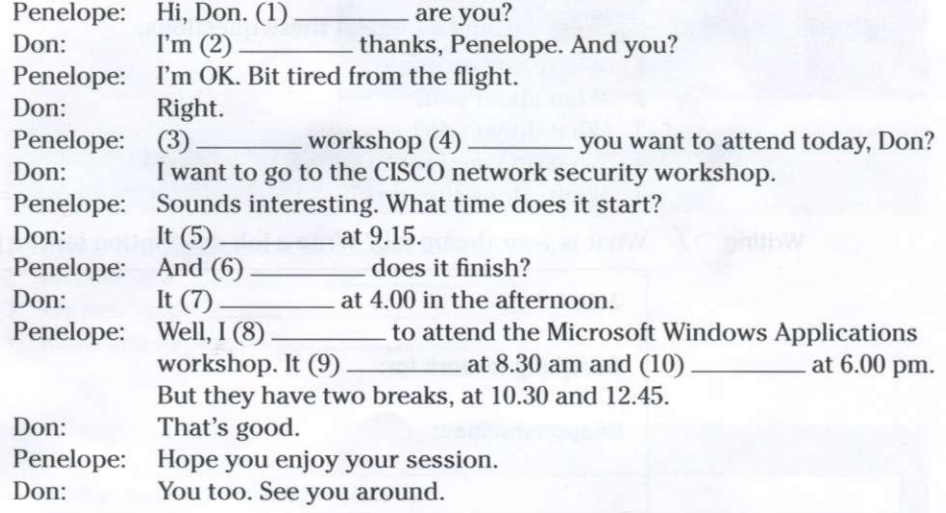

#### **Language**

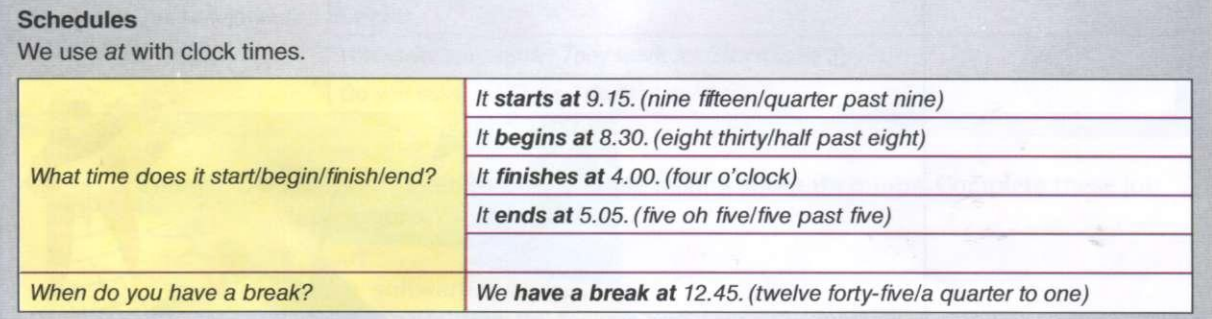

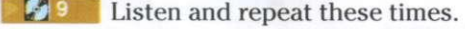

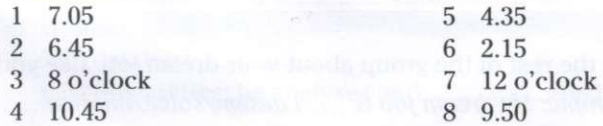

 $\overline{2}$ 

- **210** Listen and repeat these sentences. 3
	- 1 It finishes at 5.00.
	- $-2$  It ends at 8.00.
	- 3 It starts at 6.00.

#### **Speaking**

4 Work in pairs. Ask and answer questions about your daily schedule and breaks. Make notes.

#### *Example:*

*A: What time/When do you start work? B: I start at 8.00. What about you? A: I begin at... .* 

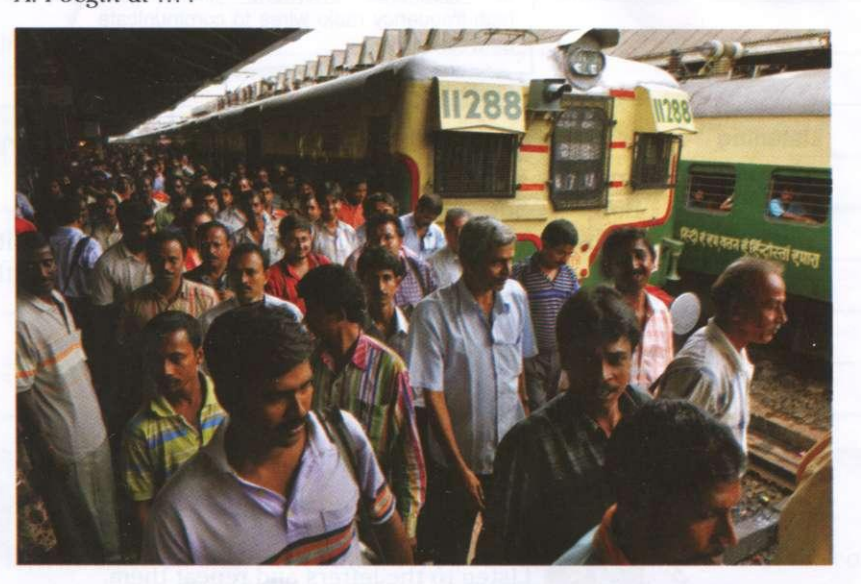

**5** Tell another pair about your partner's schedule. *Example: ... starts work at 8.00 and finishes at 4.00. She has a break at 12.00.* 

**Reading** 6 Complete these sentences with the words in the box.

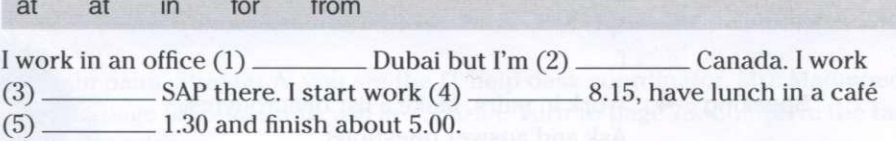

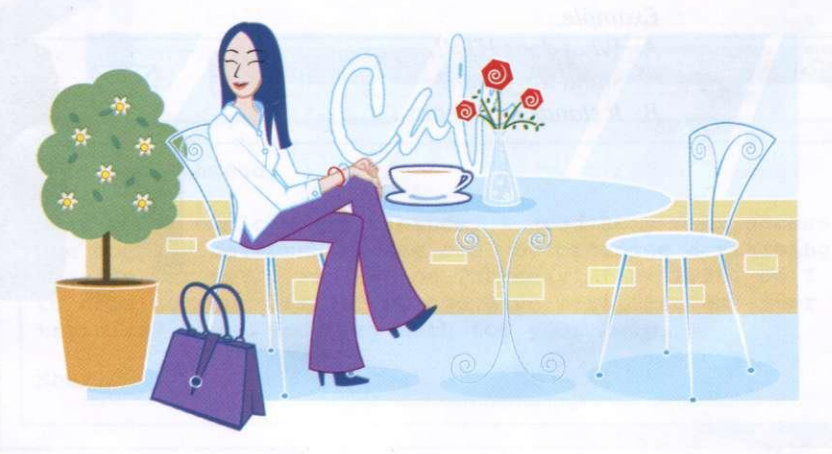

### Spelling

**Speaking 1** Work in small groups. List the IT acronyms you know.

HTML (HyperText Markup Language) FTP (File Transfer Protocol) a standard HTML is a mark-up language used to network protocol used to copy a file from one describe the structure of a web page. host to another. WLAN (Wireless Local Area Network) A type of local-area network that uses high-frequency radio wires to communicate between nodes. **Listening** 2 **2 1** Listen and complete this dialogue. Bob, can you  $(1)$  me, please? Andrei: Bob: Sure. Andrei: I don't understand this acronym. What does it  $(2)$  \_\_\_\_\_\_\_\_ for? Bob: Let me see. 'W3'. I'm not sure. Maybe WWW, the World Wide Web. Andrei: OK. What does P2P stand for? Bob: (3) \_\_\_\_\_\_\_\_\_\_\_ stands for person-to-person. Andrei: OK. What does  $IP(4)$  \_\_\_\_\_\_\_? It means Internet Protocol. Bob: Andrei: How do you  $(5)$  'Protocol'? Bob:  $p-r-0-t-0-c-0-l$ . Andrei: Thanks. You're welcome. Bob: 12 Listen to the letters and repeat them. 3 a h j k Z /zed/ in British bcdegptv z English and /zee/ in f I m n s x z American English. i y o **q u w r Speaking** 4 Work in pairs. Make a list of acronyms. Ask and answer questions. *Example: A: What does HTML stand for/mean? B: It stands for/means ....* 

### Business matters

**Writing** 1 You are at a training workshop. The trainer asks all the trainees to complete the form and introduce themselves. Complete this form about yourself.

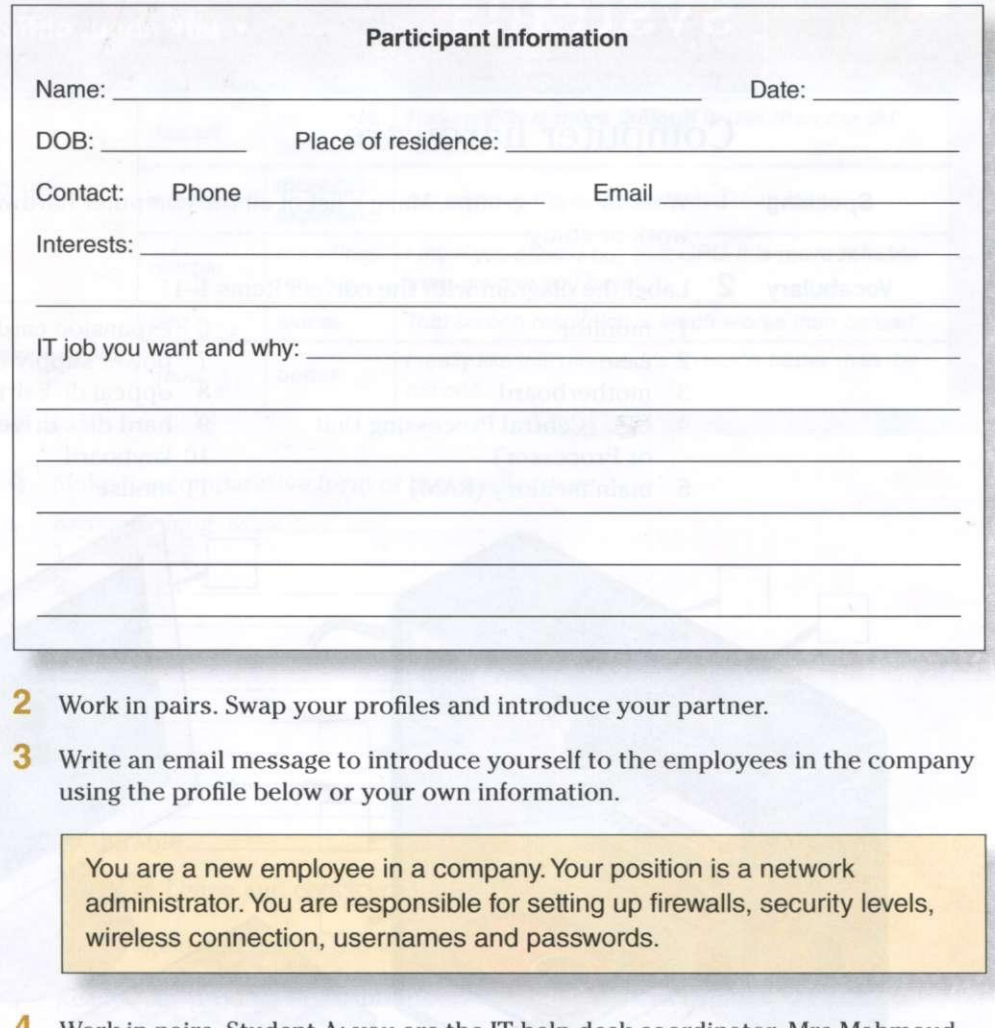

**Speaking** 4 Work in pairs. Student A: you are the IT help desk coordinator, Mrs Mahmoud. Turn to page 68. Student B: you are Sharifa. Turn to page 78. Complete the task. Swap the roles.

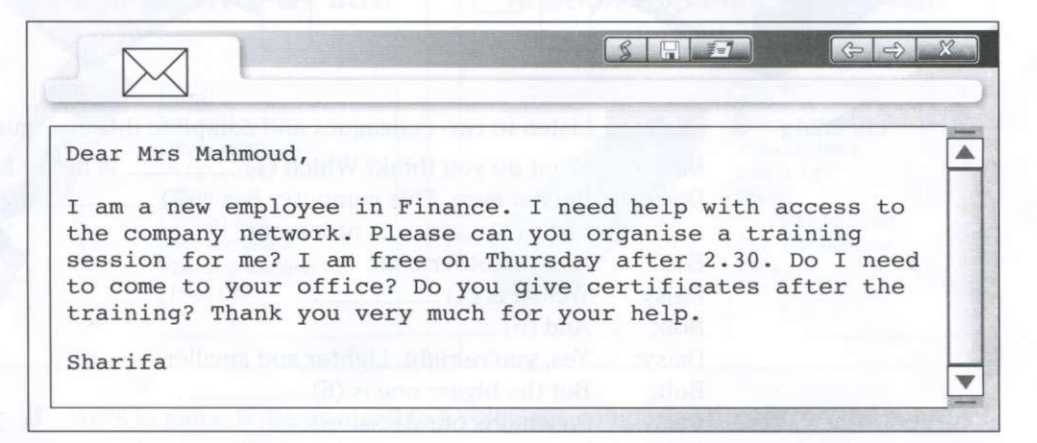

### **rOmniltP r \* make comparisons V > W il l ULV/ i • talk about what is happening no w • • talk about ability and necessity of**  $\alpha$  **o** *out obligations*

- 
- 
- 
- 

### Computer hardware

**Speaking 1** Work in small groups. Make a list of all the computer hardware you use in your work or study.

**Vocabulary 2** Label the diagram with the correct items 1–11.

- 1 monitor
- 2 case
- 3 motherboard
- 4 CPU (Central Processing Unit or Processor)
- 5 main memory (RAM)
- 6 expansion cards (video, graphic)
- 7 power supply unit
- 8 optical disk drive
- 9 hard disk drive
- 10 keyboard
- 11 mouse

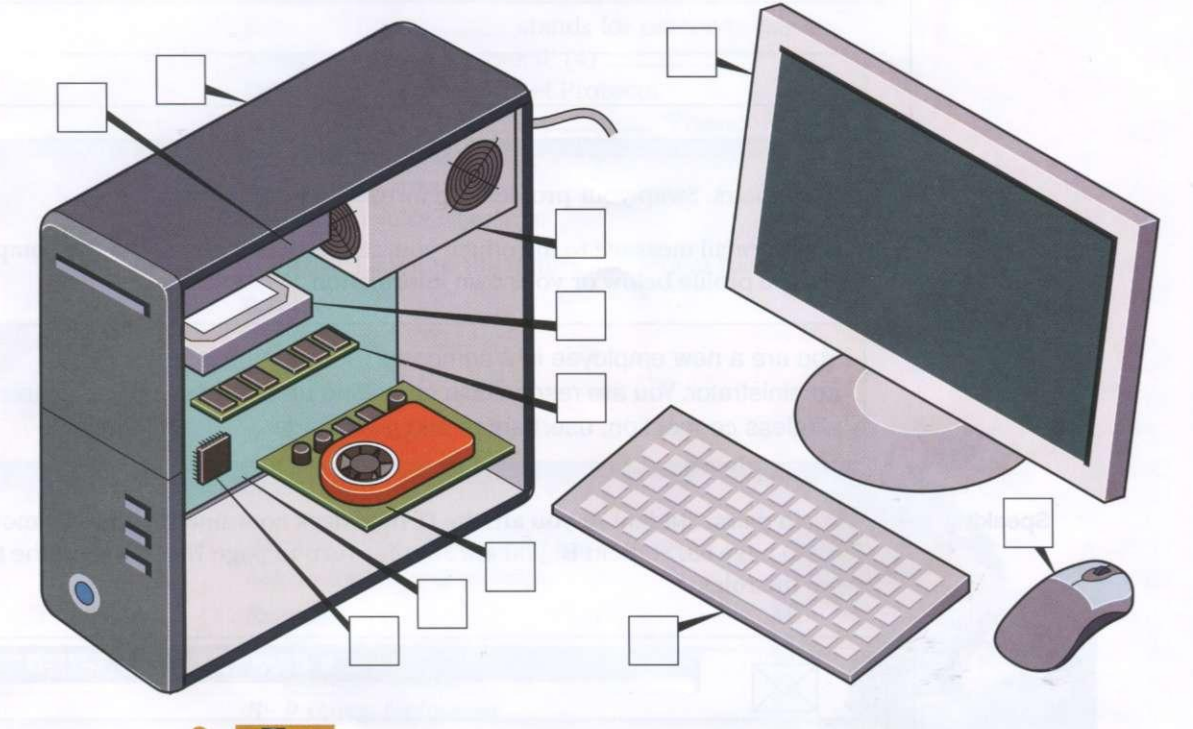

**Listening 3 <b>1 Z 13** Listen to two colleagues and complete this dialogue. Bob: What do you think? Which (1) \_\_\_\_\_\_\_\_ is better for the sales team? Daisy: I'm not sure. This computer has a  $(2)$  memory and I think it has  $a(3)$  processor. Bob: And the other one? Daisy: Well, it is (4) Bob: And  $(5)$  — Daisy: Yes, you're right. Lighter and smaller. Bob: But the bigger one is (6) Daisy: So what is our decision? Bob: I'm not sure. Let's go for a coffee and discuss this again.

#### **Language**

#### **Comparatives**

We use comparative adjectives to compare two people or things.

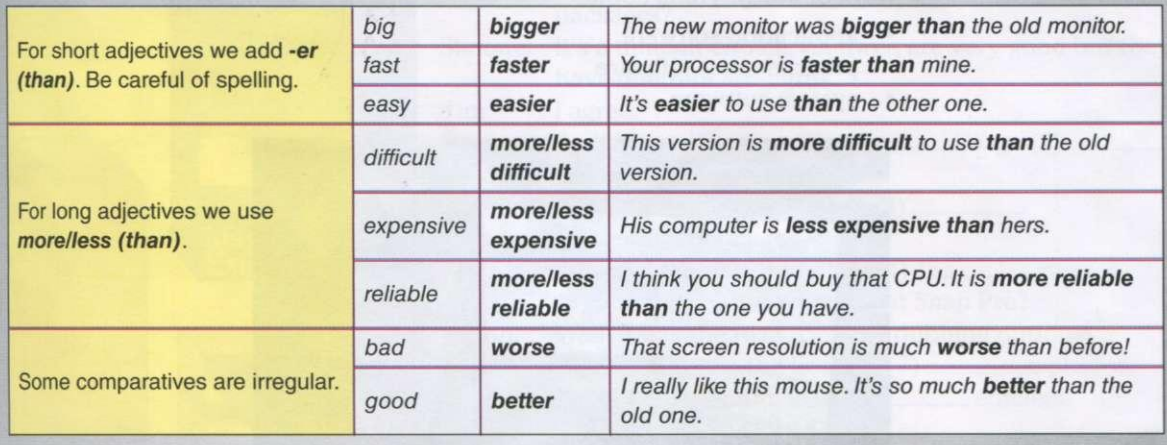

4 Make the comparative form of these adjectives.

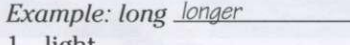

- 1 light
- 2 efficient.
- 3 long 4 wide
- 5 heavy
- 6 fast
- 7 dark
- 8 soft
- 9 hard
- 10 durable \_

**5 B**  $\blacksquare$  **I** Listen and check your answers.

**6** Listen again and repeat the words.

**Reading** 

**7** Read these product descriptions and make sentences using comparatives. *Example: The Corsair is longer than the Imation but slimmer.* 

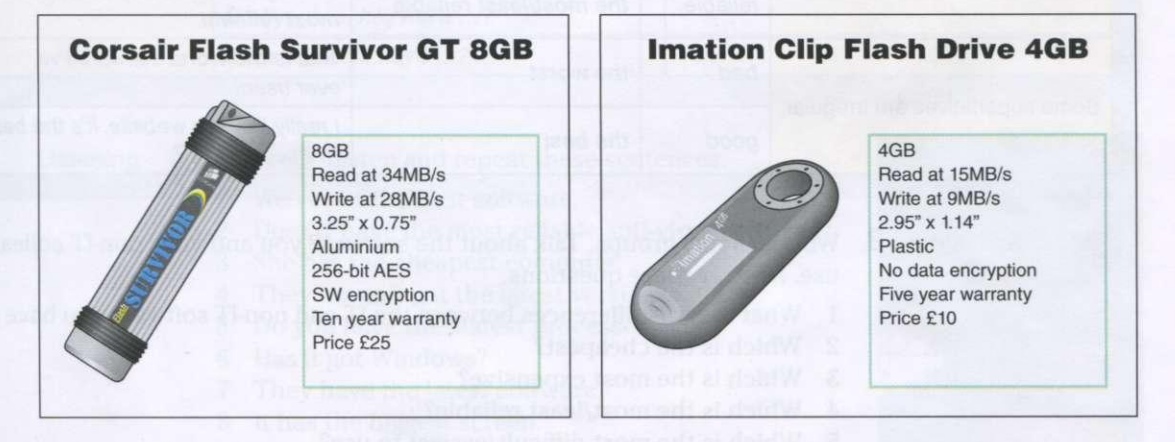

**Writing 8** Work in pairs. Write an email to a colleague comparing the two products in 7.

**Computer systems 2** 13

### Computer software

**Speaking 1** Work in small groups. Make a list of all the computer software you use in your work or study. Think about:

- application software
- programming software
- system software

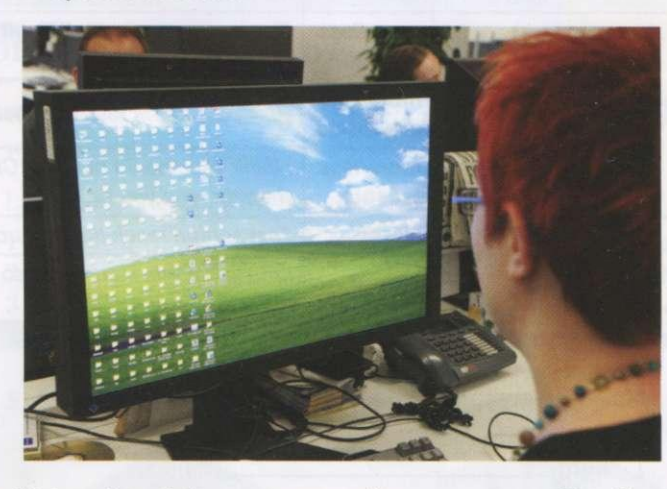

**2** Make a list of the computer software your non-IT colleagues use.

#### **Language**

#### **Superlatives**

We use superlative adjectives to compare a person or thing with a number of other people or things.

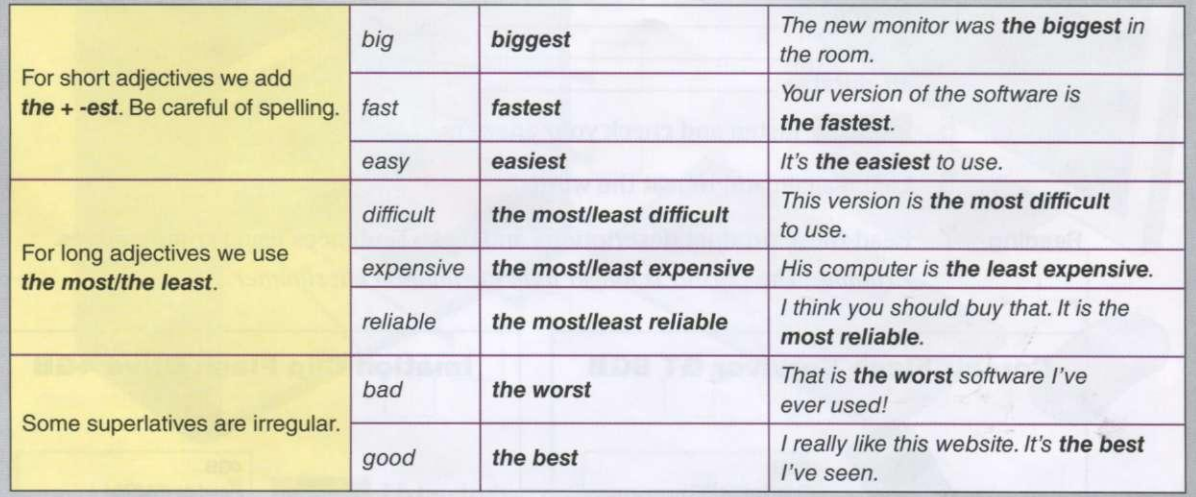

**Speaking 3** Work in small groups. Talk about the software you and your non-IT colleagues use. Answer these questions.

- 1 What are the differences between the IT and non-IT software you have listed?
- 2 Which is the cheapest?
- 3 Which is the most expensive?
- 4 Which is the most/least reliable?
- 5 Which is the most difficult/easiest to use?
- 6 Which is the best/worst?
- 7 Which is the most/least user-friendly?

**Listening**  $\begin{bmatrix} 4 \\ 15 \end{bmatrix}$  Listen to two colleagues discussing software and complete this dialogue.

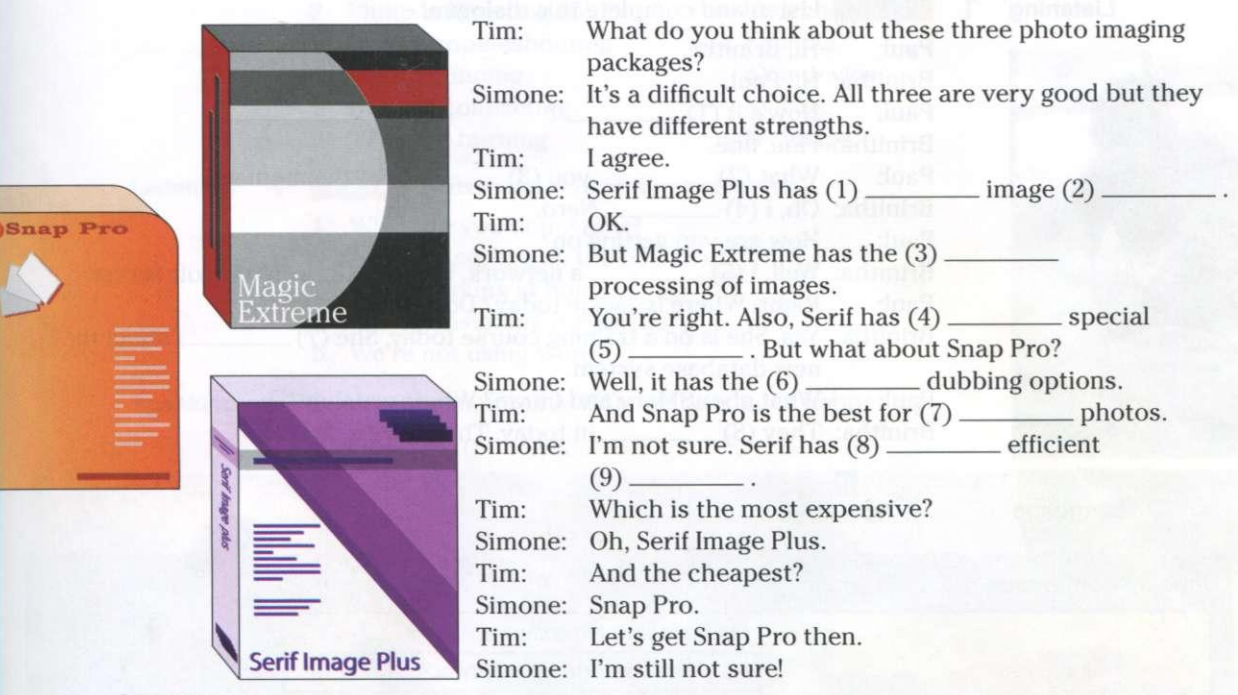

#### Language

#### **Present tense of** *have (got)*

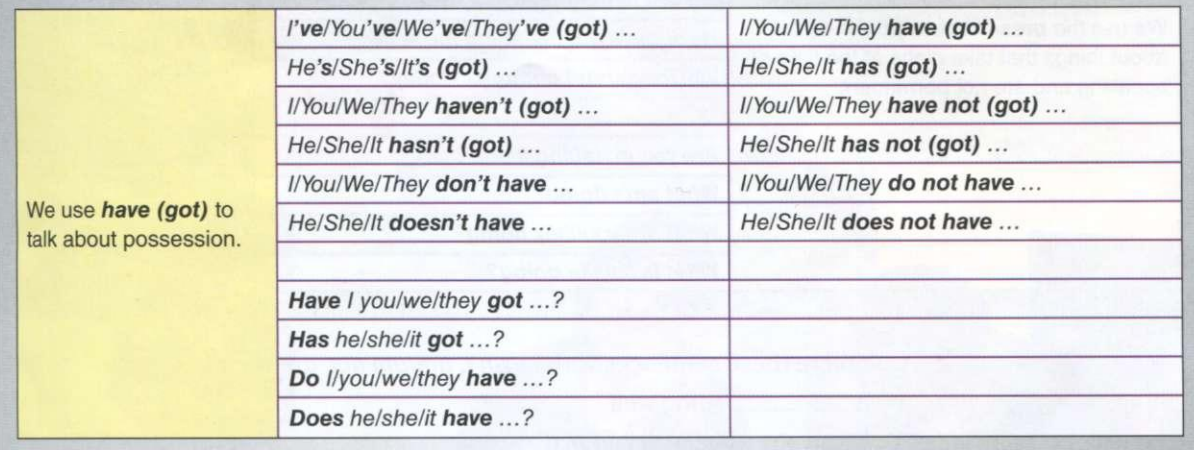

**Listening 5 16** Listen and repeat these sentences.

- 1 We've got the best software.
- 2 Does it have the most reliable anti-virus software?
- 3 She has the cheapest computer .
- 4 They haven't got the latest version.
- 5 Do you have the fastest processor?
- 6 Has it got Windows?
- 7 They have the latest software.
- 8 It has the biggest screen.
- **Writing** 6 Work in pairs. Write five sentences comparing three software products you use or know.

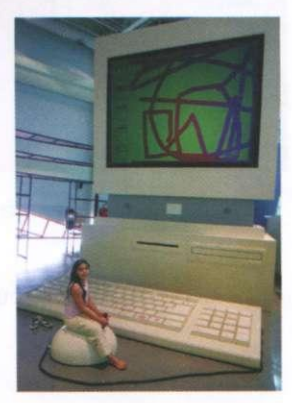

### Working with computers

**Listening 1** 

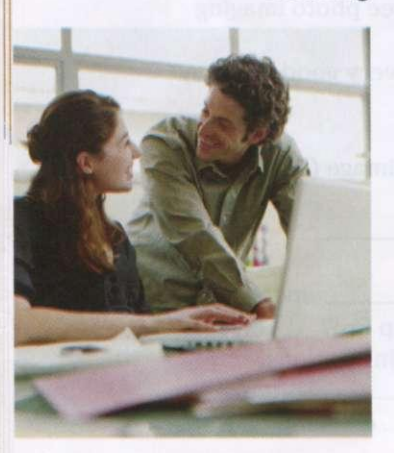

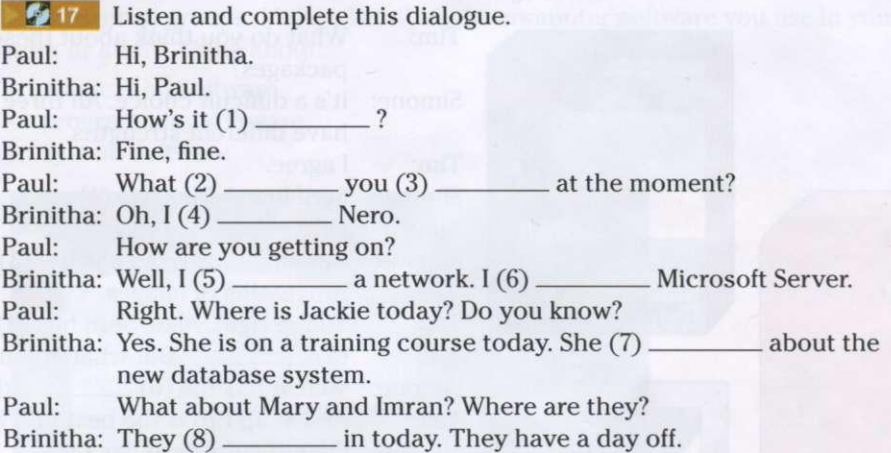

#### **Language**

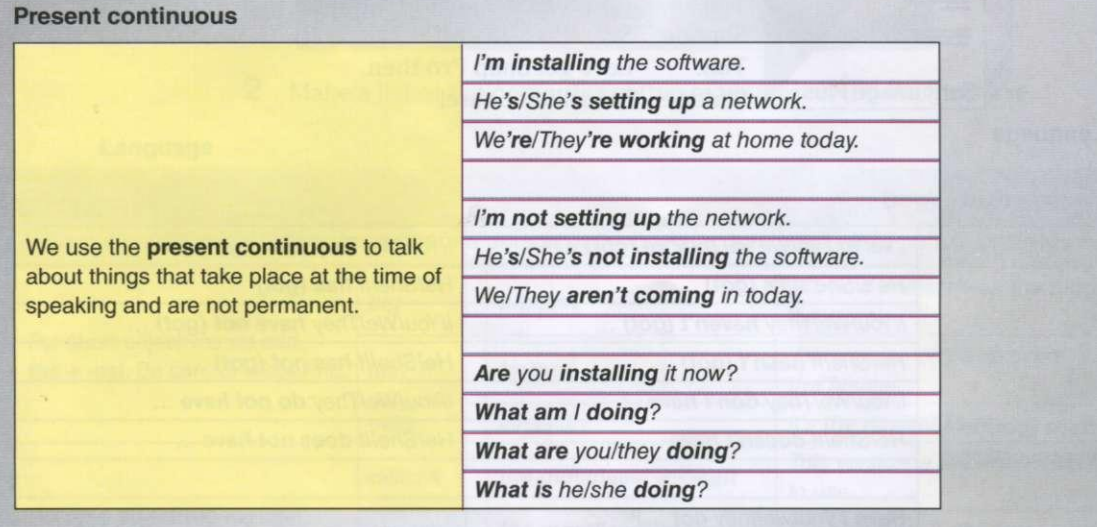

- 2 Complete these sentences with *is/isn't*, am/am not, are/aren't.
	- $1$  It <u>\_\_\_\_\_\_\_\_</u> going well.
	- 2 I <u>learning</u> a new program.
	- 3 She working in the office today. She has a day off.
	- 4 They \_\_\_\_\_\_\_\_\_ installing the new software.
	- 5 We setting up the network.
	- 6 We \_\_\_\_\_\_\_ using Word. We have a different word-processing program.
	- 7 Where <u>they</u> working today?
	- 8 What \_\_\_\_\_\_\_ he installing on the computer?
	- 9 I coming in today. I'm sick.
	- 10 \_\_\_\_\_\_\_ she working at home today?

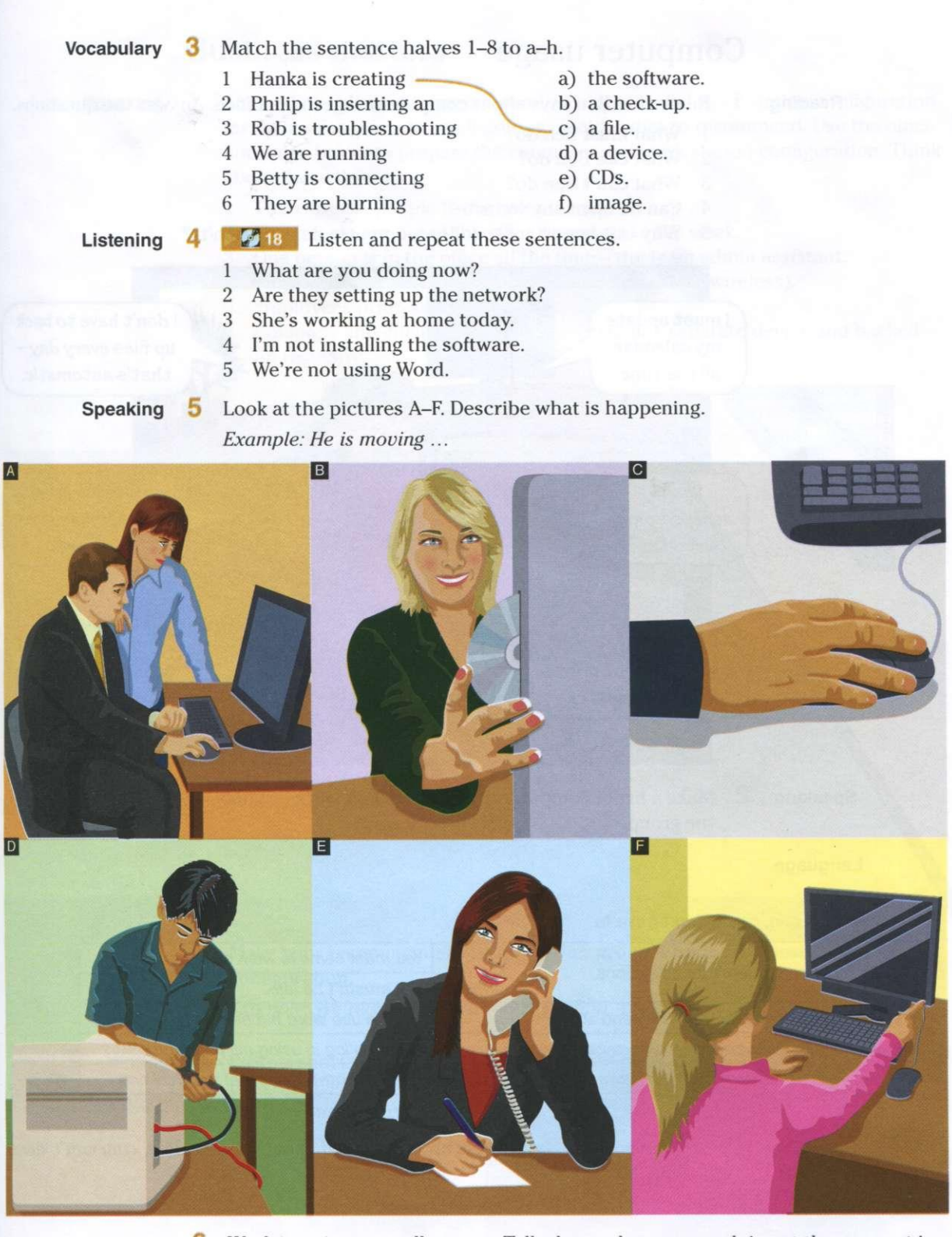

**6** Work in pairs or small groups. Talk about what you are doing at the moment in your work or study.

**Writing** 7 Write three sentences saying what you and your collegues are doing at the moment in your work or study.

### Computer usage

**Reading 1** Read what Ben says about computer usage in his office. Answer the questions.

- 1 What must Ben do?
- 2 What can Ben do?
- 3 What can't Ben do?
- 4 Can he open any website?
- 5 Why is it important to follow computer dos and don'ts?

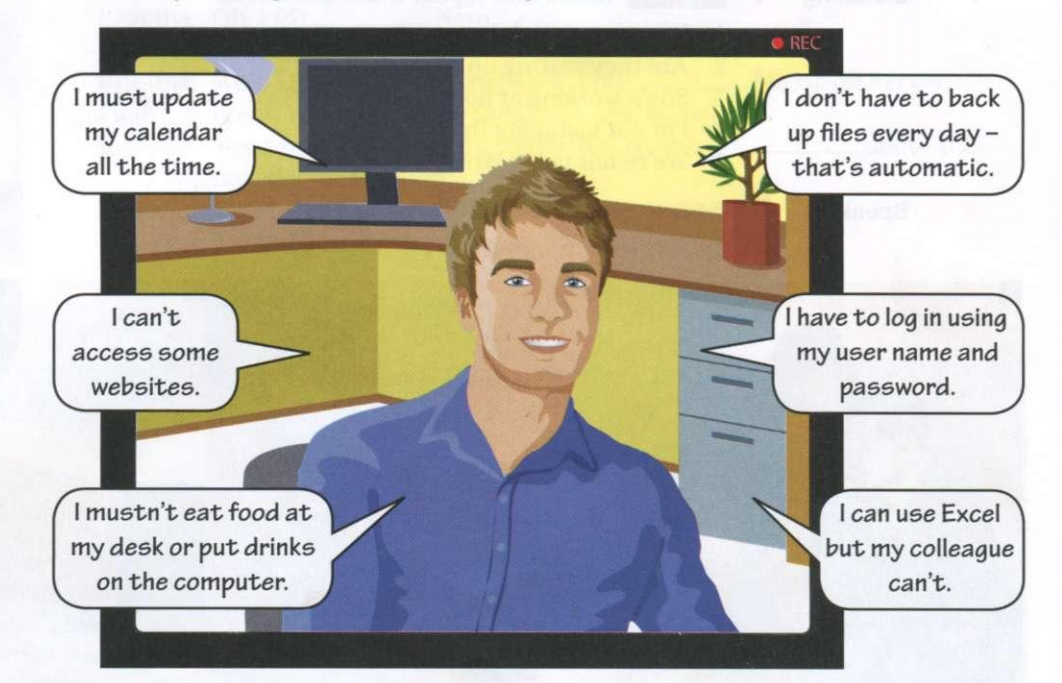

**Speaking** 2 Make a list of computer usage where you work or study. Compare your list with the group.

#### **Language**

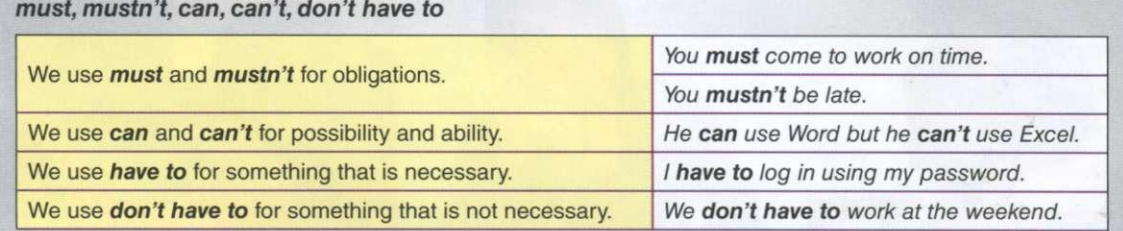

**Writing 3** Write an email to a colleague about yourself using *must, mustn't, can, can't, have to, don't have to.* 

### Business matters

**Speaking 1** A company asks you to recommend a computer and work station configuration for their sales team. In small groups, decide what to recommend. Use the office floor plan below to prepare the computer and work station configuration. Think about these things:

- 1 There are six people in the sales team.
- 2 Five people are out of the office four days of the week.
- 3 One person is in the office all the time the team admin assistant.
- 4 Employees need a network connection (wired and wireless).
- 5 Employees print, scan and copy.
- 6 Company and client data must be stored on a separate device and backed up regularly.

 $E^{\text{max}}$ 

**2** Make your recommendations to another group. Choose the best computer configuration.

*Example: We recommend this configuration. You have ... . /It has ....* 

**Writing 3** Write a short email to the IT manager with your recommendations.

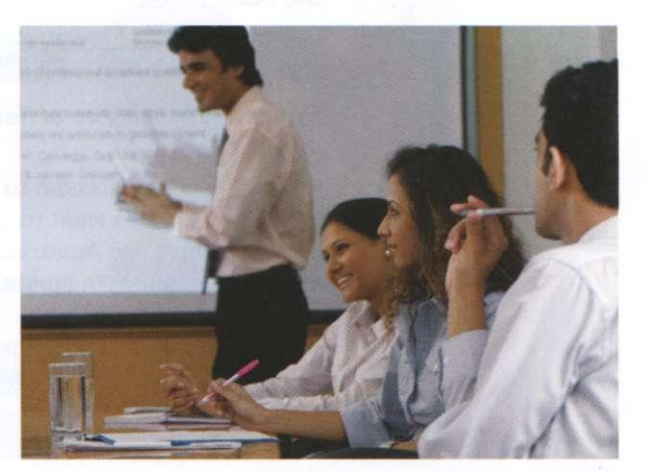

## **Websites**

- **discus s the purpose of websites**
- **talk about website features**
- **describe a process**
- **write a proposal**

### Website purpose

**Speaking** Which websites do you use in your work and study? Make a list and share it with a partner. Do you use the same sites?

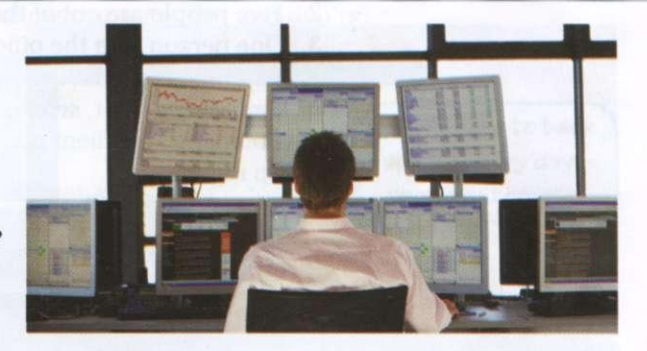

**Reading 2** Read this text about different types of website. Answer these questions.

### **TYPES OF WEBSITE - A GUIDE FOR WEBSITE DESIGNERS**

The purpose of an organisational website is to inform about an idea or event. Companies develop commercial websites to sell products or services. Entertainment websites are designed to entertain or provide fun activities. People visit news websites to obtain information. The purpose of a personal website is to provide information about an individual. Social networking websites help people to exchange personal information. Educational websites aim to share knowledge and enable online learning.

- 1 Why do people visit organisational websites?
- 2 Why do people visit company websites?
- 3 Why do people visit entertainment websites?
- 4 Why do people visit news websites?

**Vocabulary 3** Complete these sentences about the purpose of websites with the words in the box.

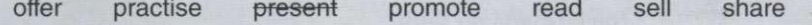

*Example: The purpose of [Nationalgeographic.com i](http://Nationalgeographic.com)s to present information on topics.* 

- 1 People visit [CNN.com](http://CNN.com) to \_\_\_\_\_\_\_\_\_\_ international news.
- 2 Some websites want to \_\_\_\_\_\_\_\_\_\_\_ a service.
- 3 Companies use Amazon.com to \_\_\_\_\_\_\_ their products.
- 4 [Thegreenshoppingguide.co.uk](http://Thegreenshoppingguide.co.uk) wants to \_\_\_\_\_\_ environmentally friendly shopping.
- 5 Students visit [Math.com](http://Math.com) to \_\_\_\_\_\_\_\_ their maths.
- 6 English teachers join [eltforum.com](http://eltforum.com) to \_\_\_\_\_\_\_ teaching resources.

#### **Language**

#### **Question words (1)**

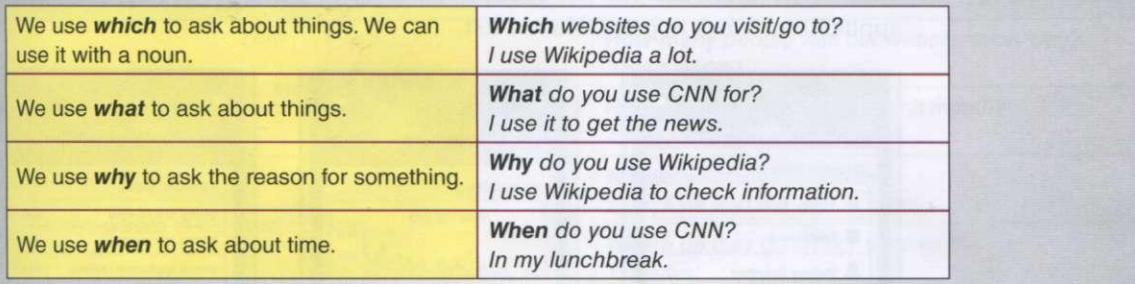

**Listening** 4 **M** is Listen and repeat these questions.

- 1 Which websites do you use?
- 2 Why do you use Wikipedia?
- 3 What do you use CNN for?
- 4 When does she use CNN?

**Speaking** 5 Work in pairs. Use the websites you listed in 1 to ask and answer questions. *Example:* 

> *A: Which websites do you use? B: I use ....*

**6** Go around the class and ask five students to name the websites they visit and use at home. Write down a website for each of the four headings 1-4 in the table.

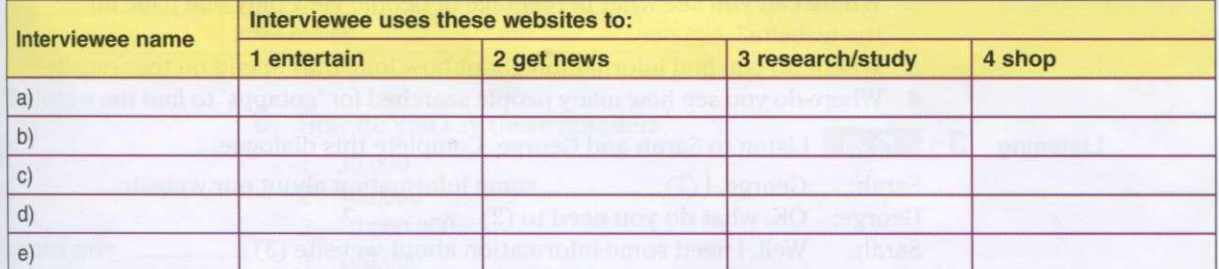

**7** Present the information you collected to the group. Which are the most popular websites for each heading?

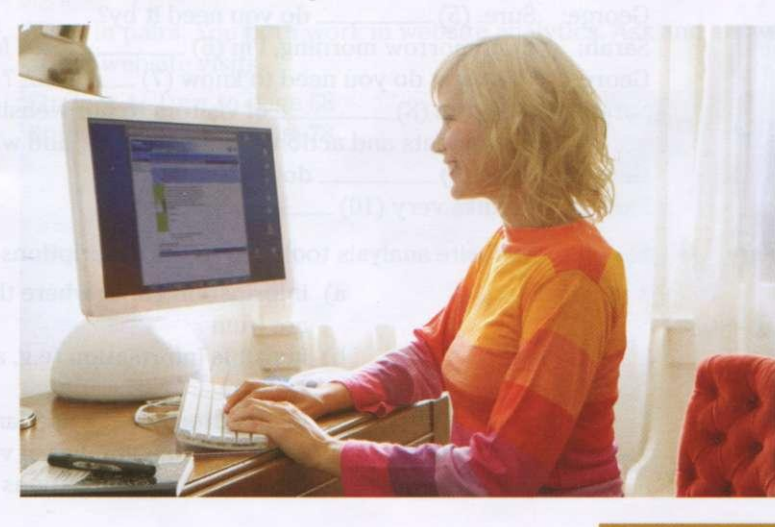

### Website analytics

**Speaking 1** What information can you get about website traffic using a website analysis application? Work in pairs. Make a list.

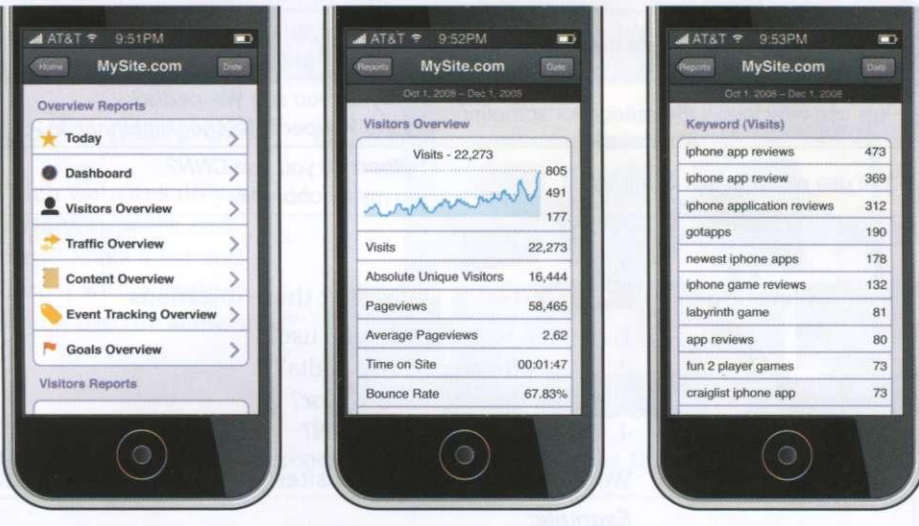

**Reading** 2 Which items of the analytics programme above answer these questions? *Example:* 

*A: Where do you find information about the website's visitors?* 

*B: In 'Visitors Overview'.* 

- 1 Where can you find out how many people visit the website?
- 2 Where can you see what percentage of people view only one page on the website?
- 3 Where do you find information about how long they spend on the website?
- 4 Where do you see how many people searched for 'gotapps' to find the website?

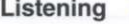

**Listening 3** 

**20** Listen to Sarah and George. Complete this dialogue.

Sarah: George,  $I(1)$  some information about our website.

George:  $OK$ , what do you need to  $(2)$  \_\_\_\_\_\_\_\_?

Sarah: Well, I need some information about website  $(3)$  \_\_\_\_\_\_\_\_, you know, external visits to our website.

George: OK.

Sarah: (4) you do a repor t for me?

George: Sure. (5) do you need it by?

Sarah: Er, tomorrow morning,  $\Gamma$ m  $(6)$  \_\_\_\_\_\_\_\_\_. It's for the finance director.

George:  $OK$ , what do you need to know  $(7)$  \_\_\_\_\_\_\_\_? Sarah: Well, the  $(8)$  <u>same</u> of visitors to our website last month, their

movements and actions on the website, and where they're from.

George:  $OK, I (9)$  do that.

Sarah: Thanks very  $(10)$  \_\_\_\_\_\_\_\_\_ indeed.

- **Vocabulary**  $\overline{4}$  Match the website analysis tools 1-5 to the descriptions a-e.
	- 1 traffic 2 meta tag
- a) information about where the visitors to your site are from
- b) invisible information (e.g. a hidden keyword) on a website
	- c) information about a user and the sites they browse

d) increasing the number of visitors to your site

- 3 visitor map 4 user profile
- 5 page optimisation
- e) the movement and actions of visitors to your site

#### **Language**

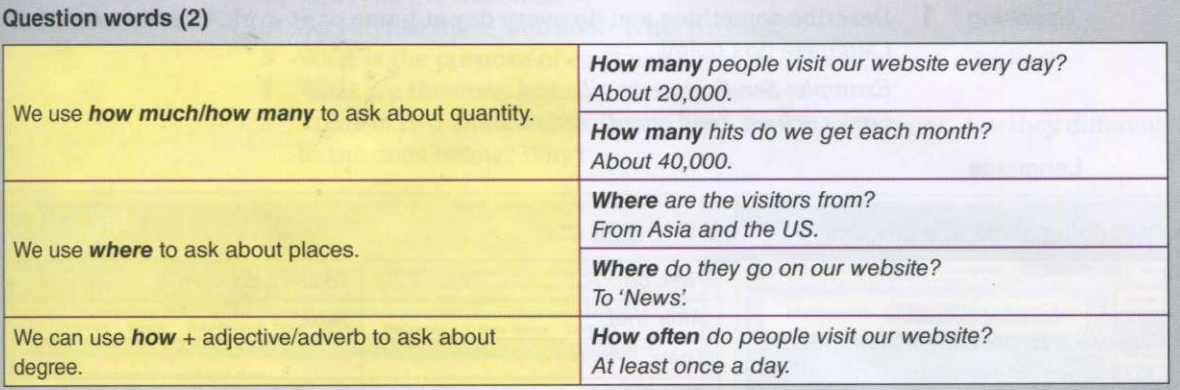

**Listening 5 B Z**<sup>1</sup> Listen and repeat these questions.

- 1 How many people visit the site?
- 2 Where do they go on the website?
- 3 How long do they spend on the website?

### **Language**

#### **Large numbers**

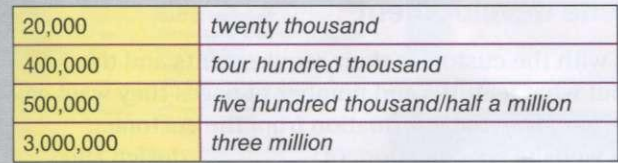

- **6** How do you say these numbers?
	- 30,000
	- 700,000
	- 10,000,000
	- 4 100,000
	- 80,000

7

**22** Listen and check your answers.

**Speaking 8** Work in pairs. You both work in website analytics. Ask and answer questions about website visits.

> Student A: Turn to page 68 Student B: Turn to page 78

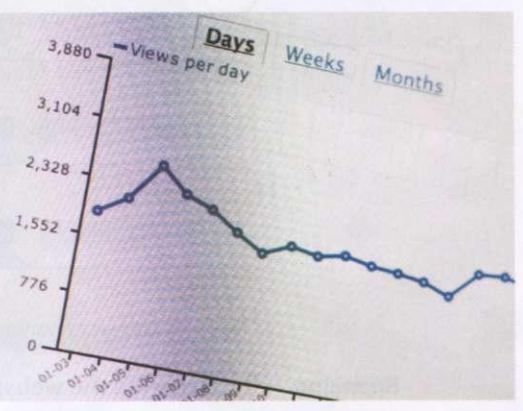

### Website development

**Speaking 1** Describe something you do every day at home or at work. Use the words in the Language box below.

> *Example: Sending an email. First, click on 'New email'. After that...*

#### **Language**

authture atoms to a process

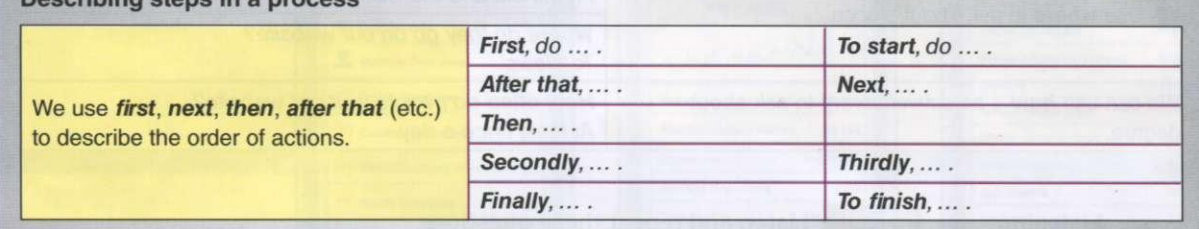

**Reading** 2 Complete this text with the words in the box.

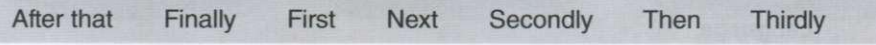

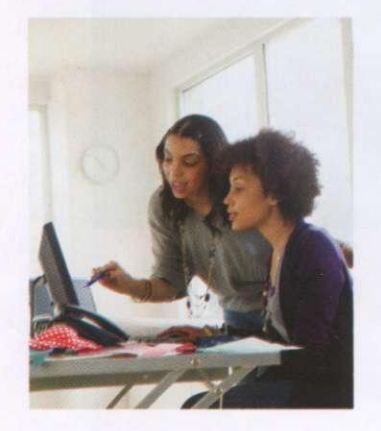

### **The steps in website development**

(1) \_\_\_\_\_\_\_\_\_, discuss with the customer their requirements and the target audience. Find out what features and number of pages they want on their site.  $(2)$   $\_\_\_\_\$ , analyse the information from the customer.  $(3)$  \_\_\_\_\_\_\_\_\_, create a website specification.  $(4)$  \_\_\_\_\_\_\_\_\_ design and develop the website. (5) \_\_\_\_\_\_\_\_\_\_ , assign a specialist to write the website content.  $(6)$  give the project to programmers for HTML coding.  $(7)$  \_\_\_\_\_\_\_\_\_\_\_, test the website.

After you publish the website, update and maintain it on an ongoing basis. Monitor customer use.

**3** Work in pairs. Complete the flowchart to show the website development process.

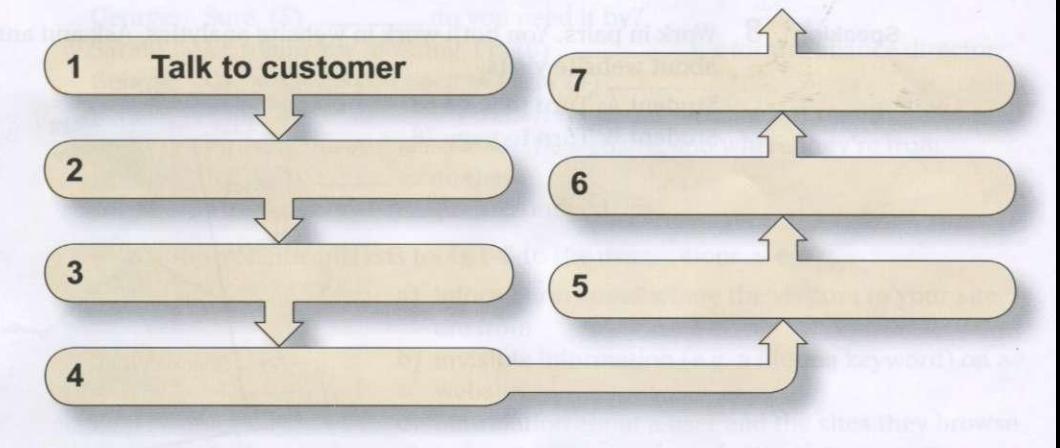

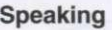

**Speaking 4** Describe the website development process to another pair in your own words.

L

**Reading 5** Look at the websites below and answer these questions.

- 1 What are the websites?
- 2 Do you use these websites? Why/Why not?
- 3 What is the purpose of each website: sell, inform, share, educate?
- 4 What are the main features of each website?
- 5 Think of two more websites that have the same purpose. Are they different to the ones below? Why?

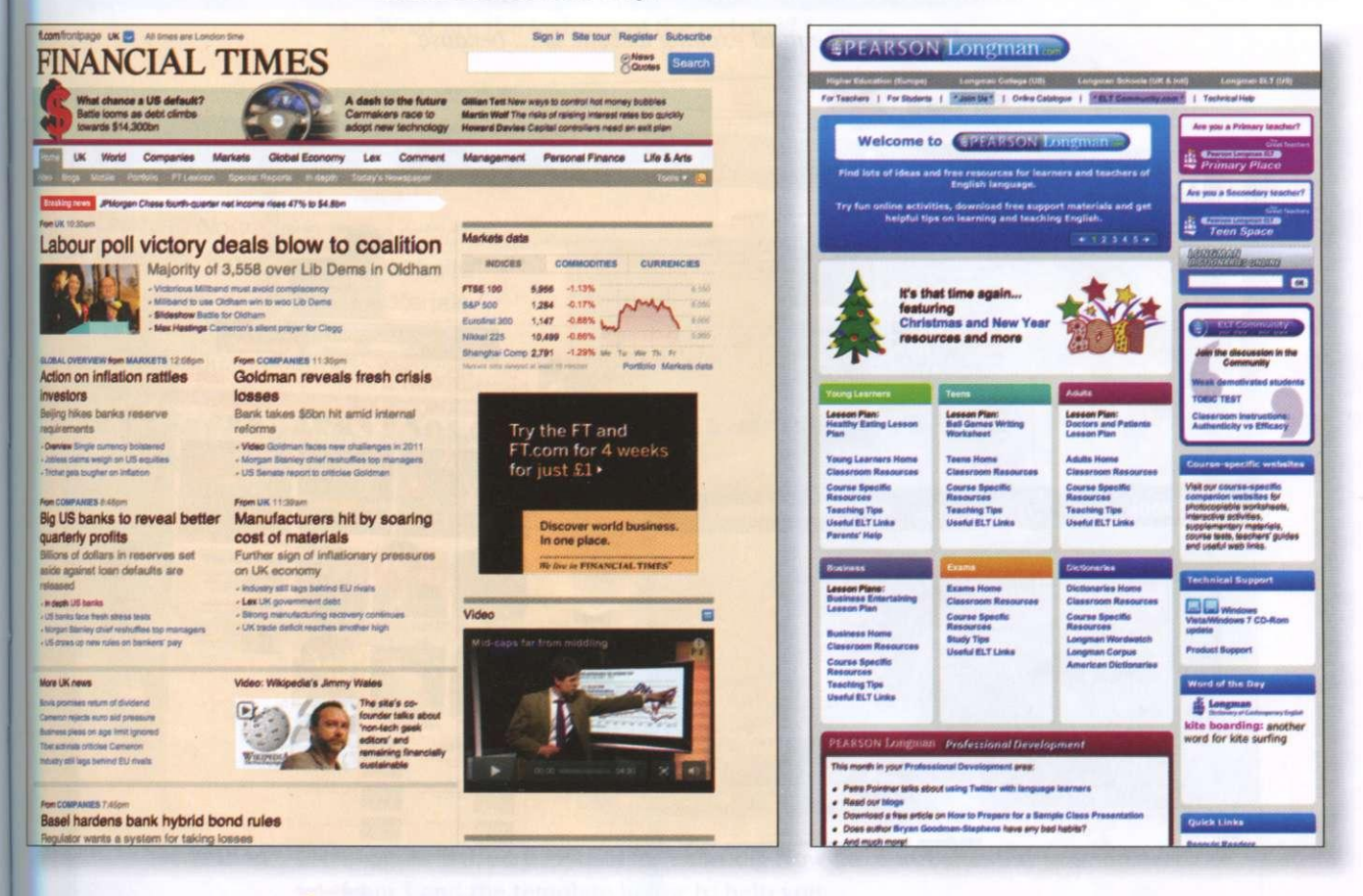

**Writing 6** You are the owner of a company that needs a new website. Make a list of things that you need/would like for your website. Answer the following questions.

- What is the name of your company?
- What is the business type?
- What is the purpose of your website?

**Speaking 7** Work in pairs. Student A is the website developer. Student B is the customer. Ask and answer questions about website requirements. Swap roles.

*Example:* 

*A: What is the name of your company? B: It's called/Its name is ... .* 

### The best websites

**Vocabulary 1** What are your favourite websites? Why? Use the words in the box to describe them.

> beautiful well-designed easy-to-use/navigate clear reliable useful informative fun funny exciting interesting

*Example: The most exciting website is ... because ... .* 

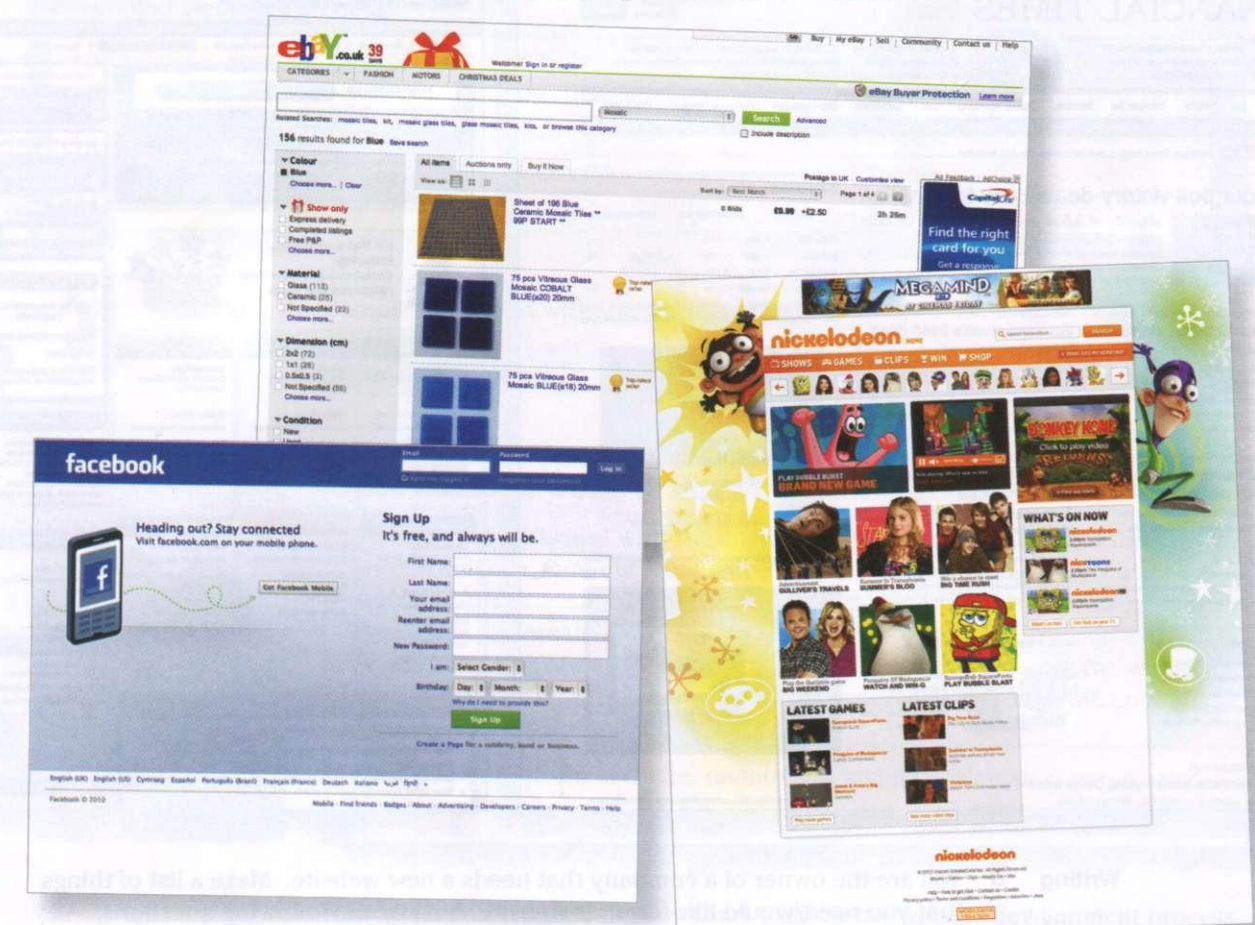

#### **Language**

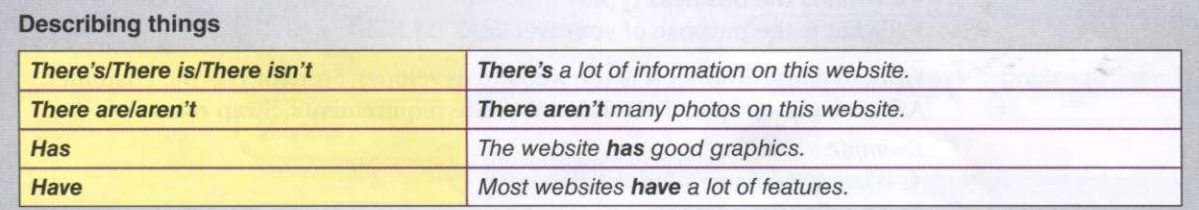

### **Writing** 2 Write about the things you like and dislike about different websites. *Example: I really like the look of the Nickelodeon website. It has ....*

**Speaking 3** What are the trends in website design? Discuss with the group. *Example: Websites use more video now.* 

### Business matters

**Reading** 

- You are a website designer. Read the information about Learning Now Ltd. Answer these questions.
	- What is the business type?
	- What is the purpose of the website: sell, inform, share, educate?
	- Who are the website users? Where are the website users?
	- What are the features of the website?

*Learning Now Ltd* is in the education business. It needs a new website to promote its courses, materials and learning resources and provide online language-learning services. The website users are young adults all around the world. The website needs to have these features: good interactivity, audio and fast download times.

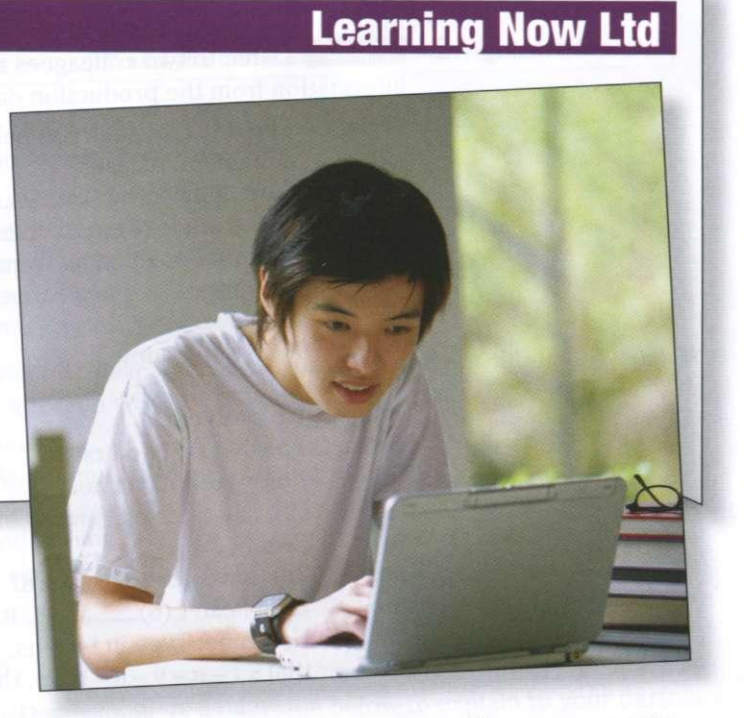

Witting **2** In pairs, write a proposal for Learning Now Ltd's website. Use your answers from 1 and the template below to help you.

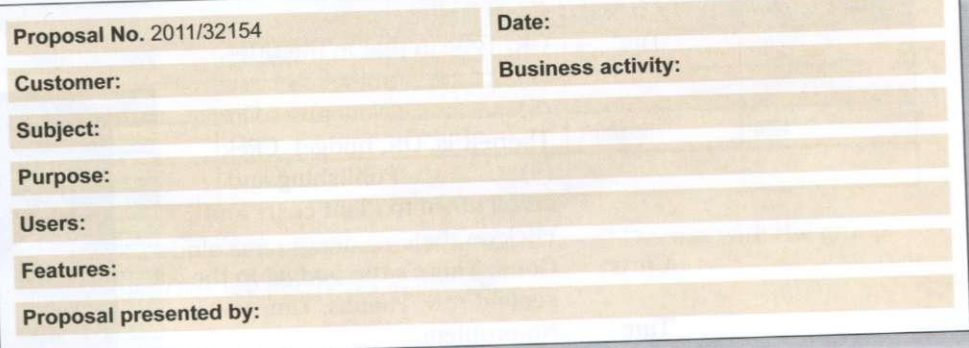

**Speaking 3** Present your proposal to the group.

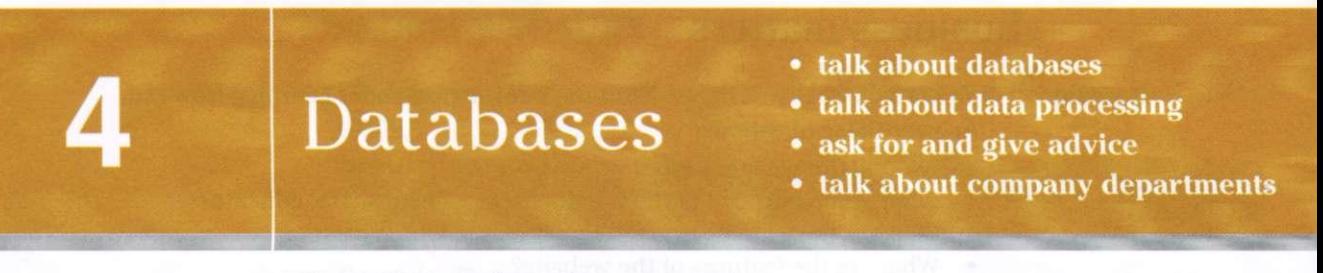

### Database basics

**Speaking 1** What database products do you know and use at work and at home?

**Listening 2 E 2 E 2 E 2 E 2 E 2 E 2 E 2 E E 2 E 2 E 2 E 2 E 2 E 2 E 2 E 2 E 2 E 2 E 2 E 2 E 2 E 2 E 2 E 2 E 2 E 2 E** information from the production database. Complete this dialogue.

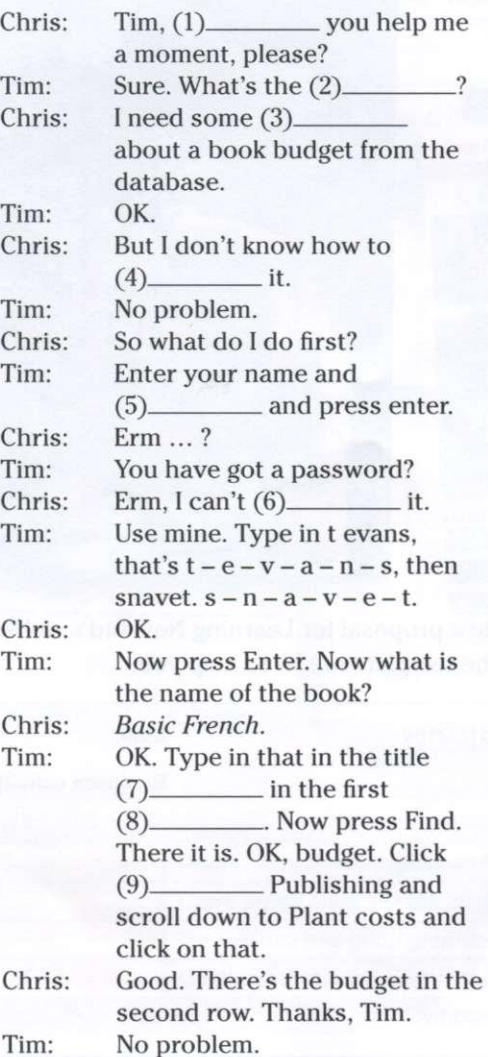

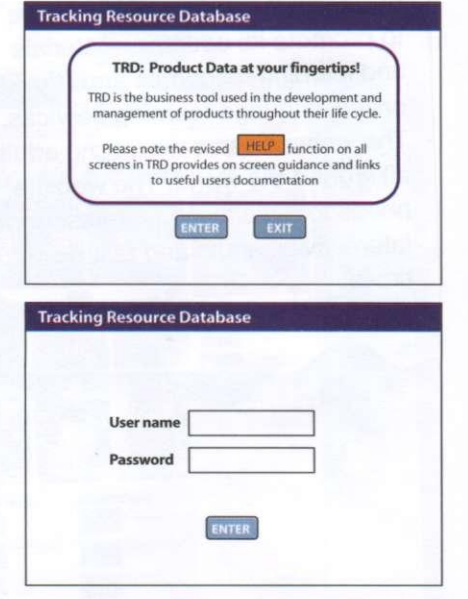

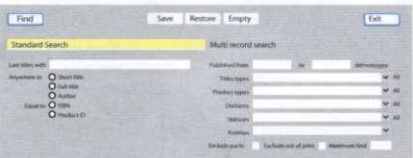

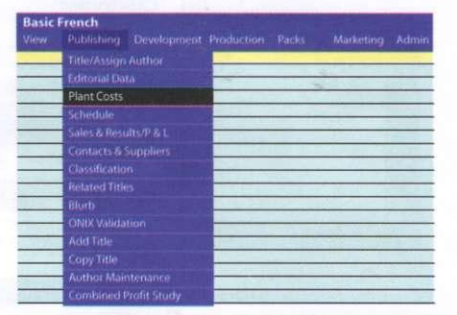

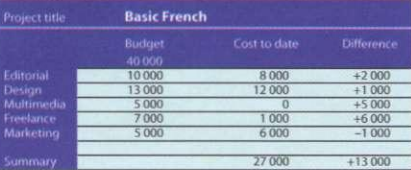

#### **Language**

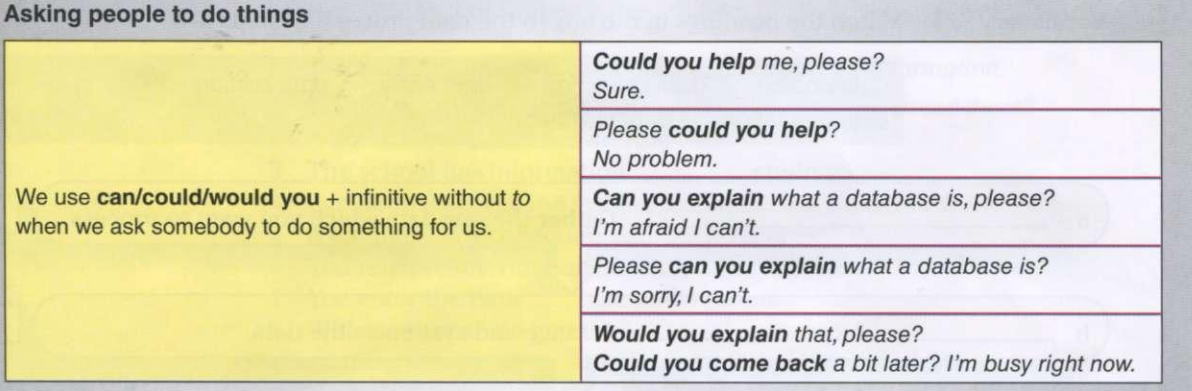

**3 Z**<sup>24</sup> Listen and repeat these questions.

- 1 Could you help me, please?
- 2 Please could you help me?
- 3 Would you help me with this software?
- 4 Please could you explain how to do that?
- 5 Please would you give me your password?

**Speaking 4** Work in pairs. Student A: make questions from the prompts . Student B: answer *yes* or *no* and give a reason why not (if your answer is no).

Example: type/name

*Could you type in your name, please?* 

- 1 open/window
- 2 turn up/air conditioning
- 3 turn down/mp3 player
- 4 give/you/pen
- 5 answer/phone
- 6 give/password
- **5** Work in pairs. Use the example of a database below to explain to your partner what a database is. Use these words: *store, access, get, fields, columns, rows.*

*Example: A database is used to ... . This is a ... .* 

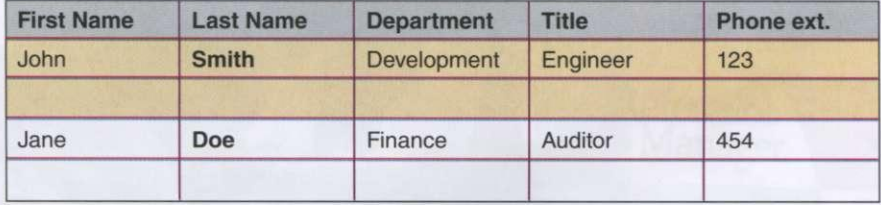

**6** Why do people and organisations use databases? Discuss with the group. *Example: They use databases to find out....* 

29

Data processing **Vocabulary 1** Match the headings in the box to the data processing steps a-f. data coding data collection data entry data sorting data tabulation data validation  $\overline{a}$ Gather the raw data which you want to process.  $\overline{b}$ Arrange and systemise the data. • Clean the data and double-check for faults and inconsistencies  $\mathbf{c}$ *11*   $\mathbf d$ Enter the data into a system. Arrange the data into table format so that it can be analysed. e f Create categories to organise the data into relevant groups

- 2 Put the data processing steps in 1 into the correct order.
- 

**Listening**  $\begin{array}{c} 3 \end{array}$  **E**  $\begin{array}{c} 25 \end{array}$  Listen to an IT expert describing the data processing steps to a colleague. Check your answers to 1 and 2.

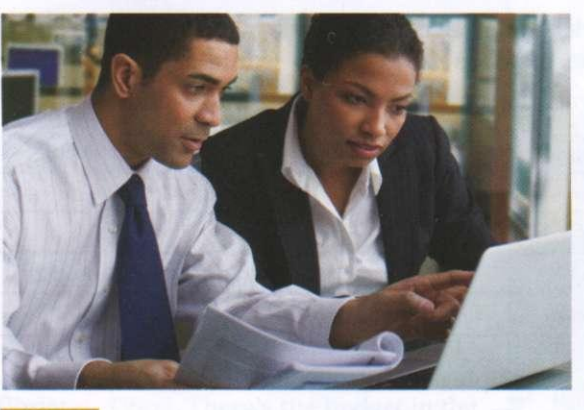

- **26** Listen and mark the syllable stress in these nouns and verbs.
- $1$  entry

4

- 2 collection
- 3 tabulation
- 4 validation 5 sorting
- 6 coding
- 
- **5** Listen again and repeat the words.
- 7 gather
- 8 create
- 9 arrange
- 10 enter
- 11 double-check
- 12 format

#### **Vocabulary 6** Complete these sentences with the words in the box.

about at between for from in into of <del>to</del>

- *Example: This database is used to store our financial information.*
- 1 What's the difference \_\_\_\_\_\_\_\_\_\_ a database and a spreadsheet?
- 2 A database is storing data.
- 3 The school has information students.
- 4 Can people access the system the same time?
- 5 A database is a collection <u>records</u>.
- 6 You retrieve information \_\_\_\_\_\_\_\_ the database.
- 7 You enter the data \_\_\_\_\_\_\_\_\_ the system.
- 8 Which software do you use \_\_\_\_\_\_\_\_ your work?

#### **Language**

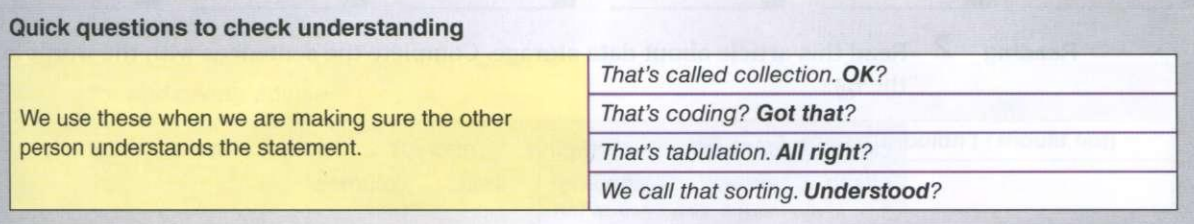

**Speaking 7** Work in pairs. Explain the data processing steps from 1 in your own words.

8 Look at the examples of database software below. What database software do you know? What is it used for?

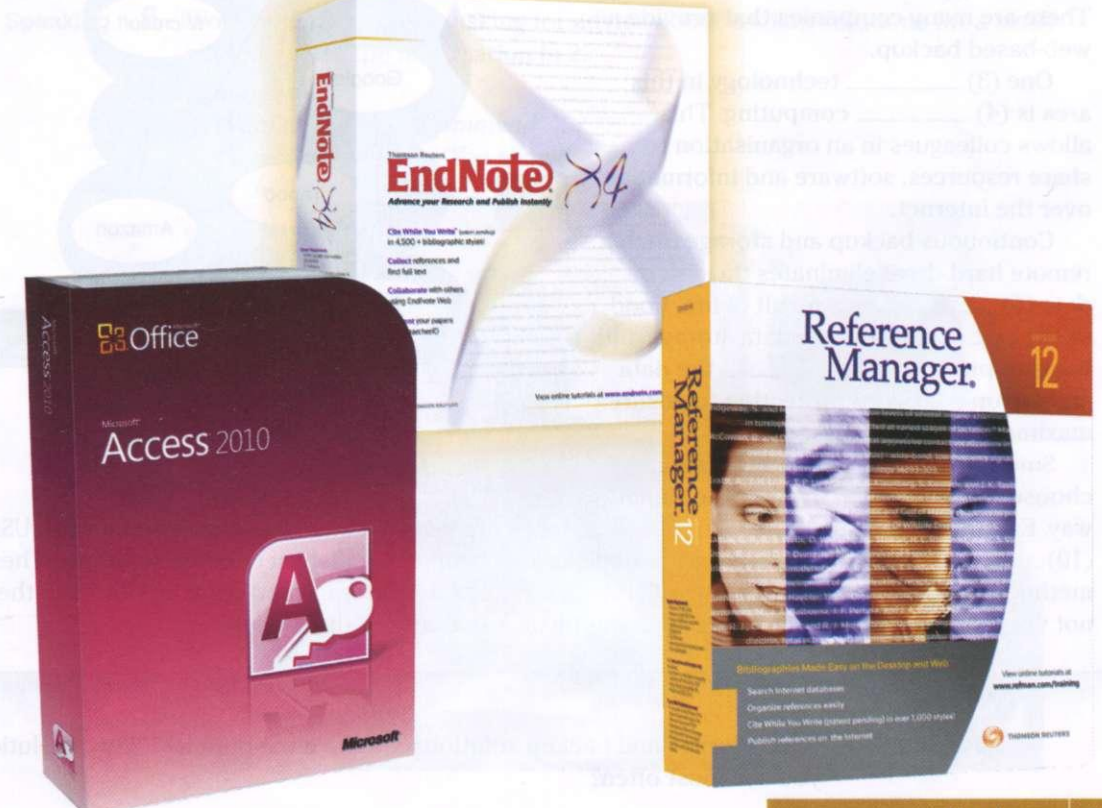

### Data storage and backup

**Vocabulary 1** Match the data storage and backup solutions in the box to pictures A–F. What other solutions are there?

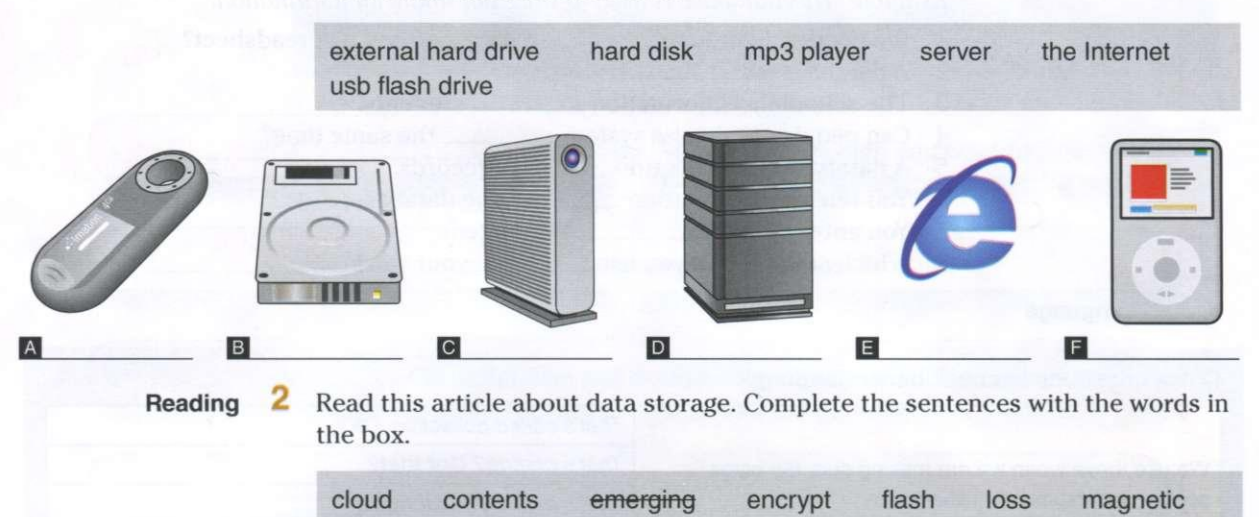

offsite protect security theft volumes

### **Data storage**

Online storage is an (1) *emerging* method of data storage and back-up. A remote server with a network connection and special software backs up files, folders, or the entire  $(2)$  \_\_\_\_\_\_\_\_\_\_ of a hard drive. There are many companies that provide a web-based backup.

 $One(3)$  \_\_\_\_\_\_\_\_\_\_ technology in this area is  $(4)$  \_\_\_\_\_\_\_\_\_\_\_\_\_\_\_ computing. This allows colleagues in an organisation to share resources, software and information over the Internet.

Continuous backup and storage on a remote hard drive eliminates the risk of  $data (5)$  as a result of fire, flood or (6) \_\_\_\_\_\_\_\_\_. Remote data storage and back-up providers  $(7)$  \_\_\_\_\_\_\_\_ the data and set up password protection to ensure maximum (8)

Small businesses and individuals choose to save data in a more traditional

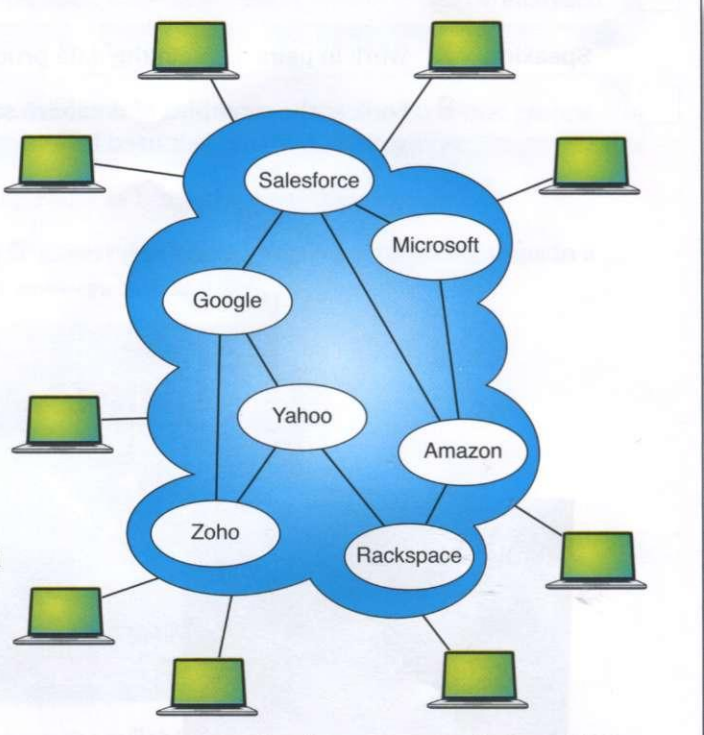

way. External drives, disks and (9) (10) memories, DVDs and hard disks are cheap and widely accessible solutions. These . tapes are ver y popular data storage solutions. USB or methods are very practical with small (11) \_\_\_\_\_\_\_\_\_\_ of data storage and backup. However, they are not ver y reliable and do not (12) the user in case of a disaster.

**Speaking 3** What storage and backup solutions are the most popular? Which solutions do you use most often?

#### **Listening** 4 **S** 27 Listen and repeat these phrases.

- 1 emerging technology
- 2 cloud computing
- 3 data storage
- 4 hard drive
- 5 external drives
- 6 backup providers

*\*\*\** 28 Listen to this dialogue. A colleague. Tim. is asking an IT expert. Sandy, what storage device to buy. Mark these statements true (T) or false (F).

- 1 Tim needs the storage device for work. 2 Tim wants to backup music and photos.  $T / F$  $T / F$
- 3 Sandy recommends an external hard drive.  $T / F$
- 4 Tim can spend \$300 on the storage device.  $T / F$

5 Sandy recommends a storage device with a special feature.  $T / F$ 

#### **Language**

#### **ng for and giving advice**

5

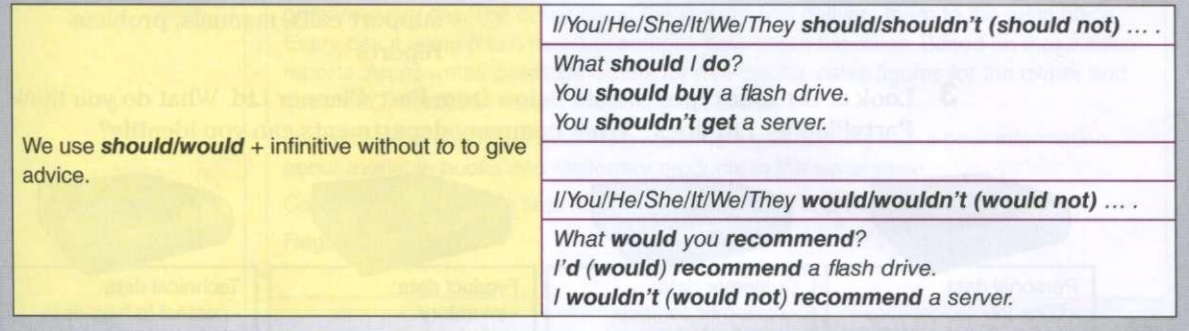

**Speaking 6** Work in pairs. Practise asking for advice about backup solutions for a small company. Use the information in 2.

#### *Example:*

- *A: What would you recommend ... ?*
- *B: I'd recommend .... /You should ....*

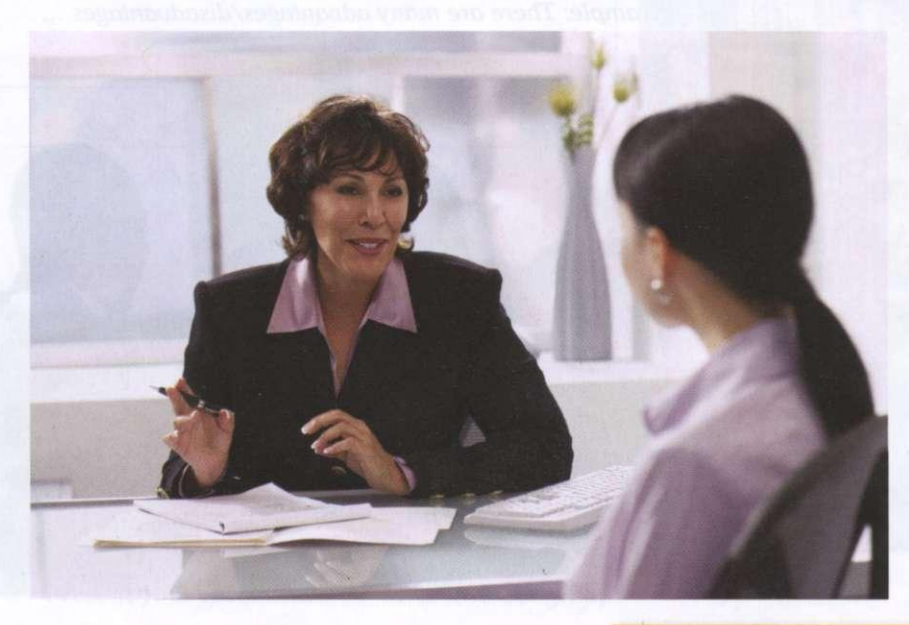

### Database system benefits

#### **Speaking**

**1** 

**2** 

What kind of data do companies create, manipulate, store and retrieve?

- **Vocabulary**
- Match the company department 1-8 with the type of data it works with a-h.
- 1 Finance
- 2 Marketing
- 3 Human resources
- 4 Customer relations
- Production 5
- 6 **Technical support**
- $\overline{7}$ Sales
- 8 Stock management
- a) data about employees, training, recruitment needs
- b) data about product specification, details and design
- c) data about profits, tax, loans, shares and cash
- d) data about volume of products sold
- e) data about customers, satisfaction surveys, promotions
- f) data about product advertisements and competitors
- g) data about quantity of product in storage
- h) information about the Help Desk, support calls, manuals, problem reports
- Look at the four types of data below from PartyPlanner Ltd. What do you think PartyPlanner Ltd does? What company departments can you identify?

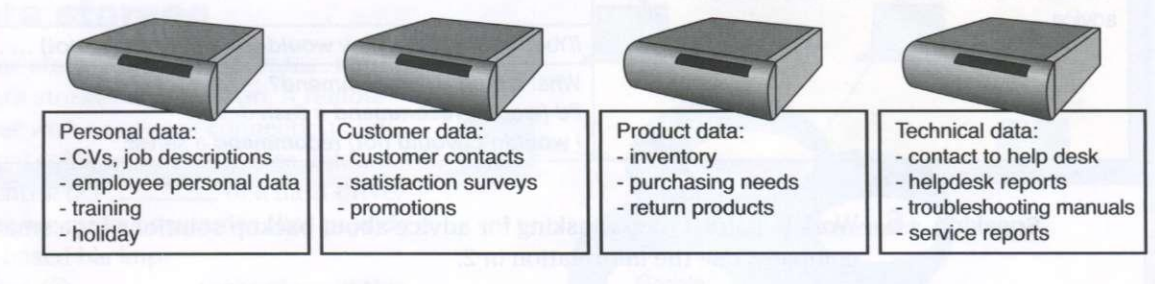

**Speaking 4** Work in small groups. Talk about the advantages and disadvantages of a computerised database. Present your ideas to the rest of the group.

*Example: There are many advantages/disadvantages ....* 

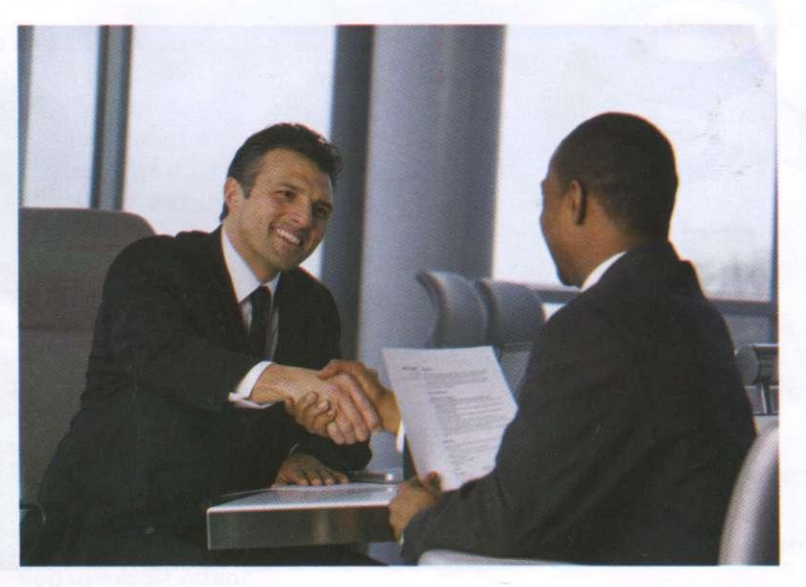

### Business matters

**Reading 1** Read part of this email from the owner of Jumbo Book Store. Answer these questions.

- 1 What types of information does Jumbo Book Store communicate between its employees?
- 2 How do the employees exchange information in the company?
- 3 What documents does Amiki prepare?
- 4 How much time does it take to compile the data?
- 5 Why do the customers complain?

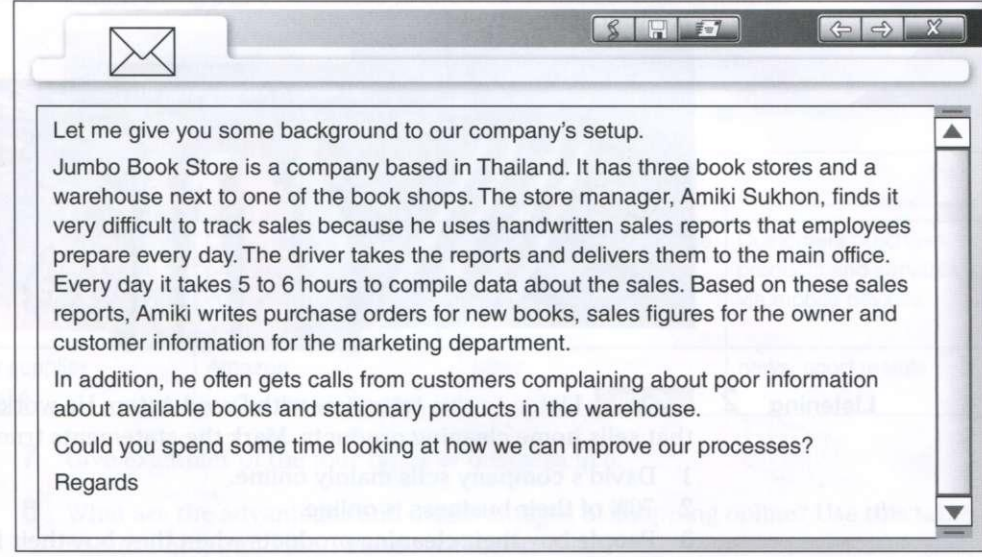

**Speaking 2** Work in small groups. Prepare recommendations using the problem/solution outline.

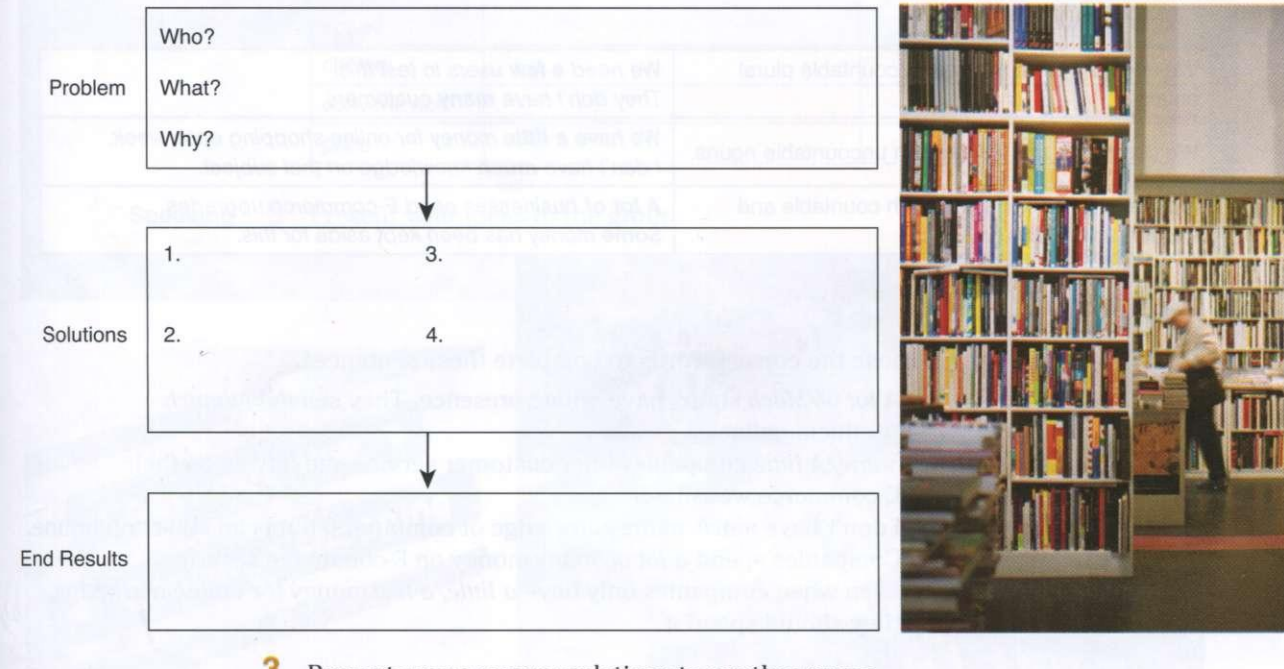

#### **Problem/Solution Outline**

35

Present your recommendations to another group.

## E-commerce

- **talk about e-commerce companies and websites**
- **talk about quantity**
- **talk about future arrangements**
- **present a plan**

### E-commerce companies

**Speaking** <sup>1</sup> What products or services do you usually buy online? What products do you not buy online? Why?

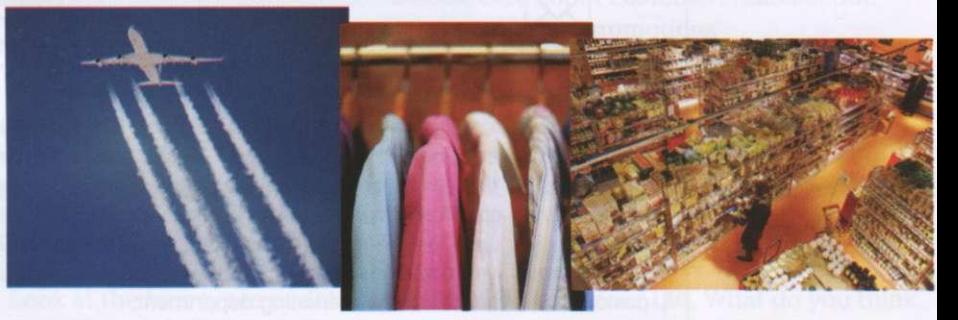

**Listening 2**  $\mathbb{Z}$  **2**<sup>3</sup> Listen to this interview with David Aston. He works for a company that sells home cleaning products . Mark the statements true (T) or false (F).

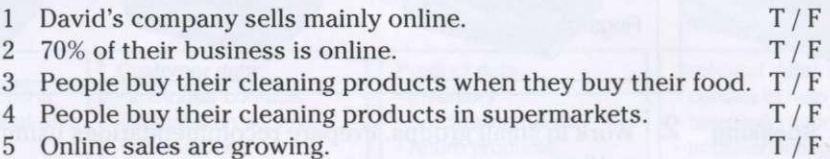

#### **Language**

**Talking about quantity** 

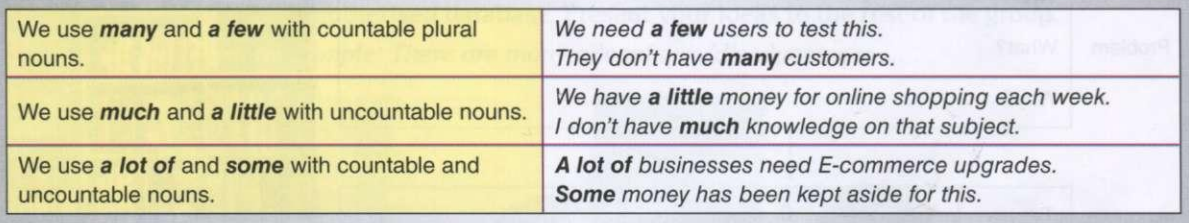

**3** Choose the correct words to complete these sentences.

- 1 *A lot of/Much* shops have online presence. They sell *many/much*  products online.
- 2 Some/A little companies offer customer service and advice on their E-commerce websites.
- 3 I don't have *much/many* knowledge of computers , but I can still shop online.
- 4 Companies spend *a lot of/many* money on E-commerce security.
- 5 Even when companies only have *a little/a few* money for online marketing, they should spend it.
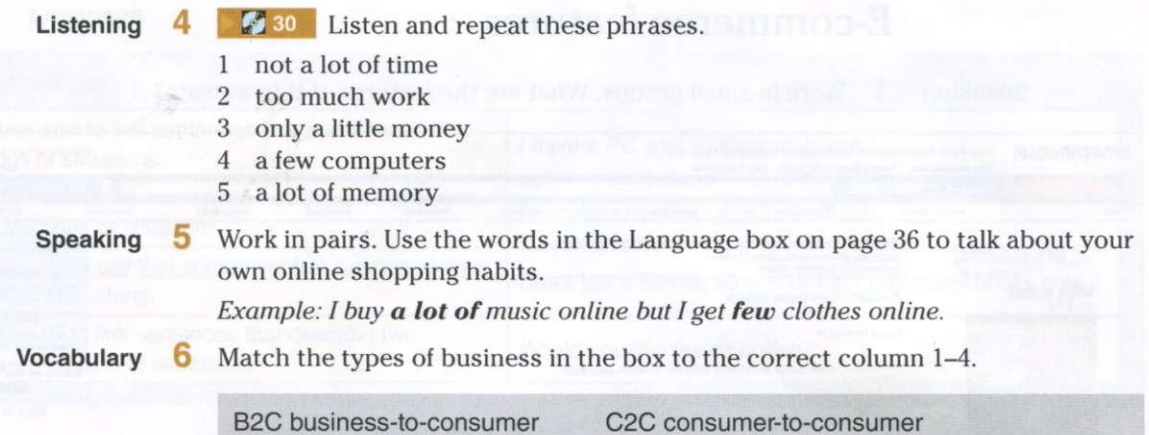

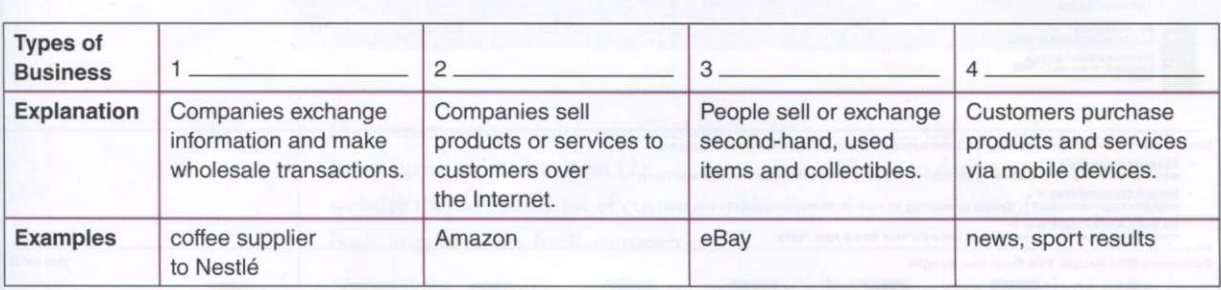

**7** Give examples of the four types of business in 6.

B2B business-to-business

**Writing 8** What are the advantages and disadvantages of shopping online? Use this table to make notes and then make sentences.

*Example: There's more choice online but you can see things better in a shop.* 

M-commerce

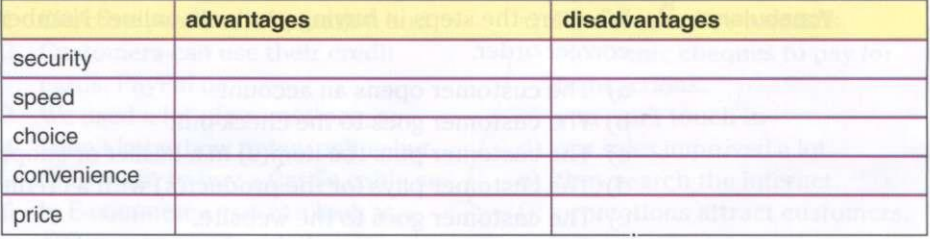

**Speaking 9** Present your ideas to the group.

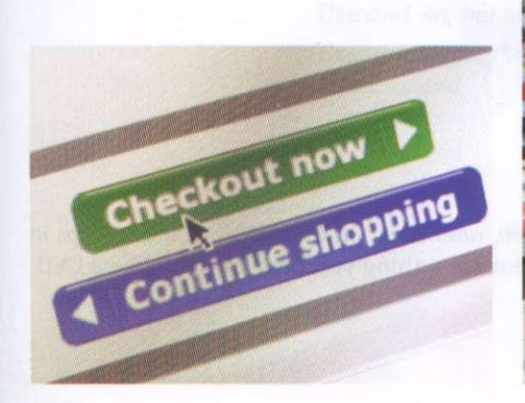

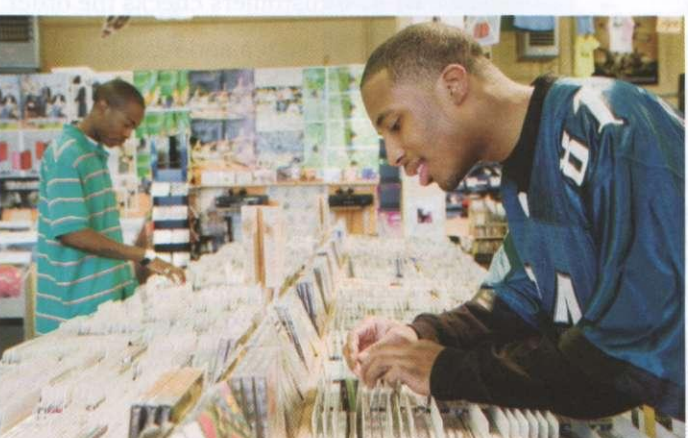

# E-commerce features

**Speaking 1** Work in small groups. What are the features of this website?

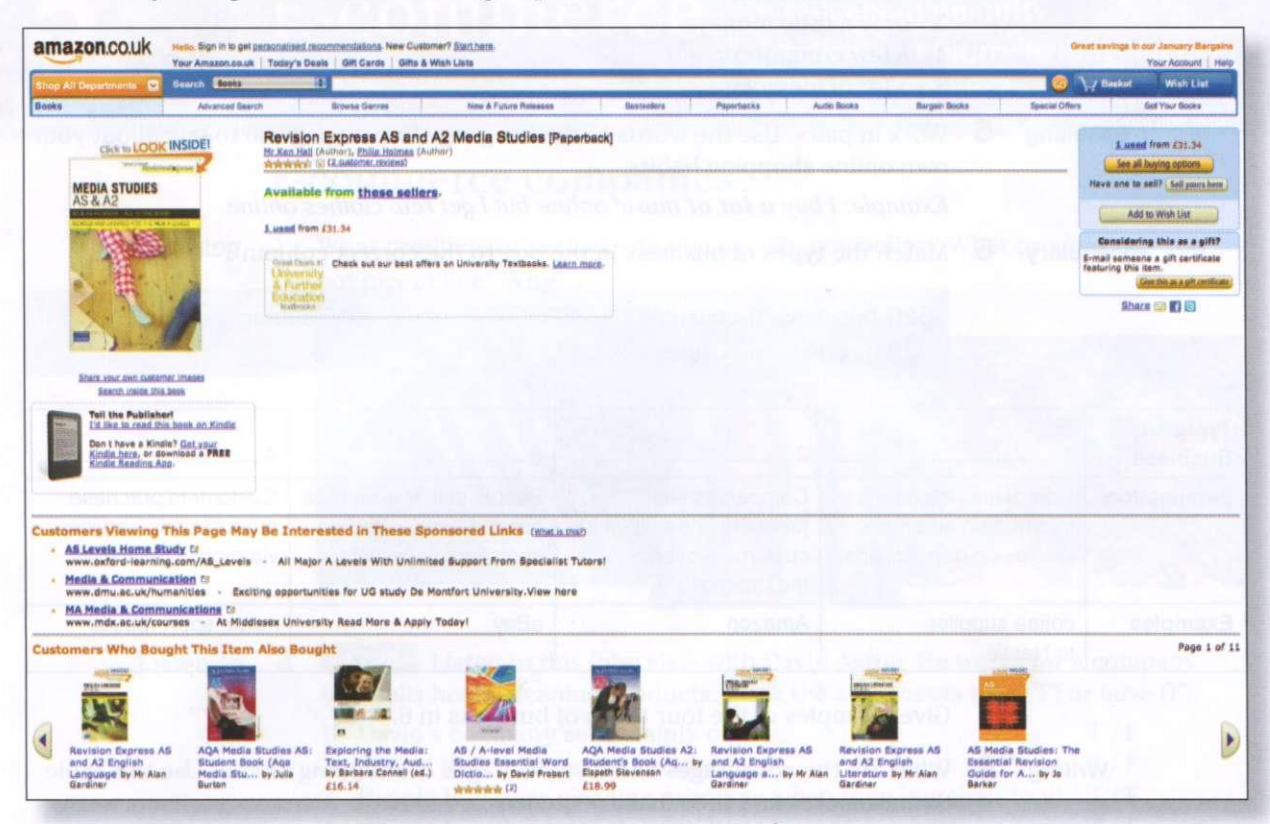

**© 2010 Amazon.com Inc, and its affiliates. All rights reserved.** 

**Vocabulary 2** What are the steps in buying products online? Number these sentences in the correct order.

- a) The customer opens an account.
- b) The customer goes to the check-out.
- c) The customer puts the item(s) in a basket or shopping cart.
- d) The customer pays for the product(s) with a credit or debit card.

 $\Box$ • • •

 $\overline{\square}$  $\Box$ •

- e) The customer goes to the website.
- f) The customer searches and/or browses the website.
- g) The customer chooses the item $(s)$  to buy.
- h) The customers checks the order.

- **Listening 3 K** 31 **Listen and repeat these phrases.** 
	- 1 open an account
	- 2 go to the checkout
	- 3 put an item in the basket
	- 4 browse the website
	- 5 choose an item
	- 6 check the order

**Speaking 4** Work in pairs. Use firstly, secondly, then, after that, finally to describe the steps in buying a product or service. Talk about something you have bought, like a DVD or an airline ticket.

# **Language**

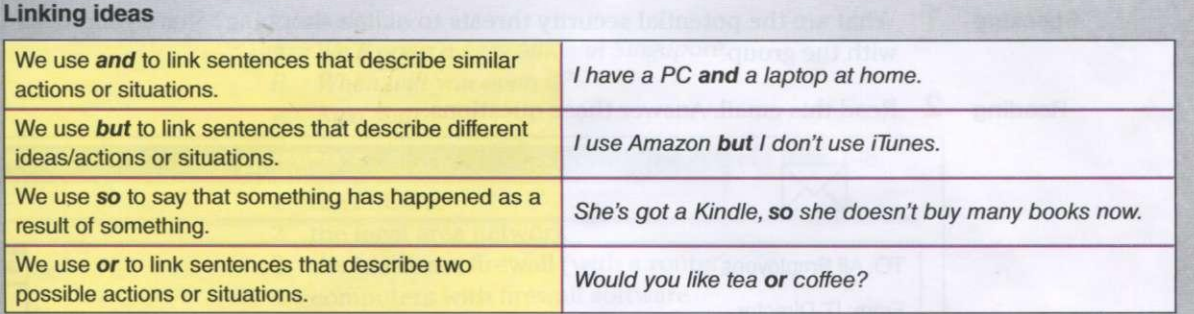

**Reading 5** Complete this text with the words in the box.

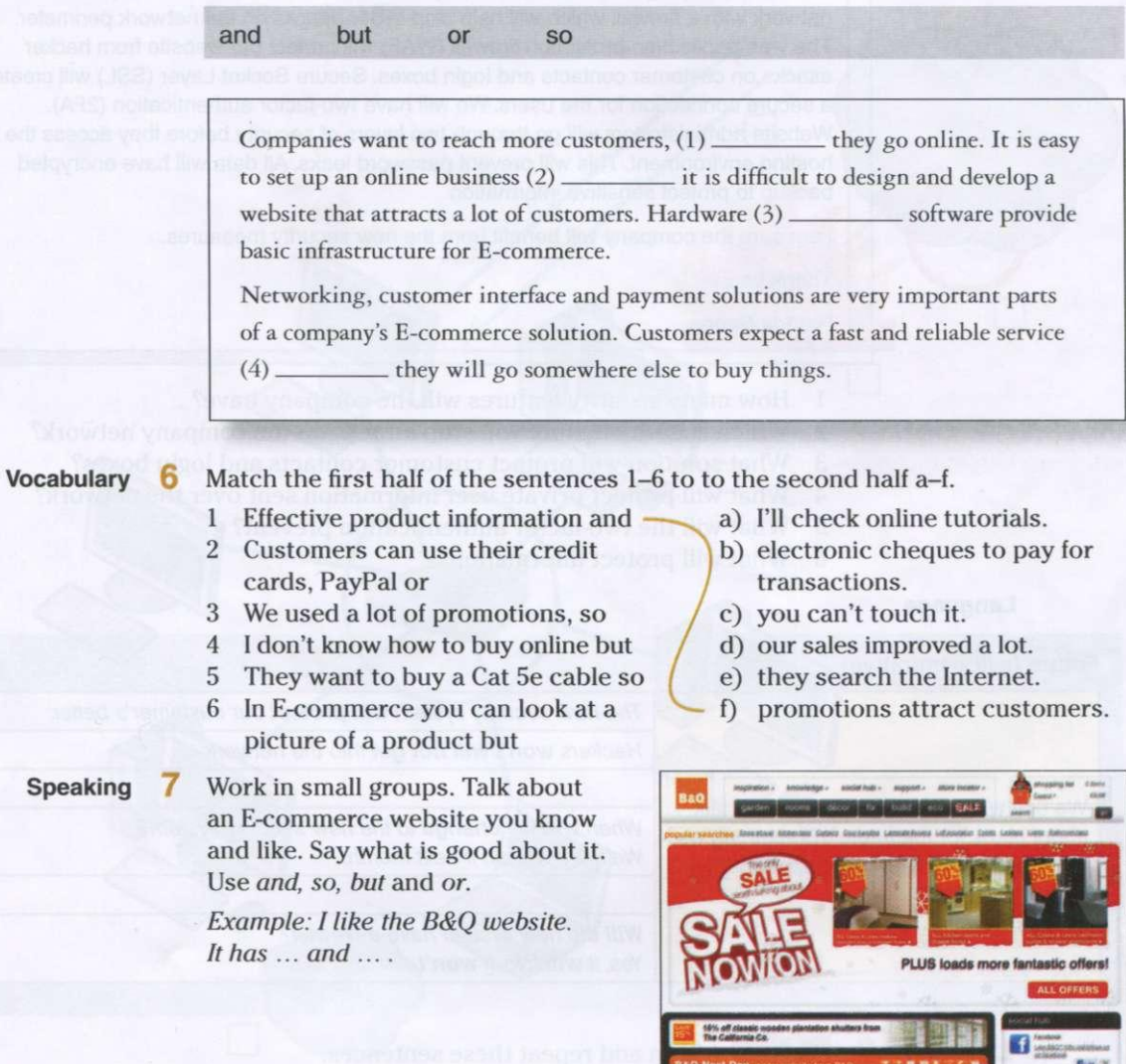

Get thousands of products delivered next day'

G

# Transaction security

- **Speaking 1** What are the potential security threats to online shopping? Share your ideas with the group.
- 
- **Reading 2** Read this email. Answer these questions.

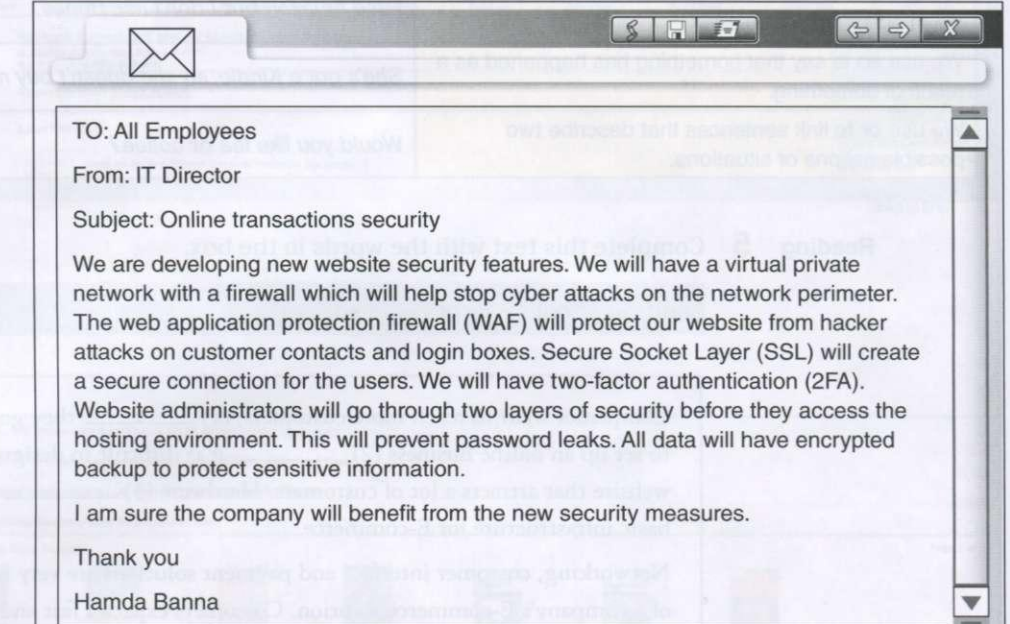

- 1 How many security features will the company have?
- 2 Which security feature will stop attacks on the company network?
- 3 What solution will protect customer contacts and login boxes?
- 4 What will protect private user information sent over the network?
- 5 What will the two-factor authentication prevent?
- 6 What will protect information?

# **Language**

**Future** *(will* **+ infinitive)** 

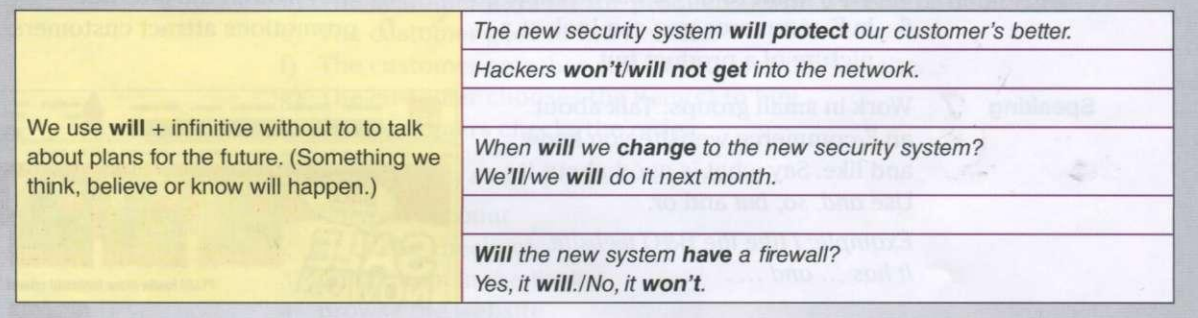

Listening 3 **2** M<sup>32</sup> Listen and repeat these sentences.

- 1 The company won't provide Internet access to all employees.
- 2 I'll do the security checks and then upgrade this week.
- 3 When will you finish the work?
- 4 Yes, I will.
- 5 No, she won't.

**Speaking** 4 Work in small groups. Talk about your organisation's plans or your own plans for the future. Ask and answer each other questions.

# *Example:*

- *A: We '11 open a new office in Singapore.*
- *B: When will you open it?*
- *A: Next year.*

- **Vocabulary**  $\overline{5}$  Label the network diagram with the correct item 1-8.
	- 1 the Internet
	- 2 the local area network
	- 3 the hardware firewall (with a router)
	- 4 computers with firewall software
		- 5 outbound traffic
		- 6 inbound traffic
		- 7 restricted traffic
		- 8 allowed traffic

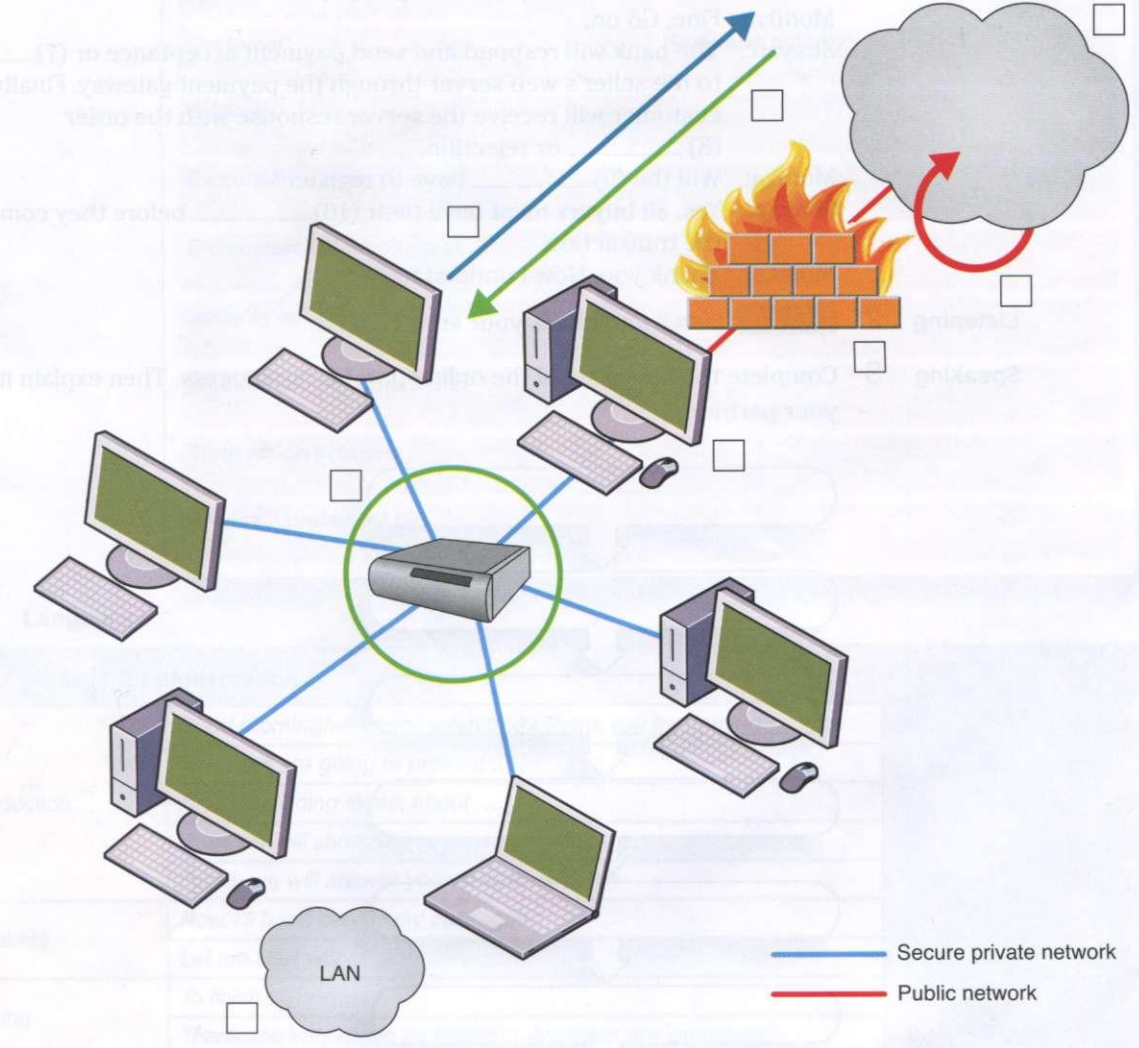

**Speaking 6** You are setting up a new computer workstation with a network connection. Your client wants to use the set-up for online purchases, bank dealing and financial transactions securely. Talk about what security solution you will install. Present your solution to the group.

# Online transactions

**Reading 1** Shayan is telling Monika how customers will pay for something online on a new website. Complete this dialogue with the words in the box.

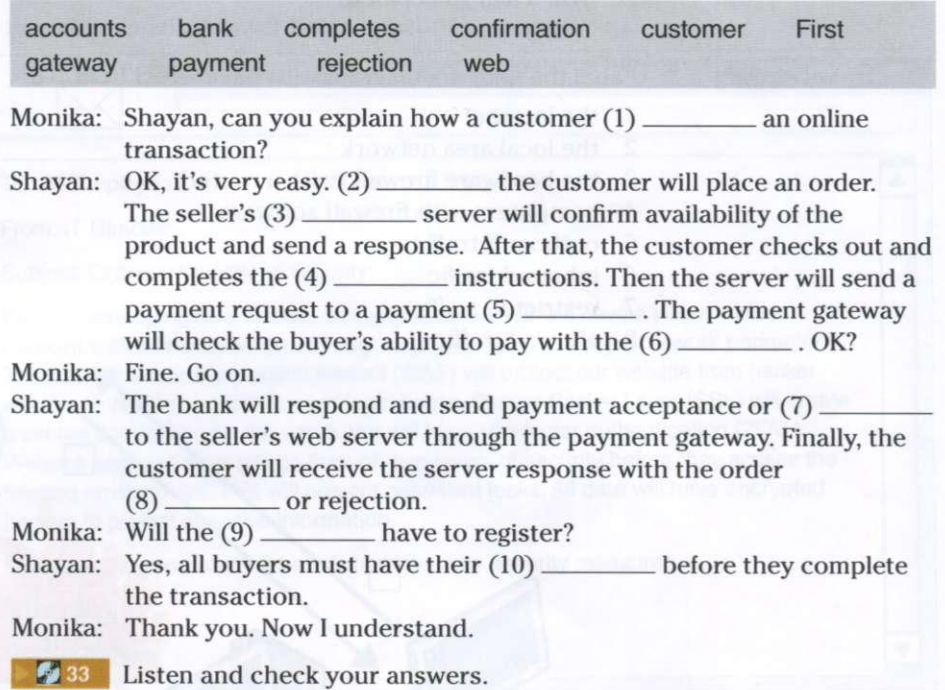

**Listening 2** 

**Speaking 3** 

Complete the flowchart of the online purchasing process. Then explain it to your partner.

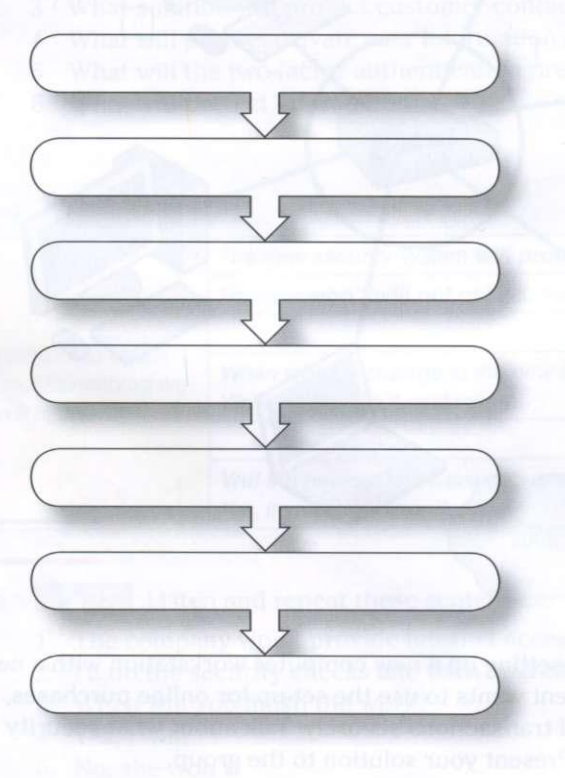

# Business matters

Writing 1 You work for [SellOnline.com.](http://SellOnline.com) The company develops E-commerce solutions for small businesses. Your client, Document Ltd, sells stationery. They sell lots of different types of product. Document Ltd wants to develop its online presence to reach customers more effectively. Complete the proposal template. Use these questions to help you.

- 1 What type of E-commerce will Document Ltd offer?
- 2 What E-commerce technologies will Document Ltd use to attract customers?
- 3 What security solutions will the company set up in order to protect both the customer and the company?
- 4 What tools and features will the company website have?
- 5 How will the customer complete transactions?

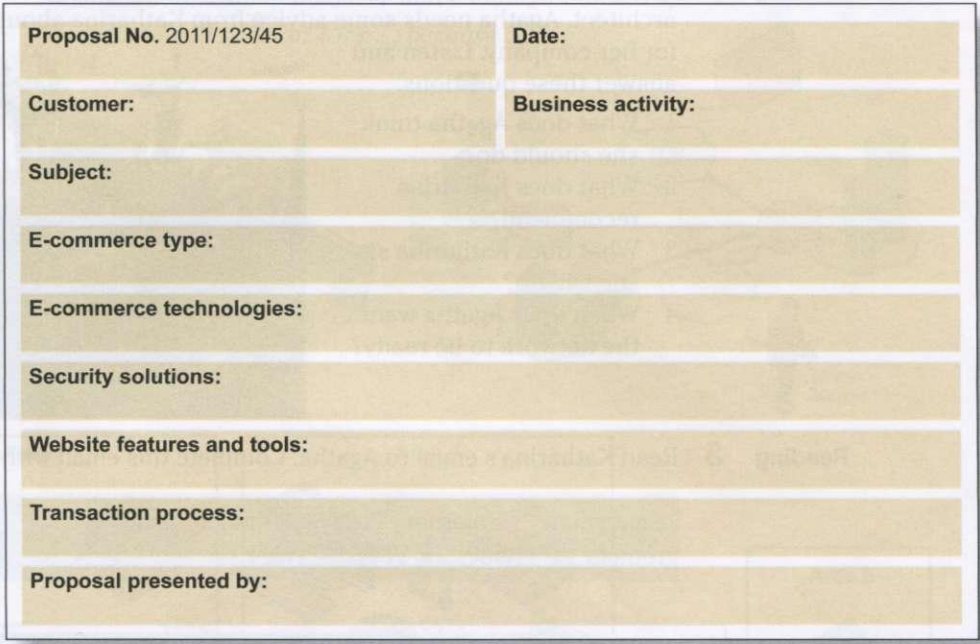

# **Language**

# **Useful phrases for presentations**

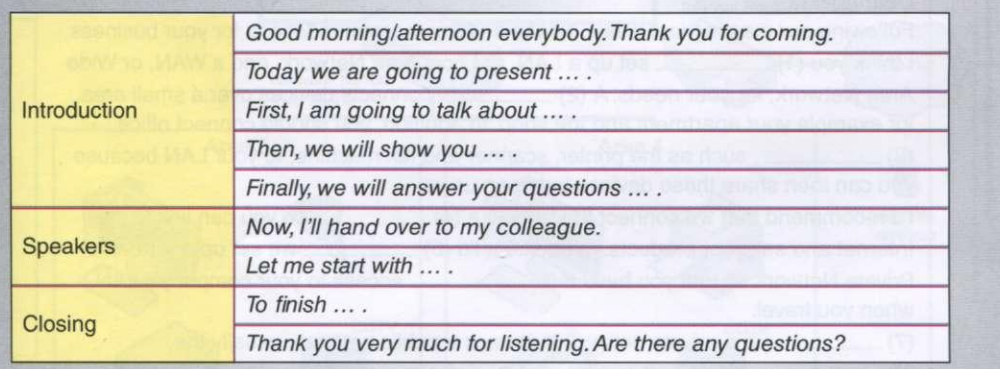

**Speaking** 2 Prepare and deliver a presentation for the marketing director of Document Ltd. Use your proposal from 1 to help you.

# 6 Network systems

- **describe networks**
- **make recommendations and suggestions**
- **talk about the past**
- **talk about network range and speeds**

# Types of network

**Speaking 1** What computer networks do you use in your work or studies? What do you use the networks for? How do you access the networks?

**Listening 2 <b>H** 34 Agatha is the owner of a small flower shop. Katharina is a network architect. Agatha needs some advice from Katharina about a network solution

for her company. Listen and answer these questions.

- 1 What does Agatha think she should do?
- 2 What does Katharina recommend?
- 3 What does Katharina say she will do?
- 4 When does Agatha want the network to be ready?

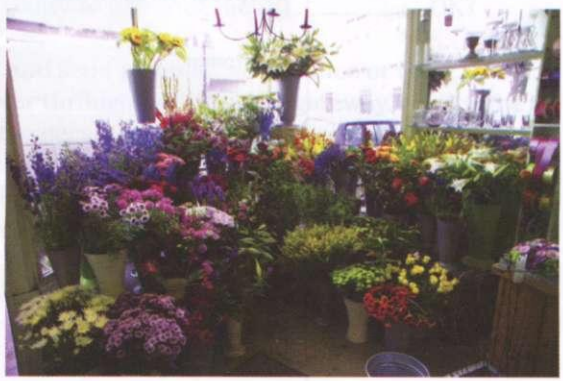

**Reading** 3 Read Katharina's email to Agatha. Complete this email with the words in the box.

equipment Internet LAN recommend remote should VPN WAN

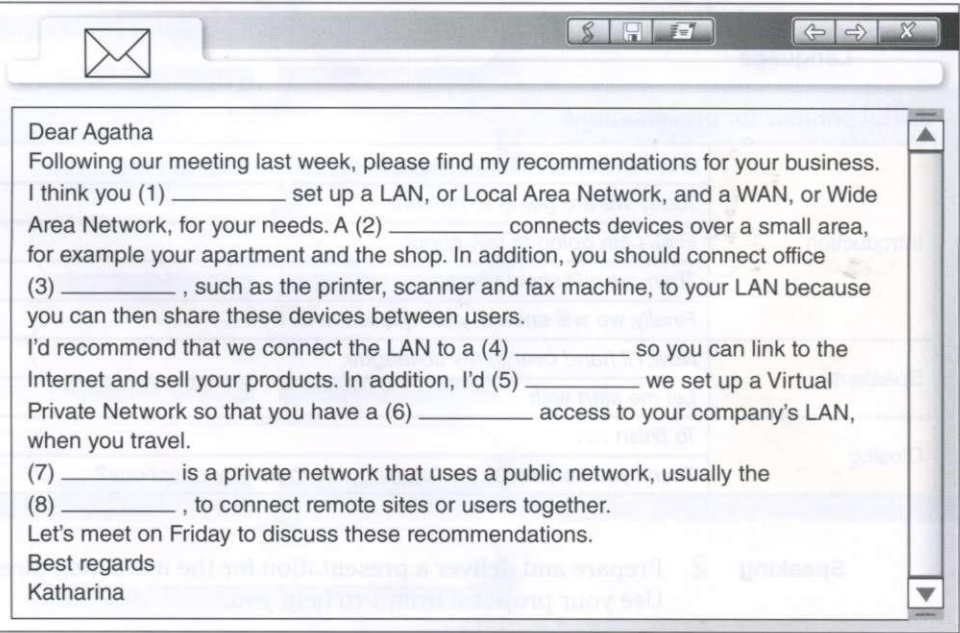

# **Language**

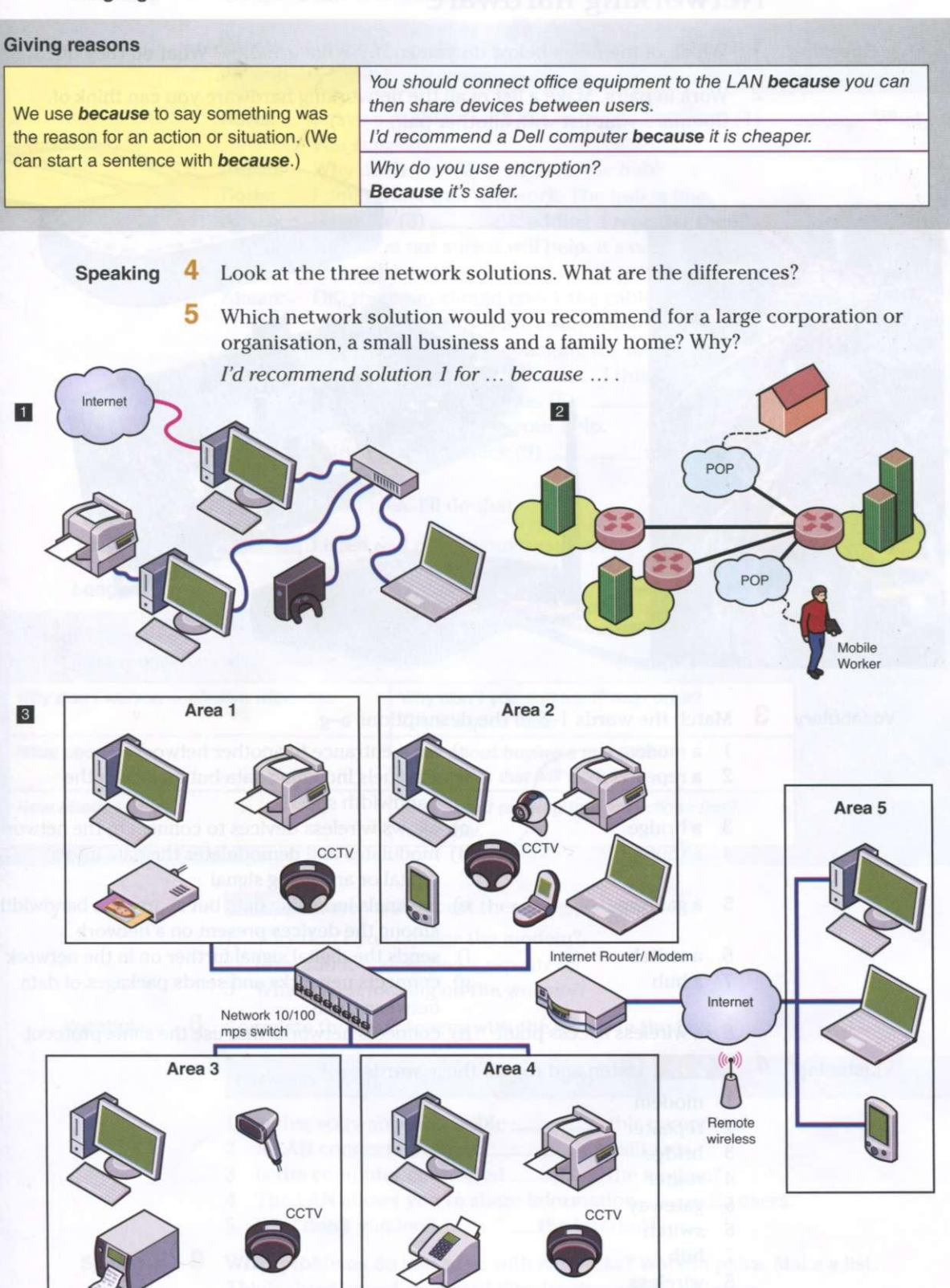

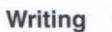

**Writing 6** Write a description of the network solution you use at work or at home. Which of the the three solutions in 4 is it most like? Why?

# Networking hardware

- **Speaking 1** Which of the items below do you know? What are they? What do they do?
	- 2 Work in pairs. Make a list of all the networking hardware you can think of. Compare your list with another pair.

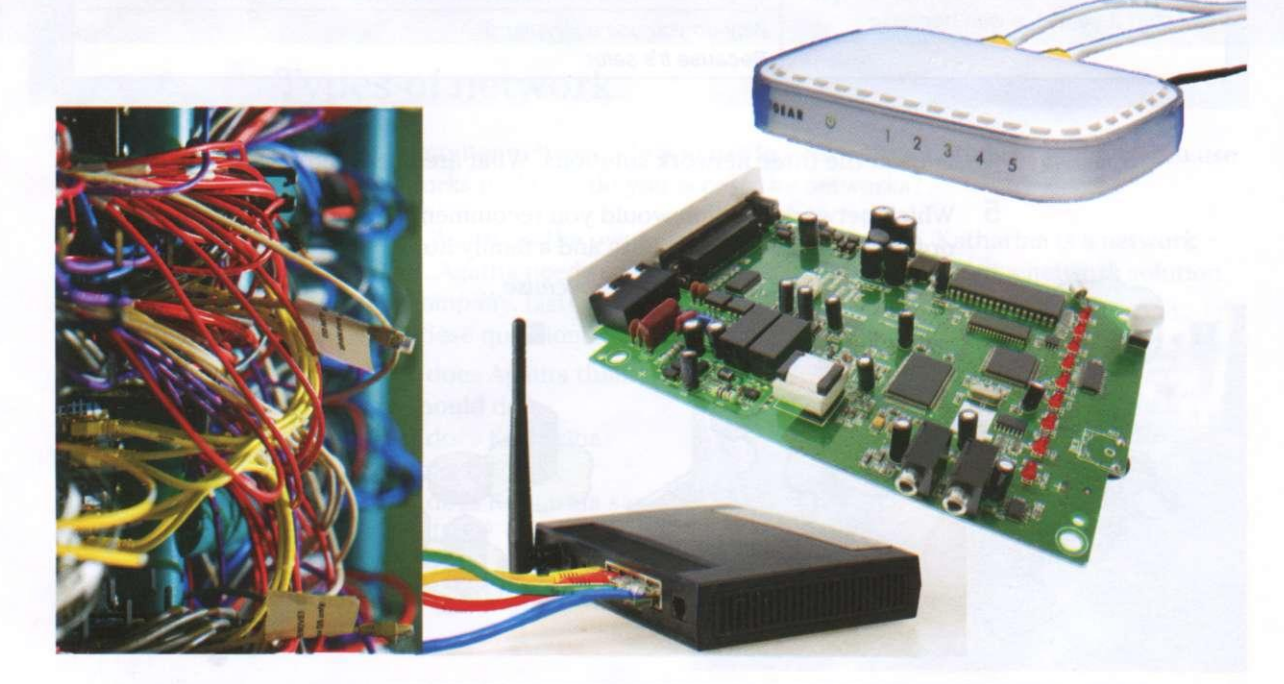

**Vocabulary**  $3$  Match the words 1–8 to the descriptions a–g.

- 
- 
- 3 a bridge
- a router  $\overline{4}$
- 5 a gateway
- 6 a switch
- $7$  a hub
- 1 a modem a) is an entrance to another network
- 2 a repeater b) channels incoming data but maintains the bandwidth speed
	- c) allows wireless devices to connect to the network
	- d) modulates and demodulates the data into a digital or an analog signal
	- e) channels incoming data but shares the bandwidth among the devices present on a network
	- f) sends the digital signal further on in the network
	- g) connects networks and sends packages of data between them

h) connects networks that use the same protocol

**Listening** 4 *P*<sub>35</sub> Listen and repeat these words.

8 a wireless access point

- 1 modem
- 2 repeater
- 3 bridge
- 4 router
- 5 gateway 6 switch
- 7 hub
- 
- 8 wireless
- 9 access point
- 10 network connectors
- 11 network interface card

# **Reading** 5 Complete this dialogue with the words in the box.

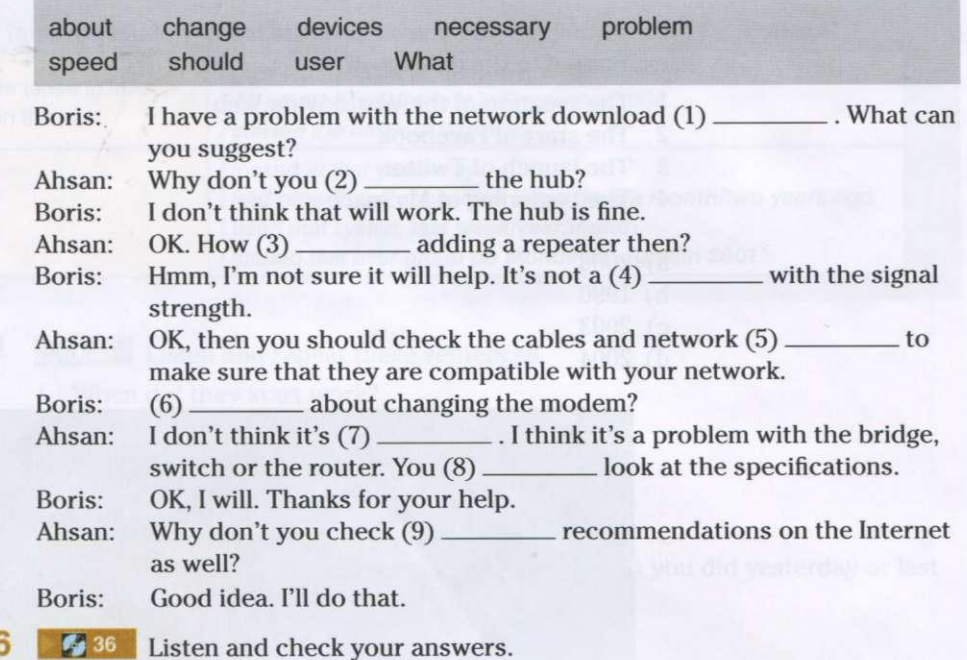

# **Language**

Listening

# **Making suggestions**

We can make suggestions with:

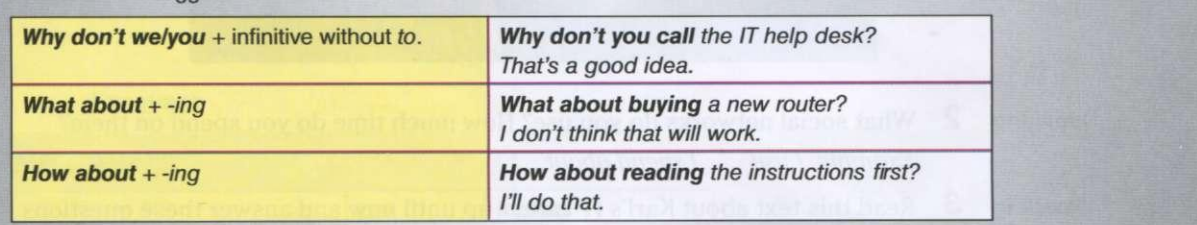

- **K**<sup>37</sup> Listen and repeat these suggestions.
	- 1 Why don't you change the modem?
	- 2 How about connecting a repeater?
	- 3 What about looking on the website?

**Vocabulary** 

8 Complete these sentences with the words in the box.

## between on over to with

- 1 Is this software compatible \_\_\_\_\_\_\_\_\_\_ this computer?
- 2 A LAN connects devices a small area.
- 3 Is the computer connected \_\_\_\_\_\_\_\_\_\_ the modem?
- 4 The LAN allows you to share information users.
- 5 Why don't you look \_\_\_\_\_\_\_\_\_ the Internet?

- **Speaking** 9 What problems do you have with networks? Work in pairs. Make a list. Think about speed, compatibility, hardware and software.
	- **10** Show your list to another pair. Ask for help and suggest solutions.

*Example:* 

- *A: This software doesn't work with this ....*
- 

47

# Talking about the past

**Reading 1** How much do you know about the history of networking? Can you match these events 1-4 to the dates a-d?

- 1 The creation of the World Wide Web<br>2 The start of Facebook
- The start of Facebook
- 3 The launch of Twitter
- 4 The beginning of MySpace
- a) 2006
- b) 1990
- c) 2003
- d) 2004

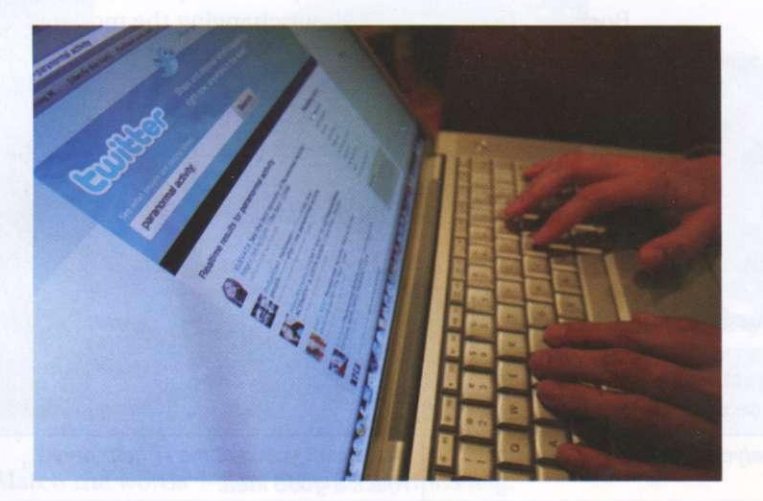

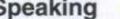

**Speaking 2** What social networks do you use? How much time do you spend on them? *Example: I use ... . I spend about....* 

**Reading 3** Read this text about Karl's IT career up until now and answer these questions.

'I left school in Cambridge in the UK at the age of 18 and went straight to the University of Bristol to study computing in 2000.1 graduated in 2004 and decided to travel around the world for a year.

In 2006 I got a job back in Cambridge with the software company Arm. I stayed with Arm for two years and then went to work for Microsoft in Seattle in the USA. This is where I am now and I love it!'

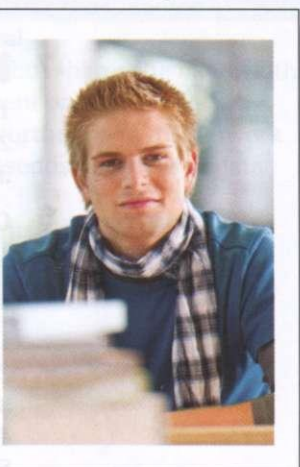

- 1 When did Karl go to university?
	- 2 When did he leave university?
	- 3 What did he do after university?
	- 4 Where did Karl go in 2006?
	- 5 When did he go to Seattle?

## **Language**

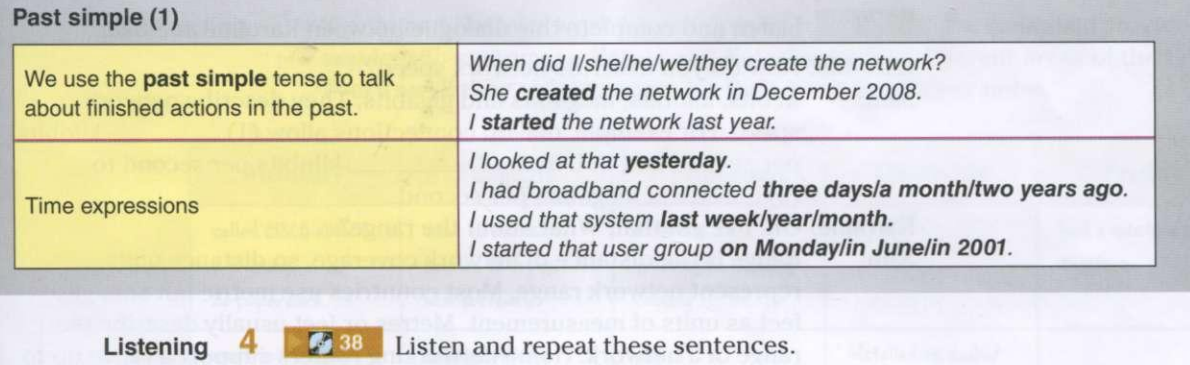

- 1 When did they start work?
- 2 They installed the computers yesterday.
- 3 We didn't work last week.
- 4 She went to the office on Sunday.
- 5 Did you finish the report?

**Speaking** 5 Practise asking and answering questions about what you did yesterday or last week in your work or studies.

*Example:* 

- *A: What did you do last week?*
- *B: I worked on the new network.*

 $\overline{6}$  Talk about what you did on your last day off.

*Example:* 

*A: What did you do on your day off?* 

*B: I went to the gym.* 

# **Language**

# **Past simple (2)**

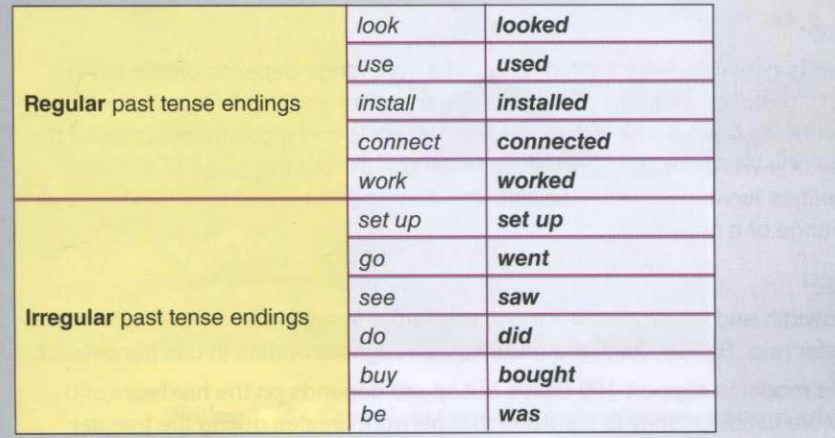

**Writing** 7 Write three or four sentences about your own computing education and/or work up until now. Use the text in 3 to help you.

**Speaking 8** Work in pairs. Ask and answer questions about your education and/or work.

# Network range and speed

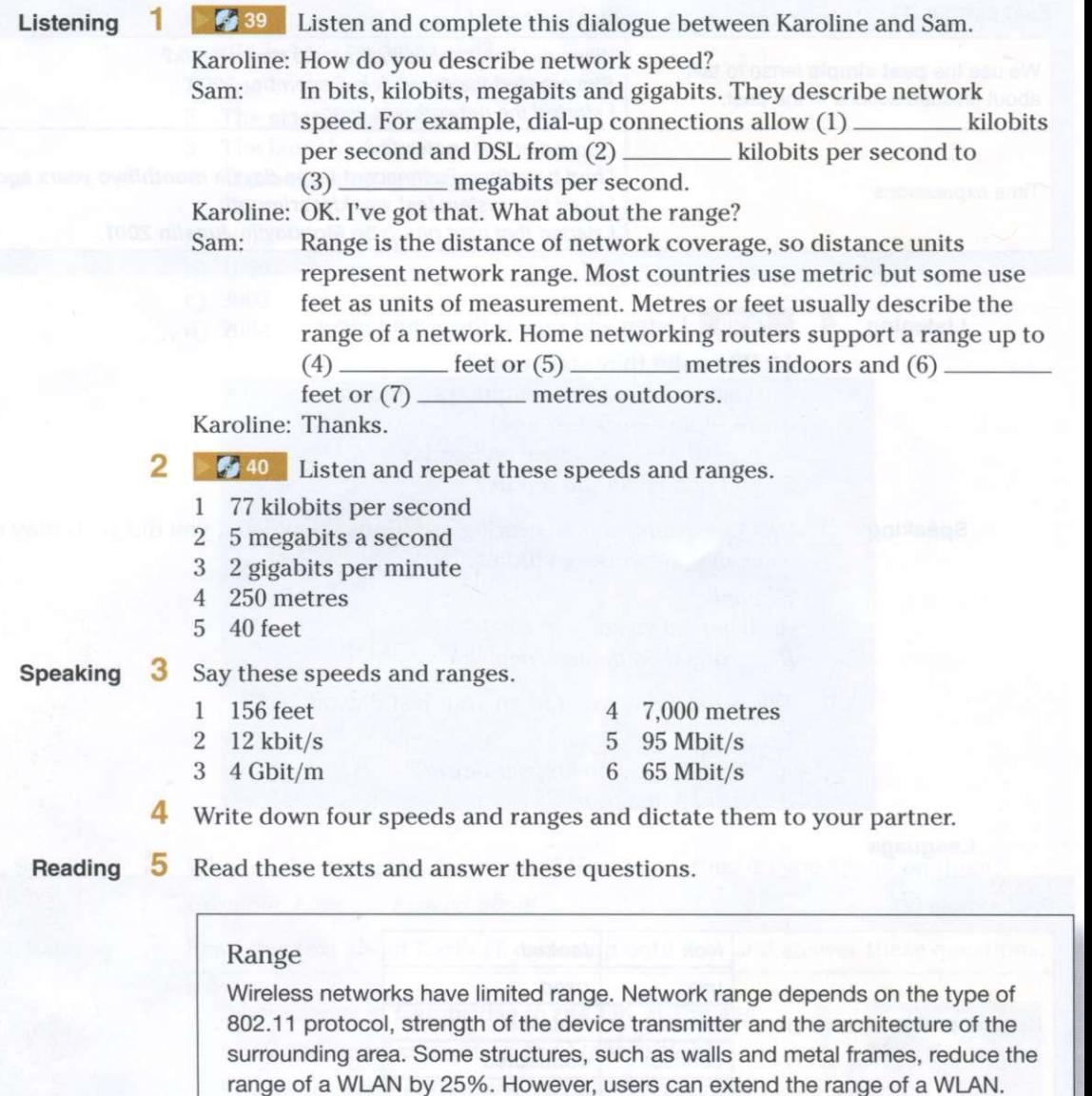

Speed

the range of a network.

Bandwidth and latency are the measures of computer network speed, or data transfer rate. Bandwidth is the maximum throughput of data in bits per second.

Repeaters forward the wireless signal to access points or routers and increase

Some modems support 100 Gbit/s but speed depends on the hardware and software used. Latency is the delay that network creates during the transfer data. Users have no, or very little, control over bandwidth and latency.

- 1 How many things does network range depend on?
- 2 What can reduce network range?
- 3 What can improve network range?
- 4 What two things affect speed?

# Business matters

**Reading 1** Karam and Natasha work for the ComHelp company. The company provides IT services to customers. Karam and Natasha work in different areas of the city. Every week they write a report for their boss. Read their notes.

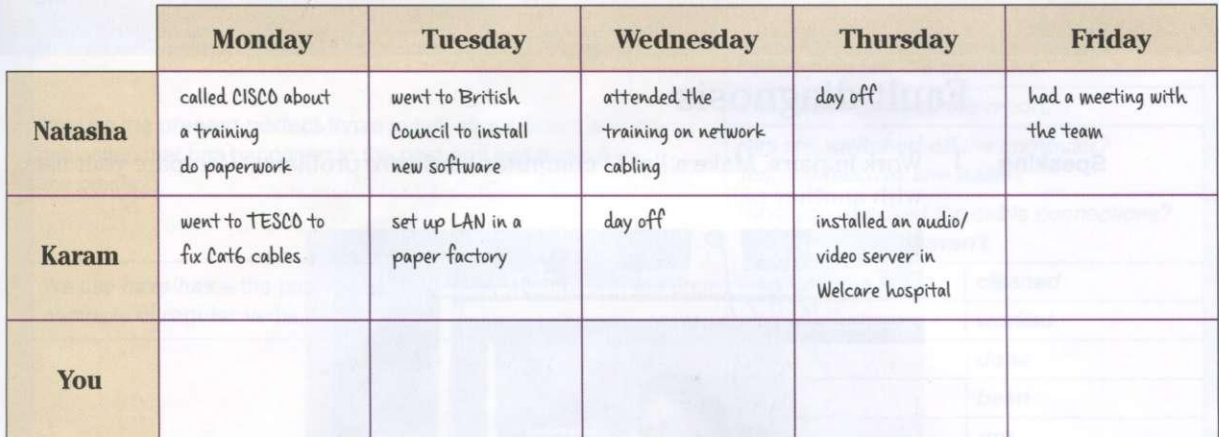

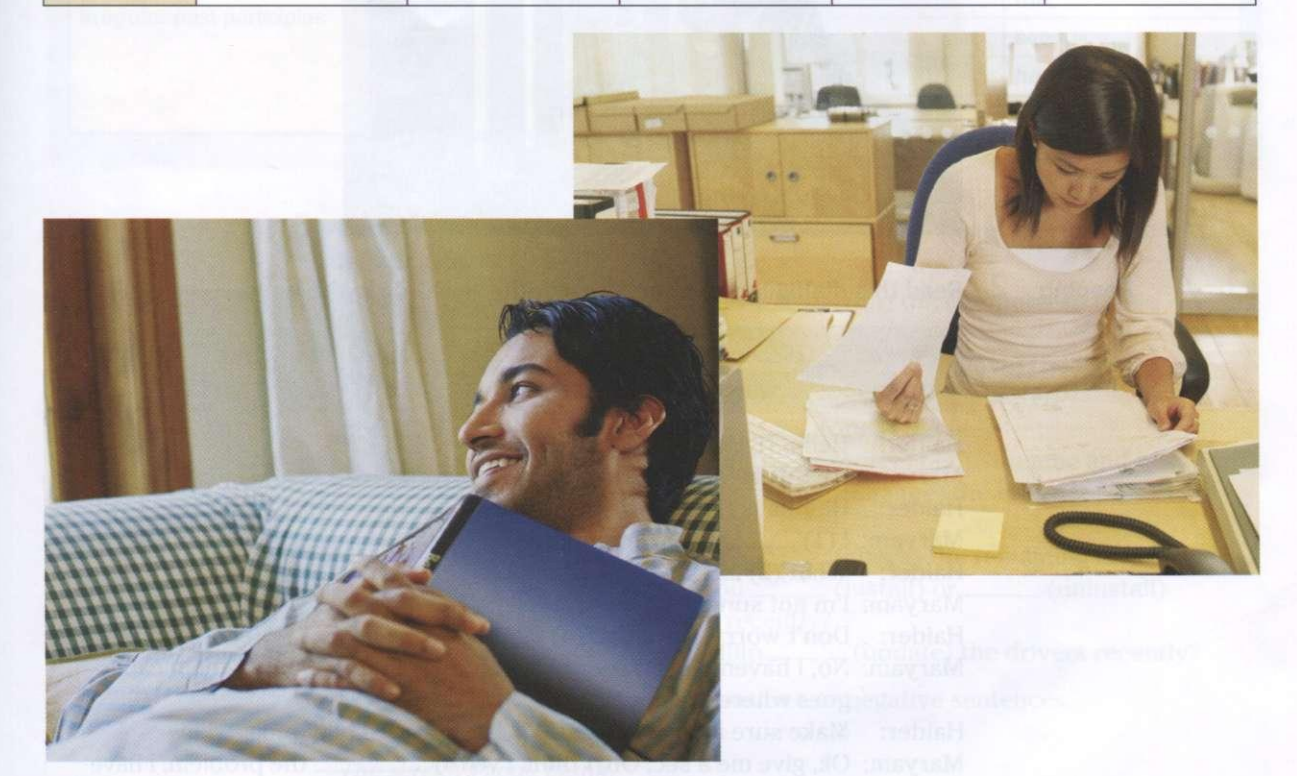

- **Writing 2** Complete the table in 1 with notes about what you did last week at work or college.
	- **3** Write a report about what you did last week. *Example: Last week I... . On Monday I... and ....*

**Speaking** 4 Roleplay the following situation. Explain to your boss why you were not in the office.

> Student A: Turn to page 68 Student B: Turn to page 78

# IT support

- $\bullet$  **talk about results of an action**
- **write service reports**
- **explai n the us e of thing s**
- **•** deal with problems

# Fault diagnosis

**Speaking 1** Work in pairs. Make a list of computer hardware problems. Compare your list with another pair.

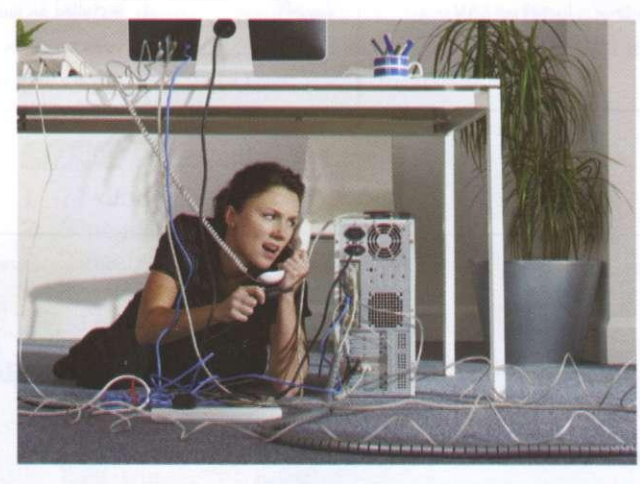

**Reading** 2 Read this dialogue and complete it with the words in the box.

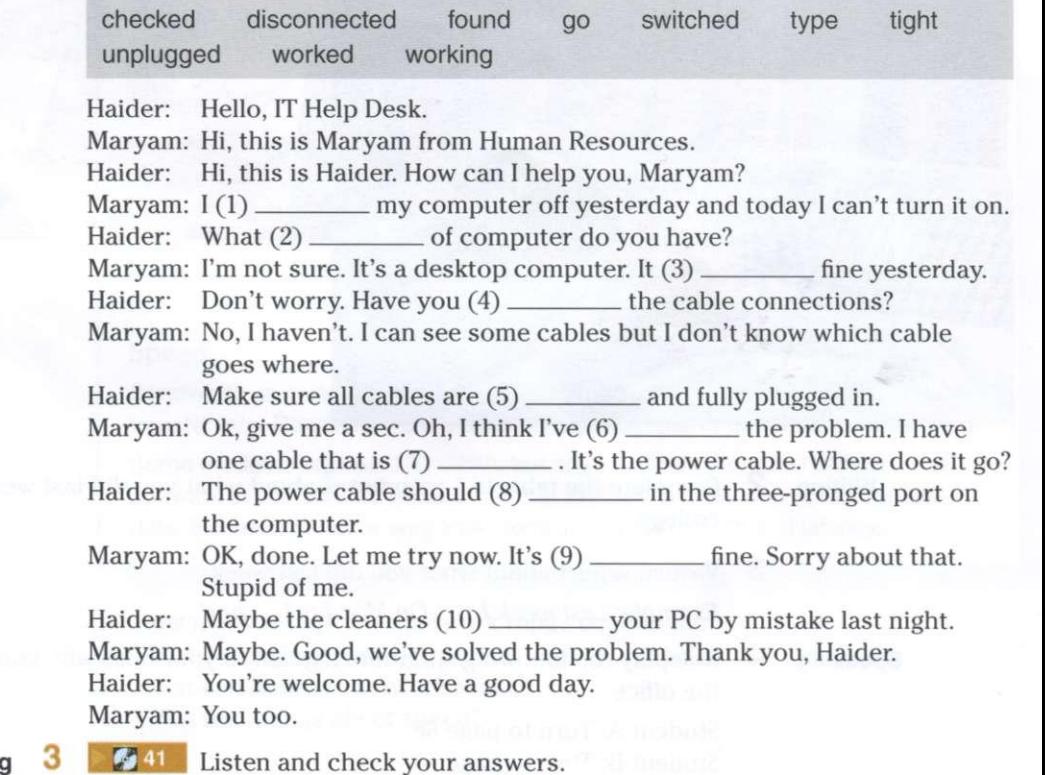

**Listening** 

**42** Listen and repeat these words.

2 switched 4 worked

1 checked 3 unplugged 5 disconnected

**Language** 

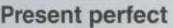

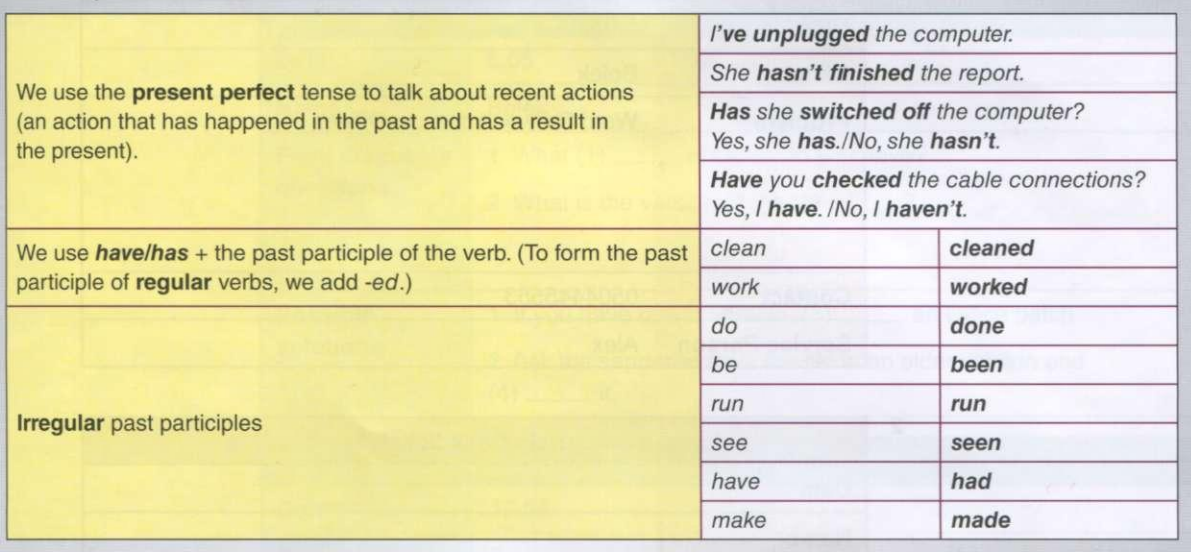

**5** Complete these questions with *have* or *has* and the correct form of the verb in brackets.

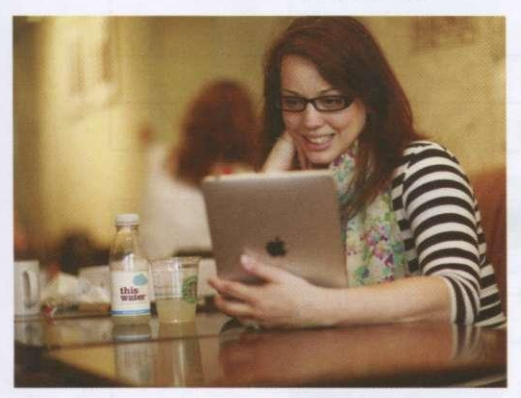

- $\mathbf{1}$  $you$   $(run)$  the computer in the battery mode?
	- How long \_\_\_\_\_\_\_ you \_\_\_\_\_\_ (have) the iPad?
- $\overline{3}$ you . \_ (charge) the battery?
- $\overline{4}$ he \_\_\_\_\_\_\_ (open) the file?
- 5 . she \_\_\_\_\_\_\_ (enter) her username and password?
- $_{\text{they}}$ 6 (change) the Internet Service Provider?
- $\overline{7}$ you \_\_\_\_\_\_\_ (check) the remaining disk space?
- 8 you \_\_\_\_\_\_ (install) or \_\_\_\_\_ (uninstall) software recently?
- $\overline{9}$ Dillip (update) the drivers recently?

**6** Use the present perfect to make positive or negative sentences.

Example: the screen/go/blank *The screen's gone blank.* 

- 1 the charger/stop/working
- 2 I/not/upgrade/the operating system
- 3 She/not/install/the updates
- 4 They/reinstall/the application
- $5$  She/not/be able to fix the problem
- 6 I/defragment/your drive
- **Listening 7**
- **•**  $\bullet$  **43 Listen and repeat the questions in 5.**

**Speaking 8** Work in pairs. Practise a phone call to the company IT help desk.

Student A: Turn to page 69.

Student B: Turn to page 79.

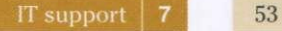

# Software repair

**2** 

 $\mathbf{1}$ 

**3** 

**Listening** £j **j l** You wor k for [SoftwareHelp.com](http://SoftwareHelp.com) as a helpdesk technician. Listen t o three phone calls and complete the second and third tickets.

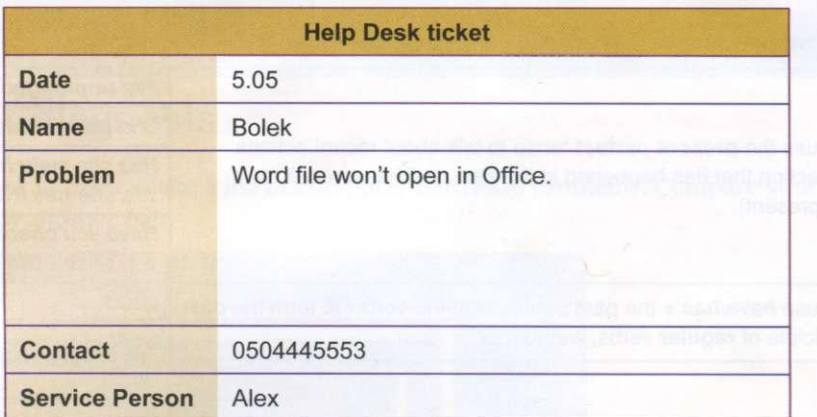

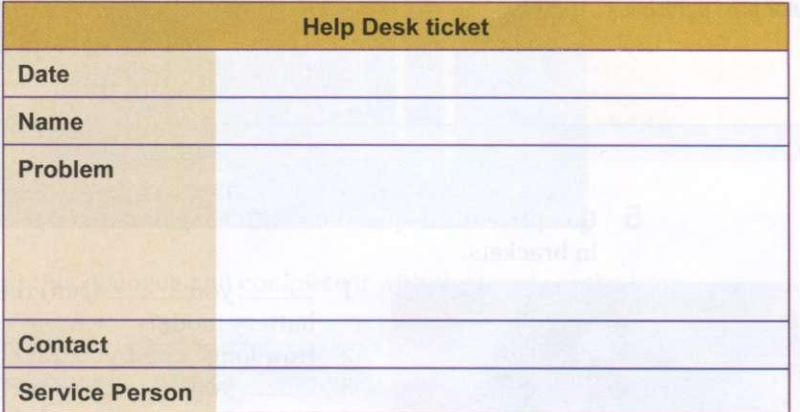

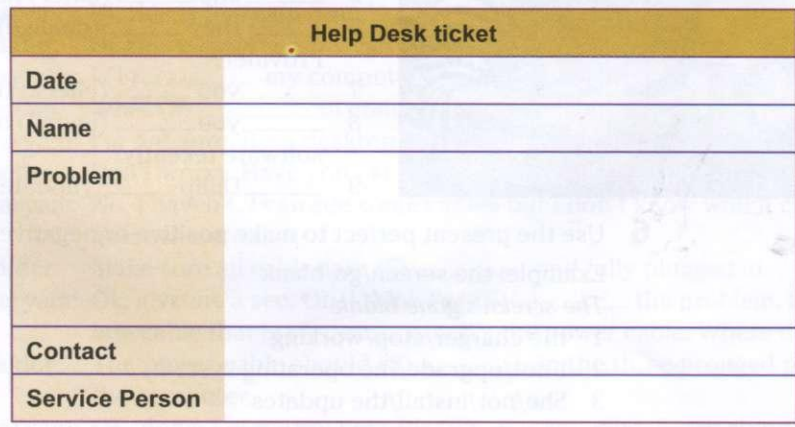

**2** Work in pairs. Compare your notes in the three tickets. Is your information the same? Listen again and check.

**Speaking** 3 What other software problems do computer users often have? Discuss with the group.

*Example: Computer users often ....* 

**Reading 4** Complete the service reports for the IT support team. Use the information in the three tickets and the words in the box.

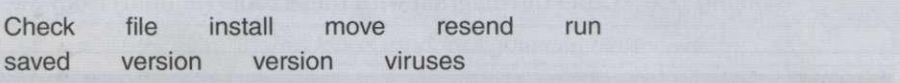

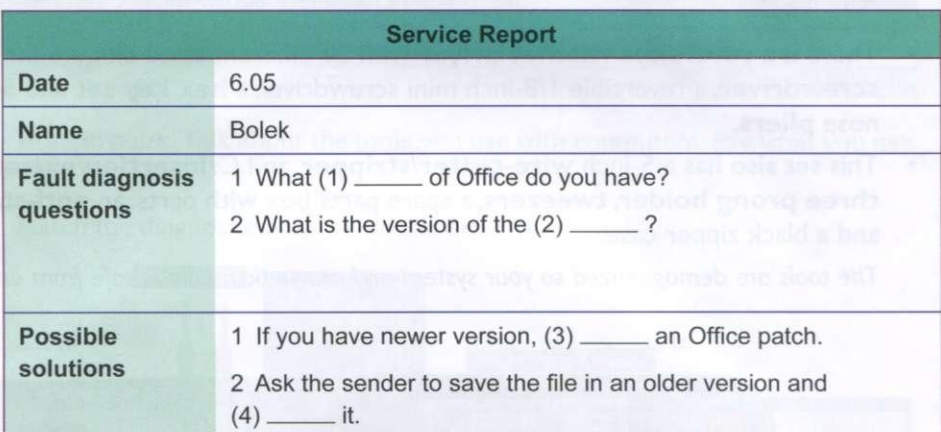

 $\overline{2}$ 

 $\mathbf{1}$ 

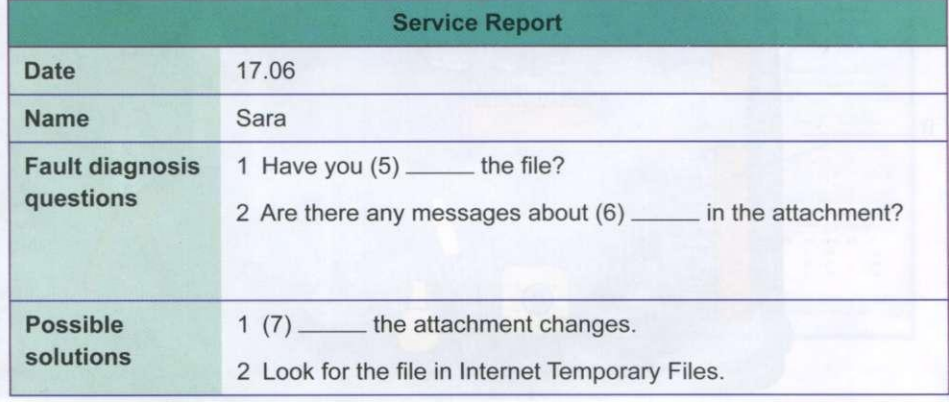

3

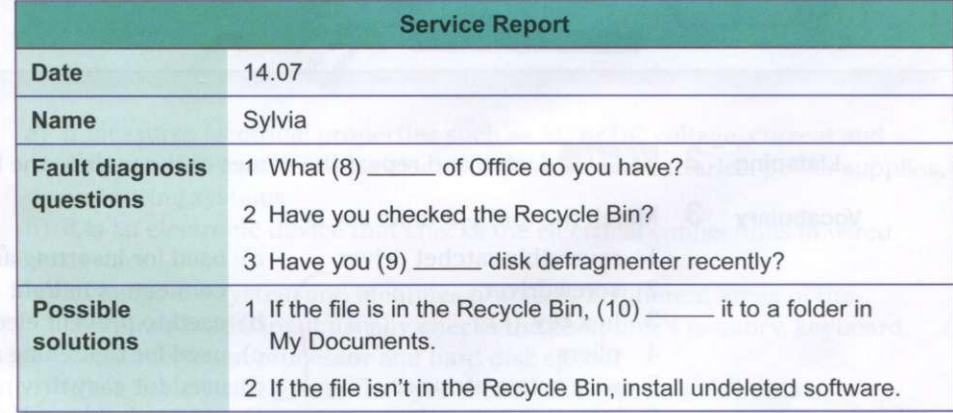

**Speaking** 5 Work in pairs. Practise three phone conversations between the IT support team and Bolek, Sara and Sylvia. Use the information in the three tickets in 1 and the service reports.

*Example:* 

*A: Good morning. How can I help you?* 

*B: My name is Bolek and I have a problem with opening a file.* 

# Hardware repair

**Reading** 

**1** Label the diagram with these tools (in bold) from the advertisement.

# **This kit has all the tools you'll require to fix a computer.**

- There is a reversible ratchet driver with 20 different sized bits, a 6-inch flathead screwdriver, a reversible 1/8-inch mini screwdriver, a hex key set and 5-inch, long nose pliers.
- This set also has a 5-inch wire-cutter/stripper, an I.C. insertion/extraction clipper, a three prong holder, tweezers, a spare parts box with parts, an anti-static wrist strap, and a black zipper case.

*The tools are demagnetized so your system and magnetic media is safe from any damage.* 

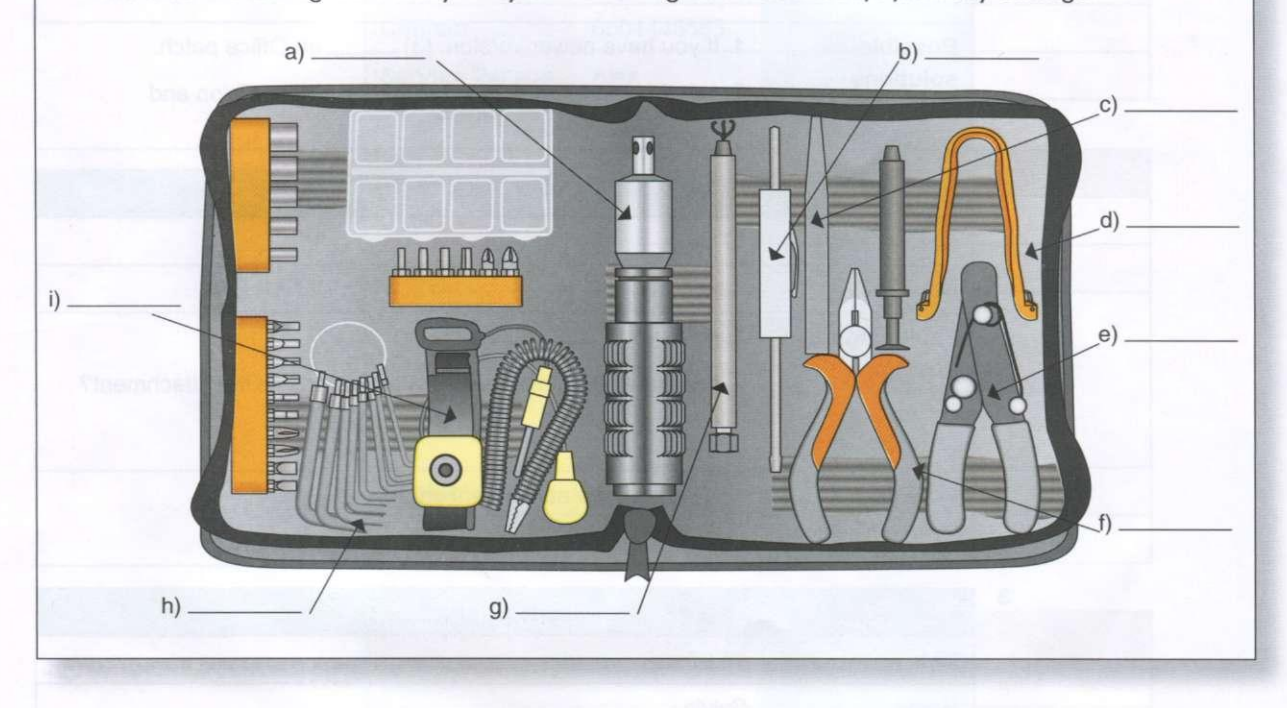

**Listening**  $2 \times 45$  Listen and repeat the names of the tools in the kit.

**Vocabulary 3** Match the tool  $1-8$  to its use  $a-h$ .

- 
- 
- -
	-
	-
	-
	-
	-
- 1 reversible ratchet driver a) used for inserting and removing fibre 2 screwdriver<br>3 hex key b) used to prevent electrostat
	- b) used to prevent electrostatic discharge
	- 4 pliers c) used for tightening and removing screws
	- 5 wire cutter/stripper d) used for easy driving of screws and nuts
	- 6 insertion/extraction e) used to hold small objects
	- clipper f) used to hold objects, cut or bend tough 7 tweezers materials
		- anti-static wrist strap g) used to drive bolts and screws into a hexagonal socket
			- h) used for cutting wire or removing the insulation

**Language** 

**Explaining the use of something used/use for** + verb with *-ing. This tool is used for tightening the screws. We use this tool for tightening the screws.*  used/use to + verb *We use tweezers to hold small objects. Tweezers are used to hold small objects.* 

**Speaking** 4 Work in pairs. Talk about the tools you use with computers. Say what you use them for.

**Reading** 5 Match the diagnostic tools 1-4 to the descriptions a-d.

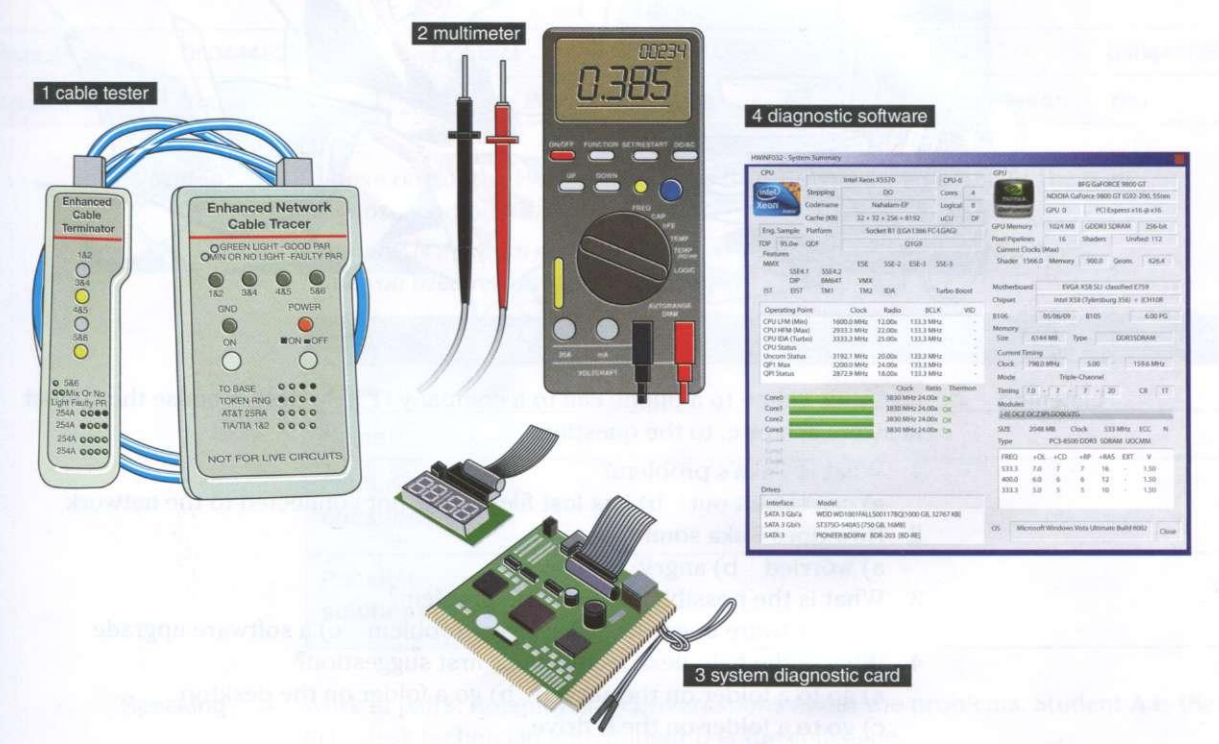

- a) It measures electrical properties such as AC or DC voltage, current and resistance. It troubleshoots electrical problems in batteries, power supplies, and wiring systems.
- b) It is an electronic device that checks the electrical connections in wired devices.
- c) It checks the system and identifies problems in different areas of the computer hardware. It usually checks the computer's memory, keyboard, monitor, system processor and hard disk speed.
- d) It is a device which tests the operation of the system as it boots up. It identifies system errors when the system is dead or unable to start from the hard disk or CD.
- **6** Now answer these questions.
	- 1 What is a multimeter used for?
	- 2 What is the cable tester used for?
	- 3 What is a system diagnostic card used for?
	- 4 What is the diagnostic software used for?

# Customer service

**Speaking 1** Look at the cartoon. How do people react when there is a problem with their computer? Why?

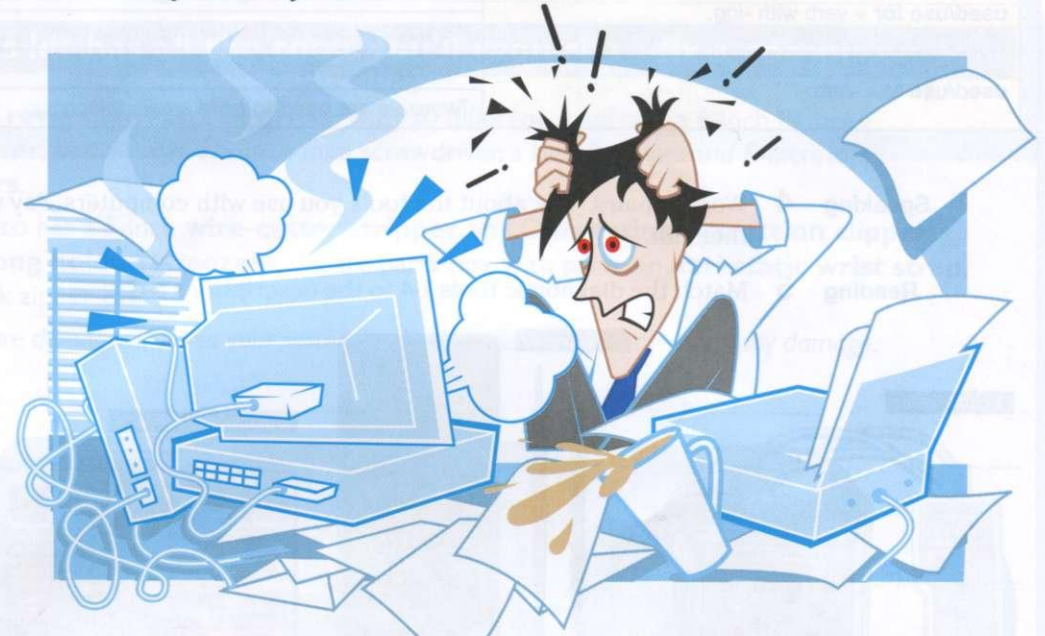

## **Listening**

2 **2 6 246** Listen to a phone call to a company IT help desk. Choose the correct answers a, b or c, to the questions.

- 1 What is Tuka's problem?
- a) can't print out b) has lost files c) is not connected to the network
- 2 How does Tuka sound?
- a) worried b) angry c) tired
- 3 What is the possible cause of the problem?
	- a) a hardware upgrade b) a server problem c) a software upgrade
- 4 What is the help desk technician's first suggestion?
	- a) go to a folder on the server b) go a folder on the desktop  $c)$  go to a folder on the C drive
- 5 What is the help desk technician's second suggestion?
	- a) He will call back in five minutes. b) He will come down to Tuka's office. c) He will get help from someone else.
- **3** Listen again and complete the technician's sentences.
	- $\mathbf{1}$ How can I *. you!*
- $2I$ 
	- 3 I'm \_\_\_\_\_\_ we can find your file.
	- $\frac{1}{2}$  go to the search box .... 4
	- 5 Good
		- **247** Listen and repeat the technician's sentences.

- 
- **Writing 5** Work in pairs. Write a short dialogue between an IT help desk technician and a colleague about a software or hardware problem. Use the phrases from 3.
- **Speaking 6** Work in pairs. Read your dialogues to the rest of the class.

# Business matters

**Reading** <sup>1</sup> You work as an IT help desk technician. You are responsible for these tickets from colleagues in your company. Read the tickets. What are the problems?

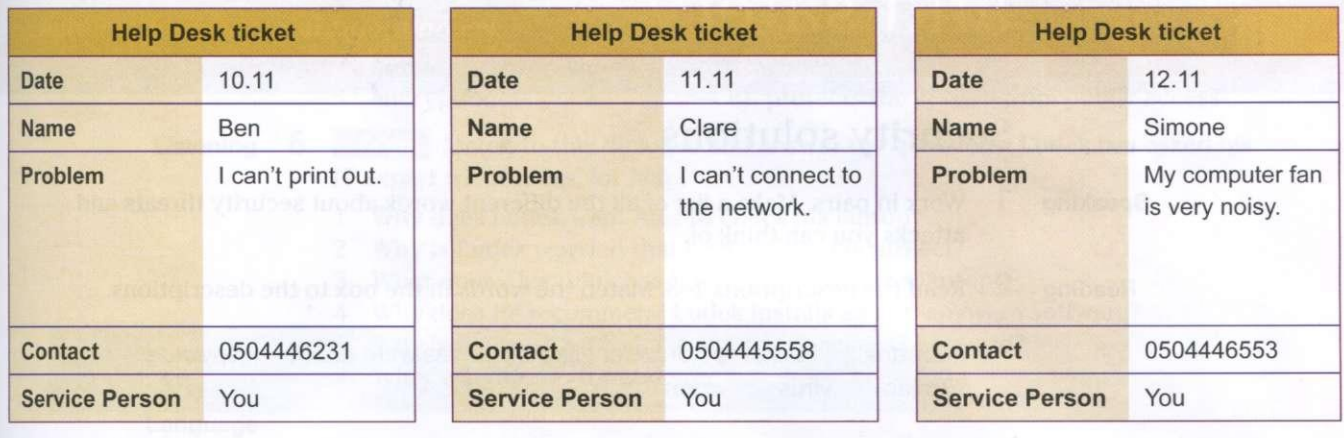

**Writing** 2 Choose one of the Help Desk tickets from 1. Write questions for the fault diagnosis and possible solutions.

> *Example: Is there an error message on your screen? What does it say? Have you tried restarting your computer?*

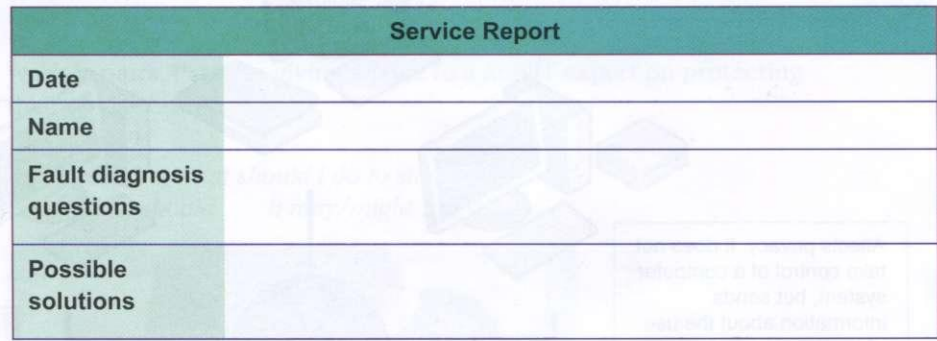

**Speaking** 3 Work in pairs. Roleplay the conversations about the problems. Student A is the help desk technician and Student B is the colleague.

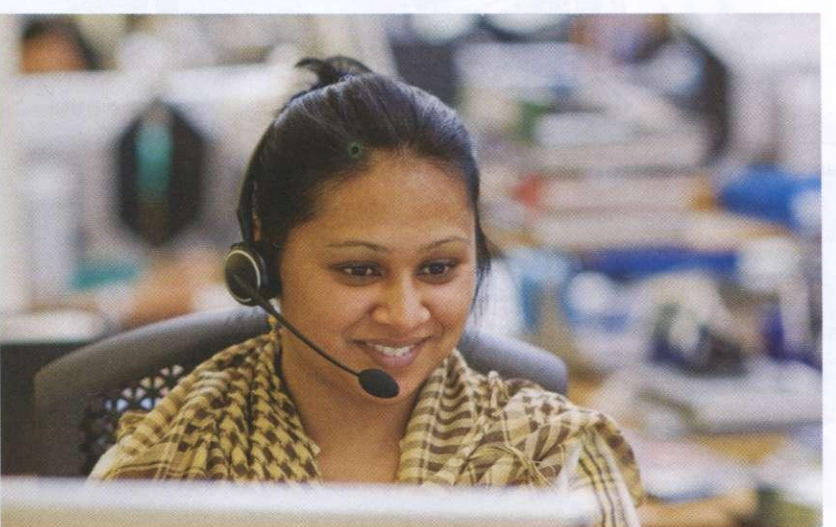

# $\begin{bmatrix} \n\mathbf{I} \n\end{bmatrix}$  *c*  $\Omega$   $\Omega$  **1 1**  $\mathbf{r}$  **i**  $\mathbf{r}$   $\mathbf{r}$   $\mathbf{r}$  **a about security solutions <sup>0</sup> " \_ J 0 nfrtfT T \* repor t events and incidents**

- *l* $\bullet$  **<b>b**  $\bullet$  **c**  $\bullet$  **l**  $\bullet$  **r**  $\bullet$  *l s* **express possibility and prohibition** 
	-
	- **recommend improvement actions**

# Security solutions

**Speaking 1** Work in pairs. Make a list of all the different words about security threats and attacks you can think of.

**Reading 2** Read the descriptions 1–8. Match the words in the box to the descriptions.

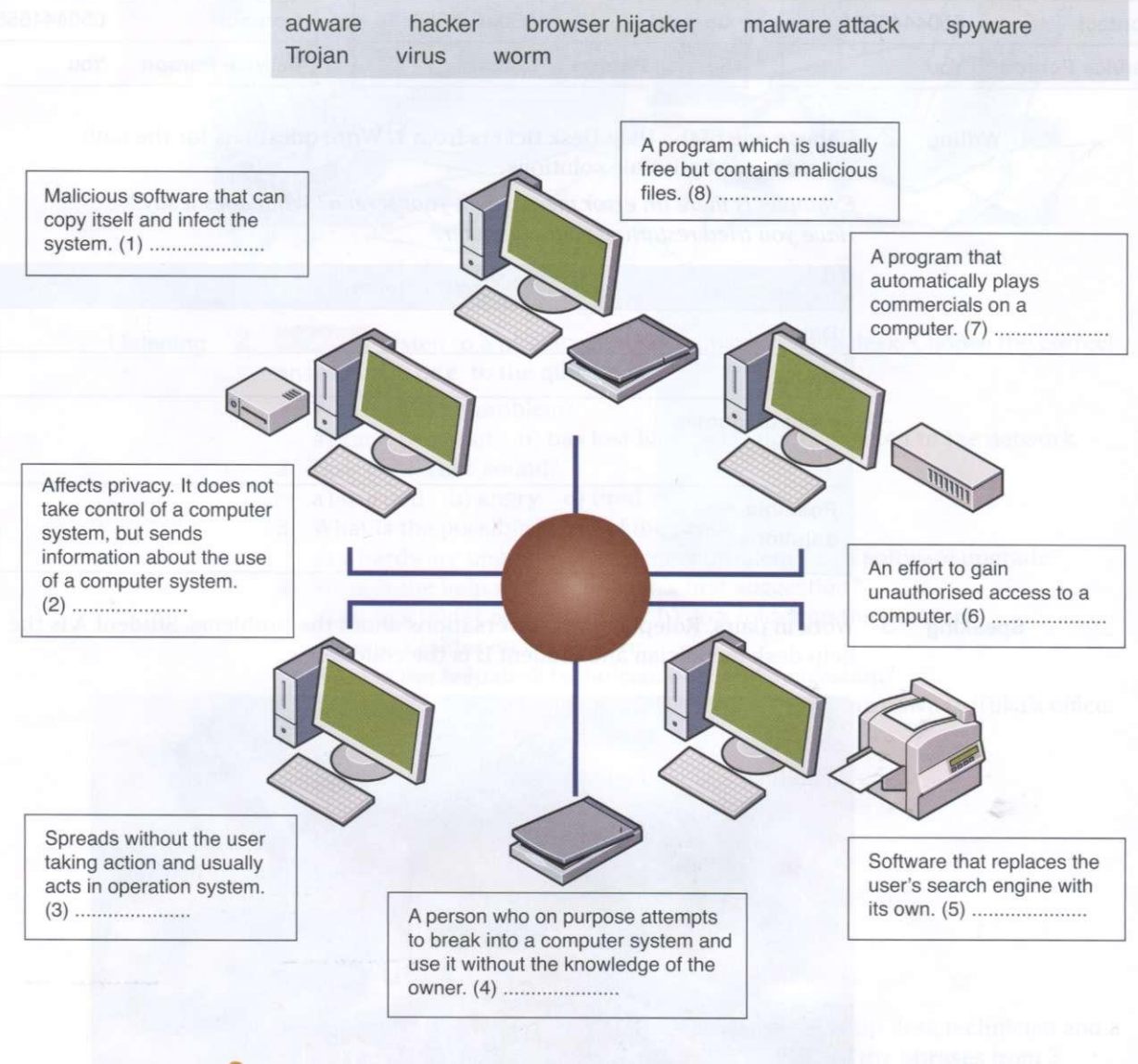

**Speaking 3** Have you ever had a computer security threat? Has anyone ever hacked into your computer system? Use the words and phrases in 2 to describe what happened.

Work in small groups. Discuss what you can do to stop these problems.

**Vocabulary**  $\overline{5}$  Match the security solution 1–5 to its purpose a–e.

- 
- 
- 
- 
- biometric scanning
- 
- 1 a firewall  $\sim$  a) prevents damage that viruses might cause
- 2 antivirus software b) make sure only authorised people access the network
- 3 authentication c) checks the user is allowed to use system 4 username, password and d) blocks unauthorised access
	- d) blocks unauthorised access codes
- $\sim$  e) protects the system from public access

**Listening 6** 

- **248** Listen to this dialogue and answer the questions. Ludek has asked his IT expert friend, Ales, for help.
- 1 Why does Ludek want Ales to check his laptop?
- 2 Why is Ludek worried that he may lose his project?
- 3 What does Ales think has happened to Ludek's laptop.
- 4 Why does he recommend Ludek installs an anti-spyware software?
- 5 Why is it important to have a network access password?
- 6 What will Ales do for Ludek?

## **Language**

# **Expressing possibility**

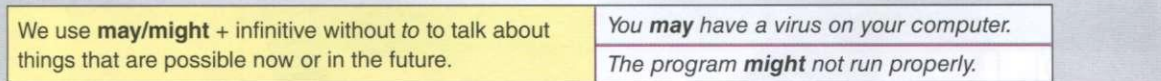

**Speaking 7** Work in pairs. Practise giving advice to a non-IT expert on protecting their computer.

*Example:* 

*Non-IT expert: What should I do to stop ... ? Expert: You should ... .It may/might....* 

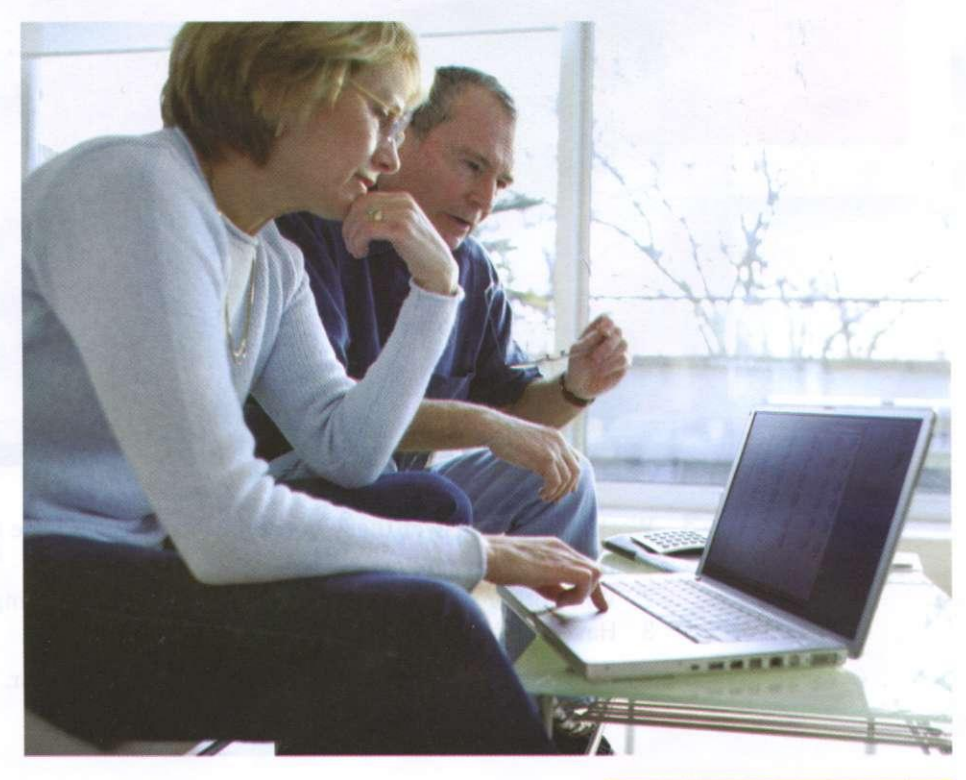

# Workstation health and safety

**Speaking 1** Work in pairs. Make a list of computer health and safety problems. Compare your list with another pair.

- **Vocabulary 2** Label this diagram with the advice 1-8.
	- 1 There should be clearance under the work surface.
	- 2 You should have your feet flat on the floor.
	- 3 Make sure your forearms and hands are in a straight line.
	- 4 Your lower back should be supported.
	- 5 Your screen should be positioned to avoid reflected glare.
	- 6 Keep your shoulders relaxed.
	- 7 You should have your thighs tilted slightly.
	- 8 Make sure the top of the screen is at or slightly below eye level.

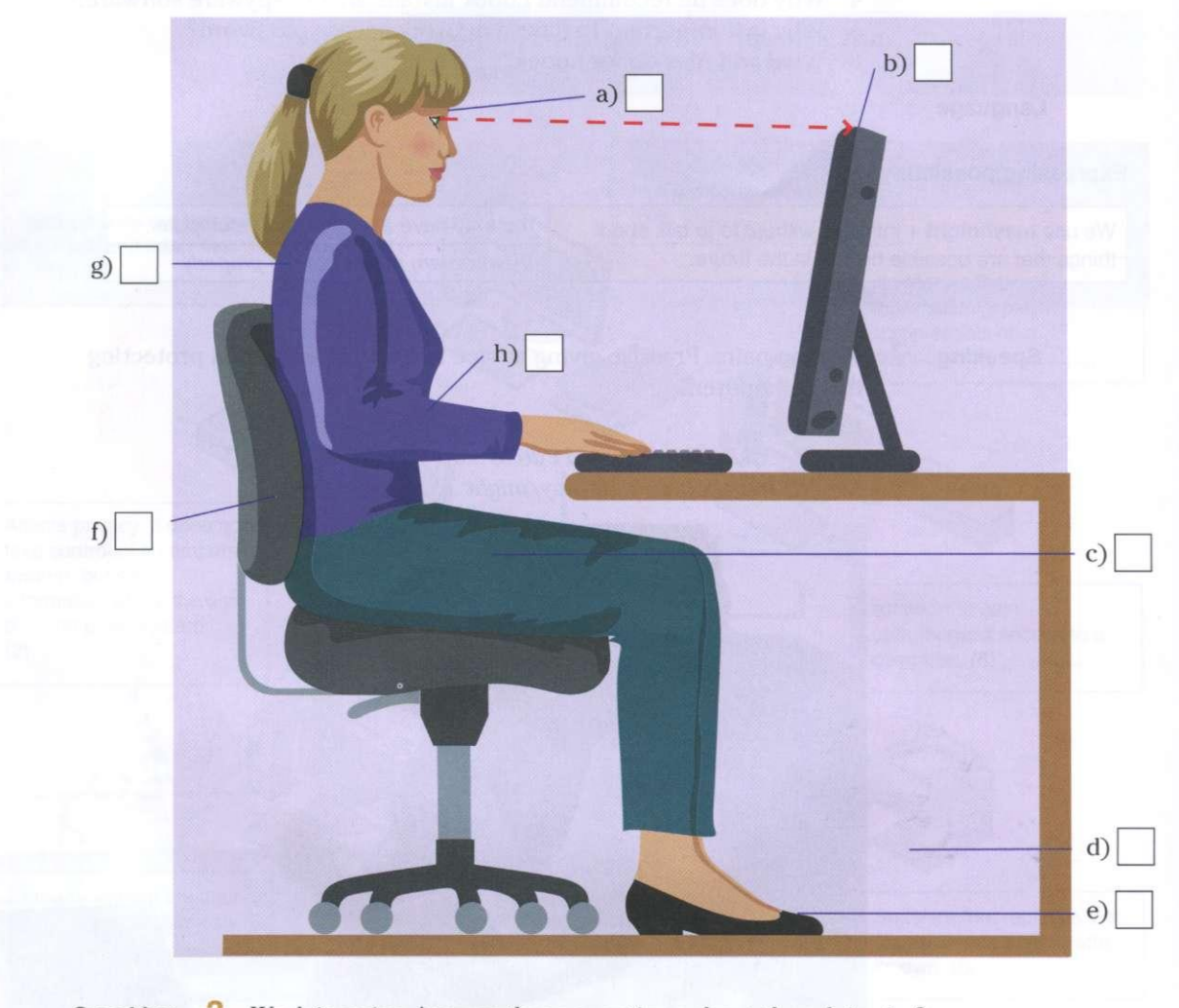

- **Speaking 3** Work in pairs. Answer these questions about the advice in 2.
	- 1 Do you always follow the advice?
	- 2 What other things can you recommend for good computer use?
	- 3 Have you had (or given) computer use training?
	- Work in pairs. Practise giving instructions to each other. *Example: Make sure you ....*

# follow? Why?

**Reading** 5 Read this list of rules for using a company computer. Which ones do you

# COMPUTER DOS AND DON'TS

# Things you should do:

- Run Scandisk regularly to check and repair your file systems.
- Connect all peripherals before you switch the computer on.
- Keep your keyboard and screen clean.
- Keep CDs and DVDs in covers and hold them by the edge when using.
- Always shut down your laptop computer first if you need to move it.
- Secure your hardware from sudden power surges.

# Things you should not do:

- Do not disconnect the keyboard, mouse, monitor, printer or any peripheral if the PC is on.
- Don't eat food or drink near the keyboard and computer. Don't blow smoke over your PC.
- Don't move or lift your desktop computer when it's on. Don't drop your laptop.
- Don't clean your hardware with a household polish or cleaner.
- Don't turn your computer off for lunch breaks.
- Don't load unauthorised software.

**Vocabulary**  $\overline{6}$  Match the verb 1-5 with the noun a-e.

- 1 switch/turn off a ) software
- 2 eat b) software
- 3 connect (c) peripherals
- 4 load d) food
- $5 \text{ run}$  e) the computer
- 
- 
- 

- 
- **Speaking** 7 Work in pairs. Discuss what other rules you can add to the two lists in 5. Compare your list with another pair.
	- 8 What is the most important rule you can give about computer use? Work in pairs. Practise giving advice to each other.

*Example: Always ... ./You should ....* 

# Security procedures

- 
- **Speaking 1** What security procedures are you familiar with? Make a list and share it with the group.
- 
- **Reading** 2 Read this text on security and match the headings in the box with the paragraphs **1**-5.

Data transfer and backup Email and network usage Safety security requirements

Password recommendations Reporting IT security incidents

# Systems and network security

All employees must follow security and safety procedures approved by the management.

1

Only install and use software that the management has approved. Install the latest antivirus and antispyware tools.

Keep current with security software updates and patches.

Follow office health and safety standards.

**2** 

Choose a password that is difficult to guess: use between 6 and 8 characters, have letters in upper and lower case and intermix letters, numbers, and punctuation marks. Keep your password private. Change your password every 9 weeks.

3

Configure your email software to use secure protocols. Use company official e-mail software only. Always double check that you are sending your message to the right recipient. Do not send sensitive data over the network. Use mail encryption to send sensitive data. Do not download unknown files or files for private use, such as movies and music.

4

Transfer files via a secure connection. Back up files regularly on the server in your homefolder. Do not use external drives.

5

Employees must notify their supervisor or IT help desk about any damage, misuse, irregularities or security breaches.

# **Vocabulary 3**

Match the verb 1-6 with the noun a-f.

- $\mathbf{1}$
- 2
	-
- $\overline{4}$
- 5 6
	-
- transfer a) protocols
- install b) software
- 3 follow c) procedures
	- use d) files
	- notify  $e)$  an incident
	- report f) a supervisor

 $\sim$   $\sim$ Username Remember my username on this *9* 

**Speaking 4** What are the most important procedures to follow in the document in 2? Which procedures do people sometimes not follow?

**Language** 

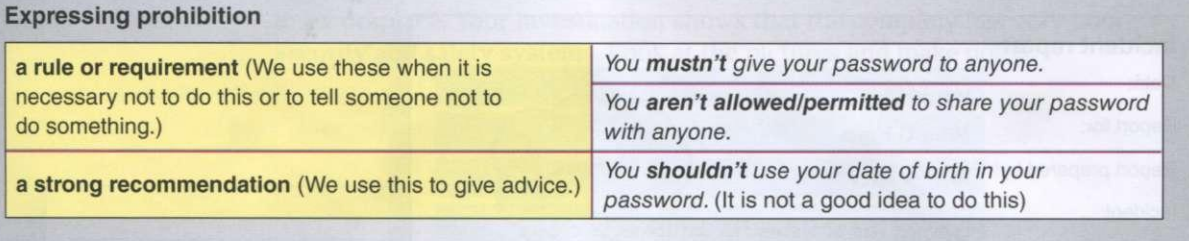

**Listening 5 19 Listen** and repeat these sentences.

- 1 You mustn't put your cup of coffee on the computer.
- 2 You mustn't work without breaks.
- 3 You aren't allowed to smoke in the office.
- 4 We aren't allowed to send private emails.
- 5 You shouldn't eat lunch at your desk.

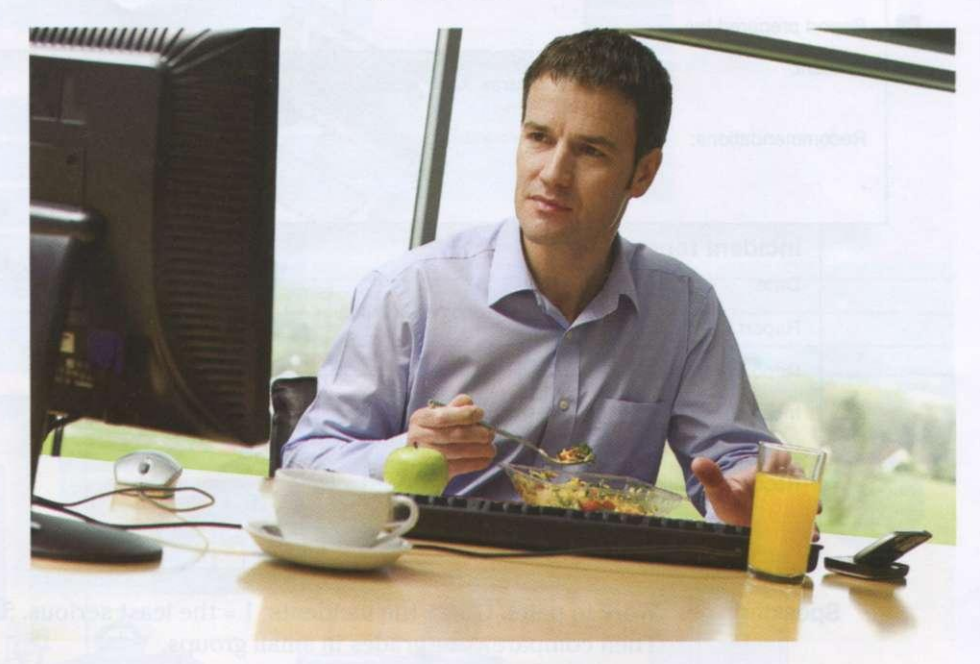

**Speaking 6** Work in small groups. Talk about the computer regulations in your company or college. Use *you mustn't, you aren't allowed to* and *you shouldn't.* 

**Writing** 7 Write a document listing the regulations you talked about in 7. Use these headings.

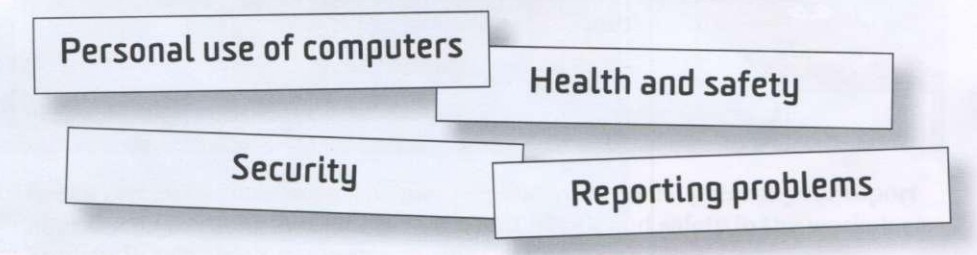

# Reporting incidents

- 
- **Speaking** 1 Have you ever reported a security incident? What was it about?
- 
- **Reading** 2 Read these five IT incidents in a company.

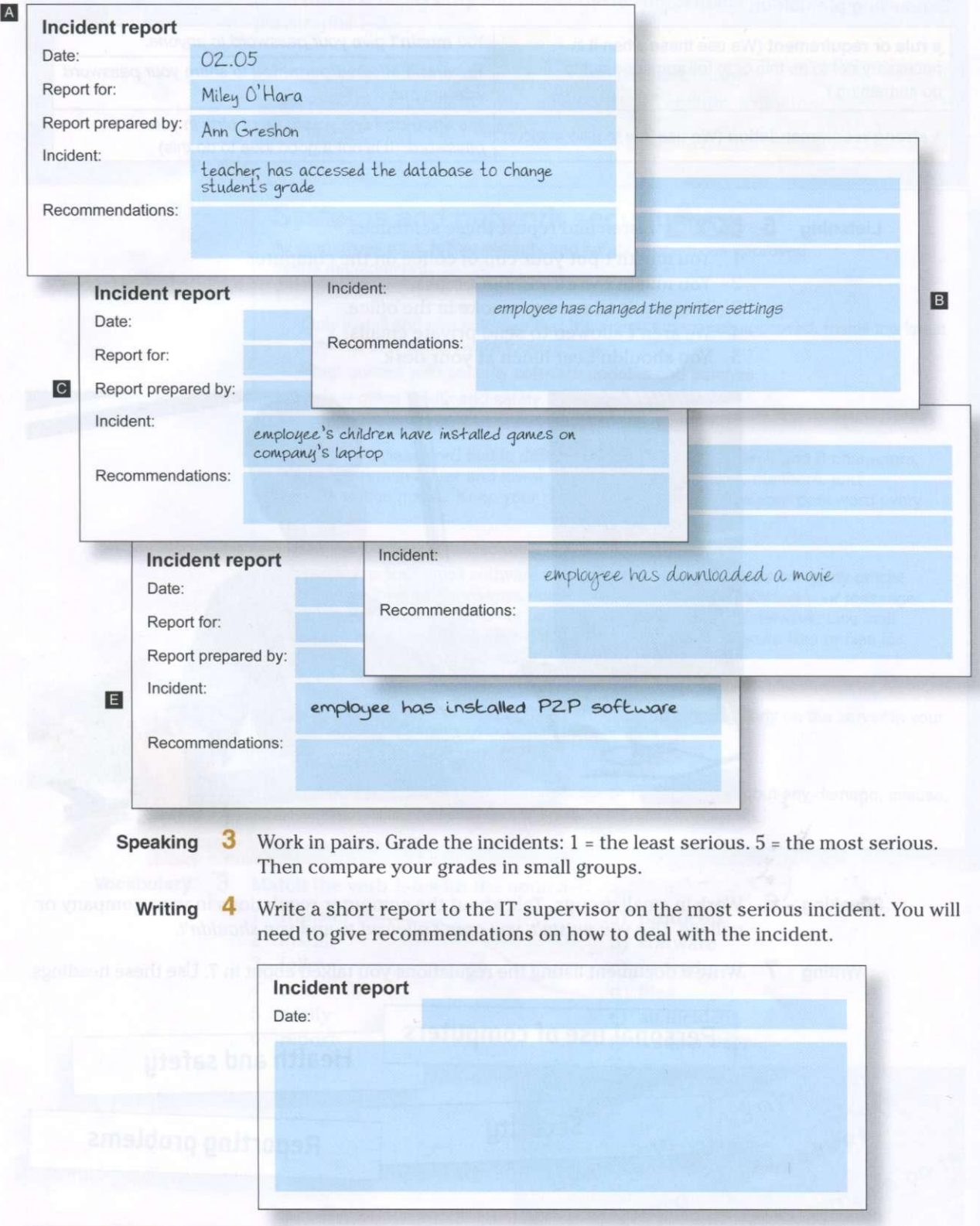

# Business matters

**Reading 1** Work in pairs. You are systems safety coordinators. You have already completed two inspections of the IT systems in QuickFix Ltd. The first inspection was about network security and the second about health and safety in a workplace. Your investigation shows that the company has very poor security and safety systems. Look at the pictures and make notes.

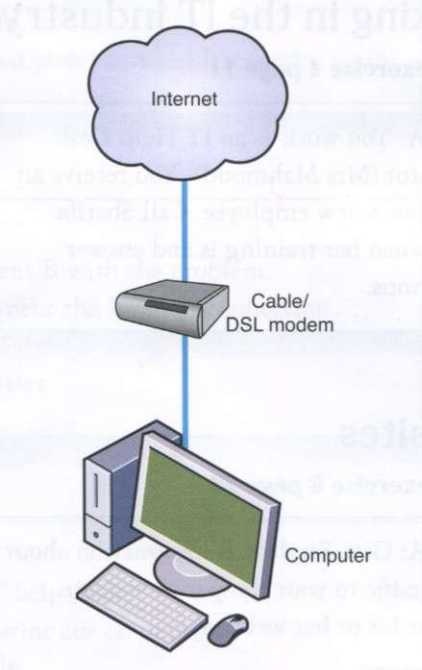

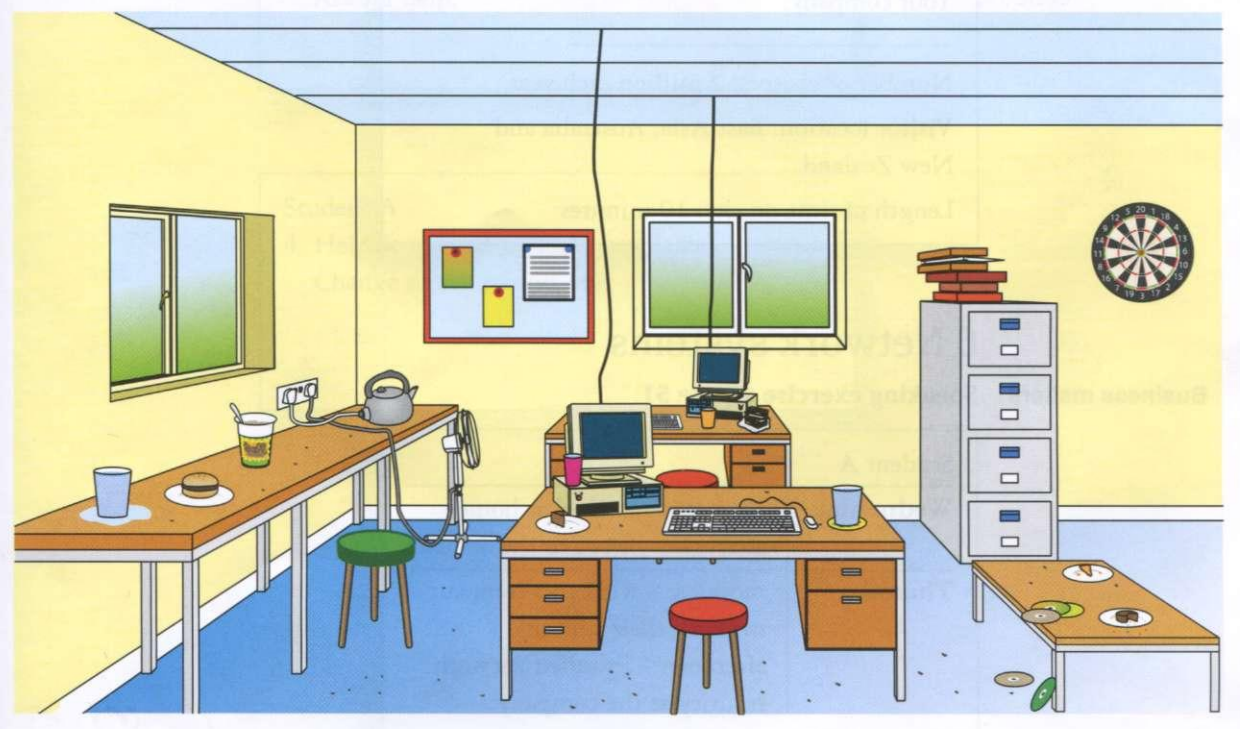

**Speaking 2** Based on the information in the pictures and your notes, present your report after the inspections. Student A: talk about health and safety in the workplace. Student B: talk about network security.

# Partner files: Student A

# 1 Working in the IT industry

**Business matters Speaking exercise 4 page 11** 

Student A: You work as an IT Help Desk Coordinator (Mrs Mahmoud). You receive an e-mail from a new employee. Call Sharifa. Tell her when her training is and answer her questions.

# 3 Websites

# **Website analytics Speaking exercise 8 page 23**

Student A: Give Student B information about website traffic to your company's website. Ask about his or her website.

Your company:

Number of visitors: 2 million each year Visitor location: East Asia, Australia and New Zealand Length of time on site: 10 minutes

# 6 Network systems

# **Business matters Speaking exercise 4 page 51**

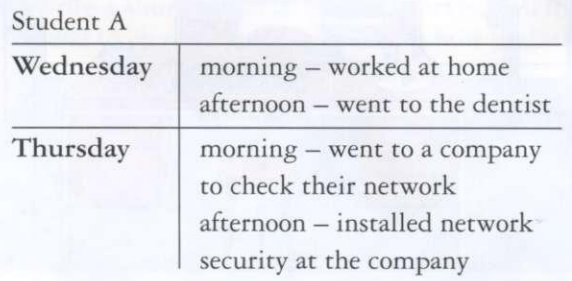

# 7 IT support

# **Fault diagnosis Speaking exercise 8 page 53**

# Student A

1 Call the IT help desk.

You cannot access mail server. Ask for help.

You changed your password last week.

# Student A

- 2 Help Student B with the problem. At the moment the Internet connection is down.
	- Try again later.

# Student A

- 3 Call the IT help desk. You can't print out on network.
	- Ask for help.

# Student A

4 Help Student B with the problem. Change screen resolution?

# Audio script

# **UNIT 1 Working in the IT industry**

# $\mathbf{F}$  2

- $[N = Natasha; K = Khalid]$
- N: Hi, my name's Natasha. K: Pleased to meet you. I'm Khalid Ali. N: Pleased to meet you, too.
- $[P = Philip; A = Ahmed]$
- **2** P: Good morning. What's your name? A: I'm Ahmed. And you are?
	- P: My name's Philip. Nice to meet you.
- $[T = Tim; A = All; I = Ingrid; L = Linda]$
- **3** T: Hi everybody, this is Ingrid. A: Hi!
	- T: Ingrid, this is Ahmed, Linda, Mohammed and Mansoor.
	- I: Nice meeting you all.
	- L: Likewise.
	- T: Welcome to the team and good luck.

# $\frac{1}{2}$

 $[Ka = \text{Kathryn}; K = \text{Karin}]$ 

- Ka: Karim, what do you do?
- K: I'm a network administrator. Who do you work for?
- Ka: I work for CISCO. I'm a system analyst there. Where are you from, Karim?
- K: I'm from Kuwait. I work for Microsoft there. And where are you from, Kathryn?
- Ka: I'm from the UK but now I live in Qatar. Do you know where Glenda's from?
- K: She's from the US.
- Ka: And what's her job?
- K: She works for IBM. Her job is to set up new systems .

# $64$

I'm, You're, She's, He's, It's, We're, They're

# 65

- 1 Hi, I'm Karl. I'm a software developer. I design and develop computer games. Thank you.
- Good afternoon everyone, I'm Heba. I'm a 2 system analyst. I solve computer problems. Nice to meet you all.
- Hi, My name's Wojtek. I'm a database з administrator. I analyse and present data. Thank you.

# $56$

- $[A = Ahmed; B = Betty; M = Milo]$
- A: Where do you work, Betty?
- B: I work for Dell in Dubai. What about you?
- A: I work for HP in Budapest. What do you do, Milo?
- M: I'm a software developer. I work for Microsoft in Prague.
- B: Milo, do you know Frida?
- M: Yes, I do. What do you want to know?
- B: Where does she work?
- M: She works with me in Prague. She designs websites for E-commerce.
- A: I see. Right, let's go. The workshop starts in five minutes.

# $27$

- **1** Where do you work?
- **2** What about you?
- **3** What do you do?
- 4 What do you want to know?
- 5 Where does she work?

# $\blacksquare$  8

- $[P = Penelope; D = Don]$
- P: Hi, Don. How are you?
- D: I'm fine, thanks, Penelope. And you?
- P: I'm OK. Bit tired from the flight.
- D: Right.
- P: What workshop do you want to attend today, Don?
- D: I want to go to the CISCO network security workshop.
- P: Sounds interesting. What time does it start?
- D: It starts at 9.15. bol ship at a start W Jul
- P: And when does it finish?
- D: It finishes at 4.00 in the afternoon.
- P: Well, I want to attend the Microsoft Windows Applications workshop. It begins at 8.30 am and ends at 6.00 pm. But they have two breaks, at 10.30 and 12.45.
- D: That's good.
- P: Hope you enjoy your session.
- D: You too. See you around.

# \* 9

- **1** 7.05
- 2 6.45
- 3 8 o'clock
- 4 10.45
- 5 4.35
- 6 2.15
- 7 12 o'clock
- 8 9.50

# **I Oi o |**

- 1 It finishes at 5.00.
- 2 It ends at 8.00.
- $3$  It starts at 6.00.

# **12** 11

- $[A = Andrei; B = Bob]$
- A: Bob, can you help me, please?
- B: Sure.
- A: I don't understand this acronym. What does it stand for?
- B: Let me see. W3. I'm not sure. Maybe WWW. the World Wide Web.
- A: OK. What does P2P stand for?
- B: It stands for person-to-person.
- A: OK. What does IP mean?
- B: It means Internet Protocol.
- A: How do you spell 'Protocol'?
- B:  $p-r-0-t-0-c-0-l$ .
- A: Thanks.
- B: You're welcome.

## $\frac{1}{2}$  12

a h j k<sup>e mi</sup> up the head in the minimal vent me bcdegptv z f l m n s x z i y o q u w

# **UNIT 2 Computer systems**

# $\frac{1}{2}$  13

r

- $[B = Bob; D = Daisy]$
- B: What do you think? Which laptop is better for the sales team?
- D: I'm not sure. This computer has a bigger memory and I think it has a better processor.
- B: And the other one?
- D: Well, it is smaller.
- B: And lighter.
- D: Yes, you're right. Lighter and smaller.
- B: But the bigger one is cheaper.
- D: So what is our decision?
- B: I'm not sure. Let's go for a coffee and discuss this again.

# **6** 14

- lighter
- 2 more efficient
- 3 longer
- 4 wider
- 5 heavier
- 6 faster
- **7** darker
- 8 softer
- **9** harder
- 10 more durable

# $\frac{1}{2}$  15

- $[T = Tim; S = Simone]$
- T: What do you think about these three photo imaging packages?
- S: It's a difficult choice. All three are very good but they have different strengths.
- T: I agree.
- S: Serif Image Plus has the best image correction.
- T: OK.
- S: But Magic Extreme has the fastest processing of images.
- T: You're right. Also, Serif has the best special effects. But what about Snap Pro?
- S: Well, it has the best dubbing options.
- T: And Snap Pro is the best for burning photos.
- S: I'm not sure. Serif has the most efficient compression.
- T: Which is the most expensive?
- S: Oh, Serif Image Plus.
- T: And the cheapest?
- S: Snap Pro.
- T: Let's get Snap Pro then.
- S: I'm still not sure!

# 16

- **1** We've got the best software.
- 2 Does it have the most reliable anti-virus software?
- **3** She has the cheapest computer.
- 4 They haven't got the latest version.
- 5 Do you have the fastest processor?
- **6** Has it got Windows?
- **7** They have the latest software.
- 8 It has the biggest screen.

# **3** 17

- $[P = Paul; B = Brinithal]$
- P: Hi, Brinitha.
- B: Hi, Paul.
- P: How's it going?
- B: Fine, fine.
- P: What are you doing at the moment?
- B: Oh, I'm installing Nero.
- P: How are you getting on?
- B: Well, I'm setting up a network. I'm using Microsoft Server.
- P: Right. Where is Jackie today? Do you know?
- B: Yes. She is on a training course today. She's learning about the new database system.
- P: What about Mary and Imran? Where are they?
- B: They aren't coming in today. They have a day off.

# 18

- **1** What are you doing now?
- 2 Are they setting up the network?
- **3** She's working at home today.
- 4 I'm not installing the software.
- **5** We're not using Word.

# **UNIT 3 Websites**

# $\frac{1}{2}$  19

- 1 Which websites do you use?
- 2 Why do you use Wikipedia?
- 3 What do you use CNN for?
- 4 When does she use CNN?

# $\frac{1}{2}$  20

- $[S = Sarah; G = George]$
- S: George, I need some information about our website.
- G: OK, what do you need to know?
- S: Well, I need some information about website traffic, you know, external visits to our website.
- G: OK.
- S: Could you do a report for me?
- G: Sure. When do you need it by?
- S: Er, tomorrow morning, I'm afraid. It's for the finance director.
- G: OK, what do you need to know exactly?
- S: Well, the number of visitors to our website last month, their movements and actions on the website, and where they're from.
- G: OK, I can do that.
- S: Thanks very much indeed.

72 Audio script
#### **O 21**

- **1** How many people visit the site?
- 2 Where do they go on the website?
- 3 How long do they spend on the website?

#### $\bullet$  22

- **1** 30,000
- 2 700,000
- 3 10,000,000
- **4** 100,000
- 5 80,000

#### **UNIT 4 Databases**

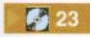

- $[C = Chris; T = Tim]$
- C: Tim, could you help me a moment, please?
- T: Sure. What's the problem?
- C: I need some information about a book budget from the database.
- T: OK.
- C: But I don't know how to get it.
- T: No problem.
- $C:$  So what do I do first?
- T: Enter your name and password and press enter. and towards and an islamab brit
- C: Erm... ?
- T: You have got a password?
- C: Erm, I can't remember it.
- T: Use mine. Type in t evans, that's  $t-e-v-a-n-s$ , then snavet  $s-n-a-v-e-t$ .
- C: OK.
- T: Now press Enter. Now what is the name of the book?
- C: *Basic French.*
- T: OK. Type in that in the title field in the first column. Now Press Find. There it is. OK, budget. Click on Publishing and scroll down to Plant Costs and click on that.
- C: Good. There's the budget in the second row. Thanks, Tim.
- T: No problem.

#### $\frac{1}{2}$  24

- 1 Could you help me please?
- 2 Please could you help me?
- 3 Would you help me with this software?
- 4 Please could you explain how to do that?
- 5 Please would you give me your password?

### 25

- $[I = IT$  expert;  $C = Colleague]$
- Right, the first step in the process is you gather the raw data which you want to process. That's called collection. OK?
- C: Yes, data collection.
- I: Good. The second step is you create categories to organise the data into relevant groups. We call that sorting. Understood?
- C: Sorting, right.
- I: Then we arrange and systemise the data. That's coding. Got that?
- $C: Yes, I think so. The third step is coding.$
- I: After that, we enter the data into a system. That's entry.
- C: OK.
- I: Then, we clean the data and double-check for faults and inconsistencies. That's the validation part of the process.
- C: Fine. Validation.
- I: Finally we format and arrange the data so that it can be analysed. That's tabulation. All right?
- C: Thanks very much.
- I: No problem.

#### **26 26**

- 1 entry
- 2 collection
- 3 tabulation
- 4 validation
- 5 sorting
- 6 coding
- 7 gather
- 8 create
- 9 arrange
- **10** enter
- **11** double-check
- **12** format

#### *fjl 27*

- **1** emerging technology
- 2 cloud computing
- 3 data storage
- 4 hard drive
- **5** external drives
- **6** back-up providers

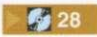

- $[T = Tim; S = Sandy]$
- T: Sandy, could you give me some advice on storage devices?
- S: Sure. How can I help?
- T: I'm a bit worried about my computer at home.
- S: Right.
- $T:$  I've got lots of music and photos on my computer and I think I should back them up.
- S: I know what you mean.
- T: What should I buy?
- S: I'd recommend an external hard drive. That's what I've got at home. How much can you spend?
- T: \$200.
- S: That should be fine. You should be able to get something good for that. Oh, one thing: I'd really recommend you get one that backs up automatically from your computer when it is connected.

#### **UNIT 5 E-commerce**

#### $\frac{1}{2}$  29

- $[I = Interviewer; D = David]$
- I: David, tell me, how much of your business is online now?
- D: Not much, really. Only about 7%.
- I: Why's that, do you think?
- D: Well, most of our customers buy our cleaning products in supermarkets when they buy their food. And most people go out to buy their food. They go to the supermarket.
- I: Do you think this will change?
- D: Probably but slowly. Last year our online buying was about 5% of our business.
- I: So, it is growing a little.
- D: Yes, but only a little. And in future our customers will still buy our products from the supermarkets on their websites. I don't think they will buy online from us direct.

#### 6 30

- not a lot of time
- 2 too much work
- **3** only a little money
- **4** a few computers
- **5** a lot of memory

#### **31**

- **1** open an account
- **2** go to the check-out
- **3** put an item in the basket
- 4 browse the website
- **5** choose an item
- **6** check the order

#### $\frac{1}{2}$  32

- **1** The company won't provide Internet access to all employees.
- **2** I'll do the security checks and then upgrade this week.
- **3** When will you finish the work?
- **4** Yes, I will.
- **5** No, she won't.

#### $\frac{1}{2}$  33

- $[M = \text{Monika}; S = \text{Shayan}]$
- M: Shayan, can you explain how a customer completes an online transaction?
- S: OK, it's very easy. First, the customer will place an order. The seller's web server will confirm availability of the product and send a response. After that, the customer checks out and completes the payment instructions. Then the server will send a payment request to a payment gateway. The payment gateway will check the buyer's ability to pay with the bank. OK?
- M: Fine. Go on.
- S: The bank will respond and send payment acceptance or rejection to the seller's web server through the payment gateway. Finally, the customer will receive the server response with the order confirmation or rejection.
- M: Will the customer have to register?
- S: Yes, all buyers must have their accounts before they complete the transaction.
- M: Thank you. Now I understand.

#### **UNIT 6 Network systems**

#### **O** 34

- $[A = \text{Agatha}: K = \text{Katharinal}]$
- A: Hi, Katharina. It's good to see you again. How are you?
- K: I'm fine. And you?
- A: Fine, thanks.
- K: I'm really glad to hear about your success.
- A: Thank you.
- K: So how can I help you?
- A: I wanted to see you because I need your advice. We think we should offer our products and services online to increase our market share. What do you think?
- K: That's a great idea. You should definitely do that.
- A: Good. So what exactly should I do?
- K: I'd recommend that you set up an E-commerce flower shop.
- A: OK.
- K: I'll send you an e-mail with some recommendations .
- A: Oh, thank you very much. We ought to be ready for Mother's Day.
- K: In that case, I'd suggest we start right away. Let me ask you some questions ...

#### **6** 35

- 1 modem
- 2 repeater
- 3 bridge
- 4 router
- 5 gateway
- 6 switch
- 7 hub
- 8 wireless
- **9** access point
- 10 network connectors
- **11** network interface card

#### **O** 36

- $[B = Boris; A = Absan]$
- B: I have a problem with the network download speed. What can you suggest?
- A: Why don't you change the hub?
- B: I don't think that will work. The hub is fine.
- A: OK. How about adding a repeater then?
- B: Hmm, I'm not sure it will help. It's not a problem with the signal strength.
- A: OK, then you should check the cables and network devices to make sure that they are compatible with your network.
- B: What about changing the modem?
- A: I don't think it's necessary. I think it's a problem with the bridge, switch or the router. You should look at the specifications.
- B: OK, I will. Thanks for your help.
- A: Why don't you check user recommendations on the internet as well?
- B: Good idea. I'll do that.

#### **f**<sub>2</sub> 37

- **1** Why don't you change the modem?
- **2** How about connecting a repeater?
- 3 What about looking on the website?

#### **O** 38

- **1** When did they start work?
- 2 They installed the computers yesterday.
- **3** We didn't work last week.
- 4 She went to the office on Sunday.
- **5** Did you finish the report?

#### **1** 39

- $[K = Karoline; S = Sam]$
- K: How do you describe network speed?
- S: In bits, kilobits, megabits and gigabits. They describe network speed. For example, dialup connections allow 56 kilobits per second and DSL from 512 kilobits per second to 3 megabits per second.
- K: OK. I've got that. What about the range?
- S: Range is the distance of network coverage, so distance units represent network range. Most countries use metric but some use feet as units of measurement. Metres or feet usually describe the range of a network. Home networking routers support a range up to 150 feet or 46 metres indoors and 300 feet or 92 metres outdoors.
- K: Thanks.

#### 640

- **17 kilobits per second**
- 2 5 megabytes a second
- **3** 2 gigabytes per minute
- **4** 250 metres
- 5 40 feet

#### **UNIT 7 IT support**

#### **1**  $\bullet$  41

- $[H = Haider; M = Maryam]$
- H: Hello, IT Help Desk.
- M: Hi, this is Maryam from Human Resources.
- H: Hi, this is Haider. How can I help you, Maryam?
- M: I switched my computer off yesterday and today I can't turn it on.
- H: What type of computer do you have?
- M: I'm not sure. It's a desktop computer. It worked fine yesterday.
- H: Don't worry. Have you checked the cable connections ?
- M: No, I haven't. I can see some cables but I don't know which cable goes where.
- H: Make sure all cables are tight and fully plugged in.
- M: Ok, give me a sec. Oh, I think I've found the problem. I have one cable that is unplugged. It's the power cable. Where does it go?
- H: The power cable should go in the threepronged port on the computer.
- M: OK, done. Let me try now. It's working fine. Sorry about that. Stupid of me.
- H: Maybe the cleaners disconnected your PC by mistake last night.
- M: Maybe. Good, we've solved the problem. Thank you, Haider.
- H: You're welcome. Have a good day.
- M: You too.

#### **1** 42

- **1** checked
- 2 switched
- **3** unplugged
- 4 worked
- **5** disconnected

#### 643

- Have you run the computer in the battery mode?
- 2 How long have you had the iPad?
- **3** Have you charged the battery?
- 4 Has he opened the file?
- **5** Has she entered her username and password?
- **6** Have they changed the Internet Service Provider?
- 7 Have you checked the remaining disk space?
- 8 Have you installed or uninstalled software recently?
- **9** Has Dillip updated the drivers recently?

#### **144**

Customer 1

*Today is 5 May. Please leave your message after the tone.* 

Hi. My name is Bolek. I've received a Word File but it won't open in Office. Can you help? My contact number is 050 444 5553. Thank you. *Thank you for your call. The service person is Alex.* 

#### Customer 2

*Today is 16 June. Please leave your message after the tone.* 

Hi, my name is Sara. I've lost a file that I opened from an attachment. Please help.

My contact number is 055 8214328. Thank you. *Thank you for your call. The service person is James.* 

#### Customer 3

*Today is 13 July. Please leave your message after the tone.* 

Hello, my name is Sylvia. I've deleted some files. Can I recover them?

My contact number is 050 7895421. Thank you. *Thank you for your call. The service person is Mahmoud.* 

#### **3** 45

- reversible ratchet driver
- 2 screwdriver
- **3** hex key set
- **4** pliers
- **5** wire cutter
- **6** wire stripper
- **7** insertion/extraction clipper
- **8** three prong holder
- **9** tweezers
- **10** anti-static wrist strap

#### **Q** 46

- $[H = Help$ desk technician;  $T = T$ uka]
- H: Hello, Aqhel speaking. How can I help you?
- T: Hi, my name's Tuka. I've upgraded my computer to Windows 7 and now I can't find my personal files anywhere!
- H: I see.
- T: I've checked Windows 'help' and that didn't tell me anything. I need one file urgently.
- H: I'm sure we can find your file. Don't worry.
- T: Well, I hope so.
- H: What Windows version did you have before?
- T: Before I had Windows Vista.
- H: OK. Is your computer on?
- T: Yes, it is.
- H: Good. Find *Windows.old* folder in your C drive.
- T: I don't understand. How? I can't see it in Windows Explorer.
- H: Please go to the search box, write *Windows.old* and click enter.
- T: OK.
- H: The *Windows.old* folder contains different folders. Your folders and files are in Documents and Settings. You should find the files there.
- T: I'll do that.
- H: I'll come down to your office if you still have a problem. Good luck.
- T: Thanks.

#### **1** 47

- **1** How can I help you?
- 2 I see.
- **3** I'm sure we can find your file.
- 4 Please go to the search box ...
- 5 Good luck.

#### **UNIT 8 IT security and safety**

#### **1** 48

- $[L = Ludek; A = Ales]$
- L: Ales, can you check my laptop? Nothing seems to work.
- A: Hmm, what have you done this time? Wow! Your laptop is a mess.
- L: Sorry about that. I'll clean it up.
- A: Have you updated your antivirus software recently?
- L: Yes, I have. I did it last week.
- A: Well, that's good.
- L: I'm afraid I may lose my project. I haven't backed it up.
- A: Hmm. You might have spyware or some other malware on your computer. You should install a good spyware doctor program. An antivirus program may not catch everything.
- L: OK, I'll do that.
- A: And why don't you protect your WLAN access with a password? It's likely you will attract hackers and piggybackers and then you might lose a lot of work.
- $L:$  Fine, I'll do that.
- A: I'll scan your system with my anti-spyware software now and see if there is a problem.
- L: Thanks.

#### **1** 49

- **1** Your mustn't put your cup of coffee on the computer.
- 2 You mustn't work without breaks.
- **3** You aren't allowed to smoke in the office.
- **4** We aren't allowed to send private emails.
- 5 You shouldn't eat lunch at your desk.

# Partner files: Student B

## 1 Working in the IT industry

**Business matters Speaking exercise 4 page 11** 

Student B: You are Sharifa. You will recieve a call from Mrs Mahmoud in answer to your email. Make sure she answers the questions in your email.

## 3 Websites

#### **Website analytics Speaking exercise 8 page 23**

Student B: Give Student A information about website traffic to your company's website. Ask about his or her website. Your company:

Number of visitors: 500,000 each month Visitor location: the Middle East and North Africa Length of time on site: 2 minutes

# 6 Network systems

**Business matters Speaking exercise 4 page 51** 

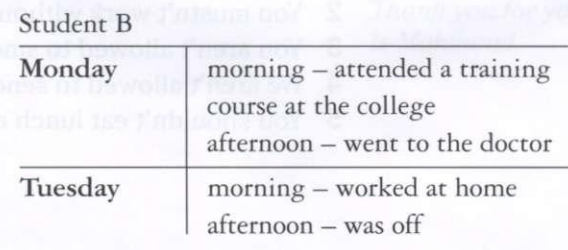

# 7 IT support

### **Fault diagnosis Speaking exercise 8 page 53**

#### Student B

- 1 Help Student A with the problem. The mail server asks for a username and password.
	- Has Student A used the wrong password?

#### Student B

2 Call the IT help desk. You cannot access the Internet at the moment. Ask for help.

#### Student B

3 Help Student A with the problem. There is a new default printer.

#### Student B

- 4 Call the IT help desk.
	- The opened page is too large for the screen.

**Pearson Education Limited**  Edinburgh Gate **Harlow** Essex CM20 2JE England

and Associated Companies throughout the world.

[www.pearsonlongman.com](http://www.pearsonlongman.com) 

© Pearson Education Limited 2011

The right of Maja Olejniczak to be identified as author of this Work has been asserted by her in accorda with the Copyright, Designs and Patents Act 1988.

All rights reserved; no part of this publication may be reproduced, stored in a retrieval system, or transmit in any form or by any means, electronic, mechanical, photocopying, recording, or otherwise without the written permission of the Publishers.

First published 2011

ISBN: 978-1-4082-69961

Set in ITC Cheltenham Book

Printed and bound by Graficas Estella, Spain

Design: Pearson Education

*We are grateful to the following for permission to reproduce copyright material:* 

#### **Screenshots**

Screenshot on page 26 from [http://www.nick.co.uk/,](http://www.nick.co.uk/) Nickelodeon UK - Marty Batten and Olivia Dickinson; Screenshot on page 38 from <http://www.amazon.co.uk/Revision-Express-AS-Media>Studies/dp/140820661 ref=sr\_1\_8?s=books&ie=UTF8&qid=1290418162&sr=1-8, © 2010 Amazon.com, Inc. or its affiliates. All right reserved; Screenshot on page 39 from: B&Q homepage, [http://www.diy.com/diy/jsp/?\\_requestid=72368,](http://www.diy.com/diy/jsp/?_requestid=72368) co of [diy.com.](http://diy.com) Screenshot on page 25 from [http://www.ft.com/uk/markets,](http://www.ft.com/uk/markets) ©The Financial Times Ltd.16.11.10

*We would like to thank the following for their kind permission to reproduce their photographs:* 

(Key: b-bottom; c-centre; l-left; r-right; t-top)

Alamy Images: David Kilpatrick 23, Digifoto Green 46cr, ICP 46I, Johann Helgason 46br, Kumar Sriskar 15, Mode Images Ltd 37bl, Paul Paladin 64, Science Photo Library 61; Copyright 2010 Thomson Reuter EndNote® 31tc, Reference Manager® 31r; Corbis: 21, Deepak Buddhiraja / India Picture 19, Helen Kin 59, JGI / Jamie Grill / Blend Images LLC 24, JLP / Jose L. Pelaez 8, Jose Luis Pelaez Inc / Blend Image LLC 30, Josef P. Willems 36I, Mario Anzuoni / Reuters 48t, moodboard 20, Steve Raymer 9, Yukmin / Asia Images 27; [Fotolia.com:](http://Fotolia.com) Candy Box Photo 48b; Getty Images: Chabruken 33, Piotr Sikora 36c; Microso Corporation: Used with permission from Microsoft 311; [Photolibrary.com:](http://Photolibrary.com) Alex Mare-Manton / Asia Image Ariel Skelley / Blend Images 34, Corbis 51I, Dave & Les Jacobs / Blend Images 51r, David Burton / Fre Food Images 65, Fiona Jackson-Downes and Nick White / Cultura 52, GoGo Images 4r, Ingram Publish 44; Rex Features: 4I, Action Press 36r, Jason Alden 53, OJO Images 16, Tony Kyriacou 14; Science Pho Library Ltd: 46tr; SuperStock: Blend Images 37br, Fotosearch 10.

Cover images: Front: iStockphoto: Konstantin Inozemtsev Background; [Photolibrary.com:](http://Photolibrary.com) Juice Images Lishman r, Tetra Images c, Yang Liu I

All other images © Pearson Education

Every effort has been made to trace the copyright holders and we apologise in advance for any unintentional omissions. We would be pleased to insert the appropriate acknowledgement in any subsequent edition this publication.

Picture Research by Kevin Brown

*English for Information Technology* is part of the *Pearson Longman Vocational English* series. It is designed for students in vocational education and for company employees in training at work. Written by industry practitioners, it combines a strong grammar syllabus with the specialist vocabulary and skills that learners need to succeed in their chosen field.

Level 1 *English for Information Technology* is designed for students with a basic knowledge of general English who now require an elementary (CEF level A1-A2) English course in this specific field. It includes:

- topics that reflect the latest developments in information technology, making them immediately relevant to students' needs
- clearly defined language and function objectives which are backed up by comprehensive on-the-page language boxes
- essential online support for teachers including teacher's notes, fully editable tests and multi-lingual glossaries
- student CD-ROM with interactive glossaries in both British and American English and full course book audio in MP3 format

#### **Other titles in the series include:**

English for Banking & Finance English for Nursing English for the Oil Industry

**[www.pearsonlongman.com/vocationalenglish](http://www.pearsonlongman.com/vocationalenglish)** 

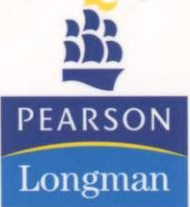

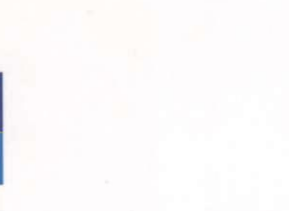

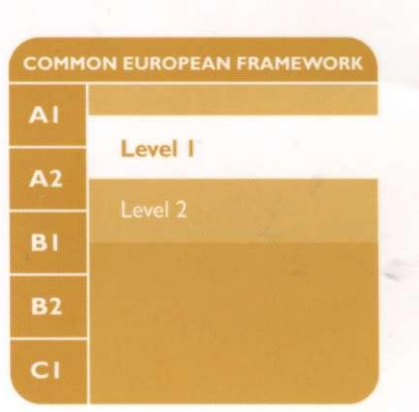

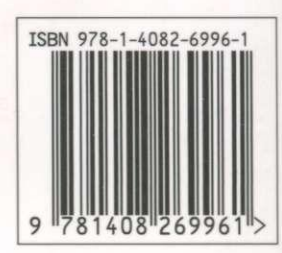

[www.pearsonlongman.co](http://www.pearsonlongman.com)m

**4,**